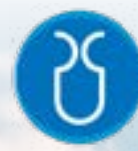

**Escuela de Arquitectura**

**Proyecto Final de Carrera previo a la obtención del título de Arquitecto.**

**Documentación y análisis de una parte del sitio Pumapungo a través de herramientas de Realidad Virtual (RV)**

**Autor: Pablo Santiago Chalco García Directora: Verónica Cristina Heras Barros Cuenca - Ecuador 2024**

# **Dedicatoria**

Este trabajo es dedicado a mi madre Yolanda, a mi padre Jorge, a mis hermanos y sobrinos.

# **Agradecimientos**

A todos quienes creyeron en este proyecto, principalmente a la arquitecta Verónica Heras Barros por su paciencia y dirección, a la arquitecta Natasha Cabrera, al arquitecto Diego Proaño y al arquitecto Andrés Delgado, y a todos quienes confiaron en mi.

# INDICE

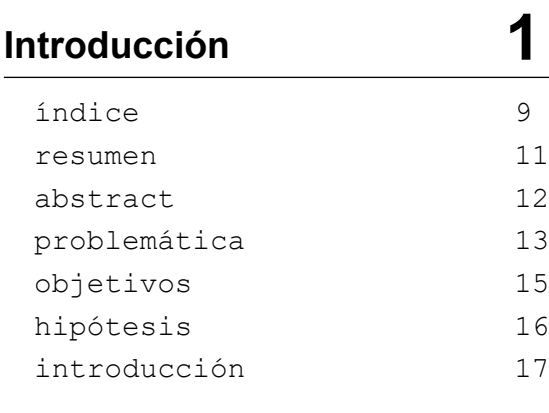

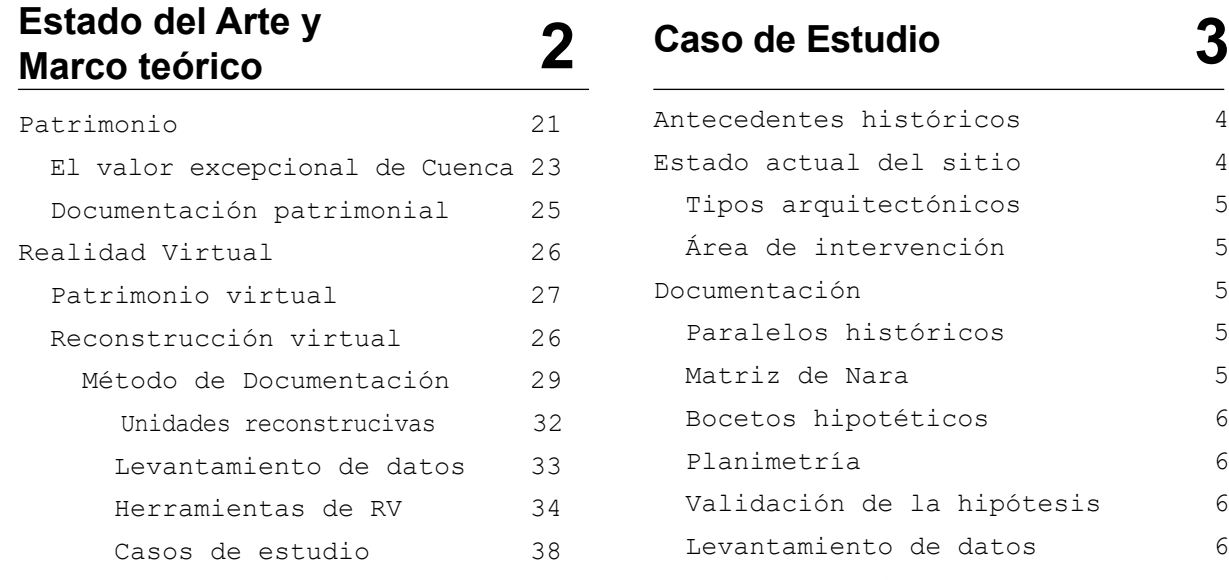

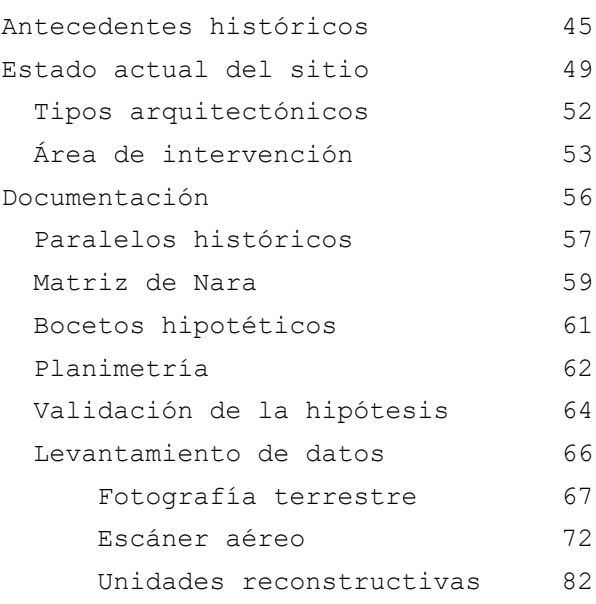

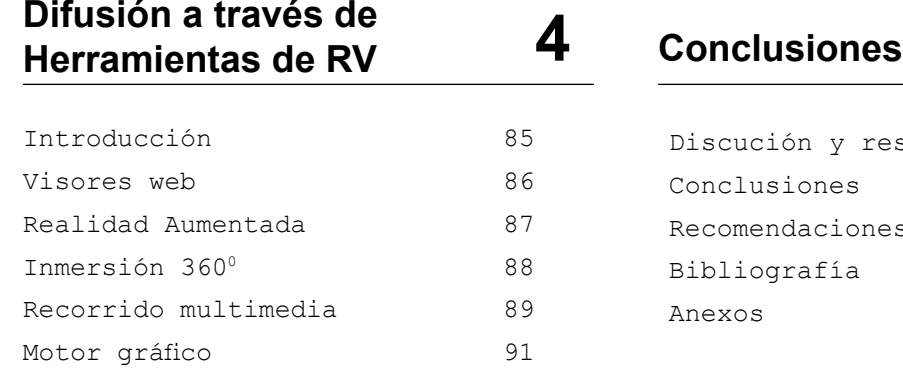

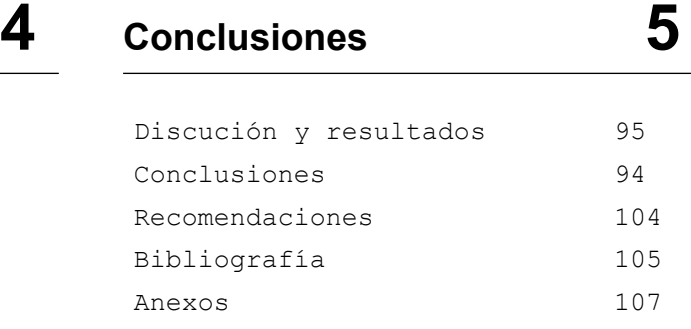

Esta investigación a través de la documentación histórica y fotográfica propone una hipótesis reconstructiva Patrimonio virtual de lo que fue la "Portada Inca" del sitio Pumapungo. Mediante una metodología que recopila desde los planos de Max Uhle (1923) hasta un modelo ortofoto generado por un Drone, con el objetivo de determinar el área específica que ocupó este arquetipo edificado, mediante un análisis técnico e histórico se proponen hipótesis a través de recursos gráficos que toman forma para al final proponerse como un "modelo o simulador virtual" de la Puerta. Finalmente aprovechando las ventajas que ofrecen las Tecnología de la Información y Comunicación TIC, se propone difundir el modelo 3D a través de herramientas de Realidad Virtual RV accesibles a la población ecuatoriana.

### **Resumen Palabras Clave**

Reconstrucción o simulación Patrimonio histórico Documentación Difusión

**Abstract Key words**

This research through historical and photographic documentation proposes a reconstructive hypothesis of what was the "Inca Gates" of the Pumapungo site. Through a methodology that compiles everything from Max Uhle's plans (1923) to an orthophoto model generated by a Drone, in order to determining the specific area that this built archetype used, through a technical and historical analysis, hypotheses are proposed through resources graphics that take shape to finally be proposed as a "virtual model or simulator" of the Gate. Finally, taking advantage of the advantages offered by Information and Communication Technology (ICT), it is proposed to disseminate the 3D model through VR Virtual Reality tools accessible to the ecuadorian population.

Reconstruction o simulation Históric Heritage Virtual Heritage Documentation Difussión

#### **Problemática**

El auge del internet, el desarrollo de dispositivos móviles y programas de vi-sualización 3D pueden ser hoy en día herramientas capaces de aportar y concienti-zar valores hacia el Patrimonio Cultural en Latinoamérica.

La cuestión es, está listo el Ecuador para adaptar sus estrategias de conserva-ción y difusión, museísticos y educativos del Patrimonio Cultural, hacia las Tec-nologías de la Información y Comunicación (TIC).

Analizando las estadísticas a nivel nacional, según el portal gubernamental ecuadorencifras.gob.ec (2023), hogares y personas con acceso a internet tiende a incrementar con respecto a los años anteriores, evidenciando demanda. *[fig1]*

Esta misma plataforma gubernamental evidencia que la telefonía (redes sociales, llamadas, mensajería) es el mayor servicio que consumen los ecuatorianos, diez veces más que para el uso de videojuegos o educativos. *[fig2]*

Durante la pandemia del Covid19 (2020) se evidencia un alcance a la mitad de la población ecuatoriana mayor a cinco años que tiene un teléfono inteligente. *[fig3].*

Algunas de las problemáticas que desde los países en vías de desarrollo enfrentan al momento de integrar la RV hacia la difusión del Patrimonio Cultural se puede relacionar por ejemplo a la falta de capacitación.

Un estudio sobre "La capacitación docente en el uso de la RV" señala que "muchos educadores no están familiarizados con el uso de la RV y carecen de la formación necesaria para integrar estas tecnologías en sus prácticas pedagógicas". (Hernández y Gómez, 2021, p 89-103)

Sobre los costos y su alcance

Torres y Ramírez (2020), en su estudio "Costo de la implementación de tecnolo-gías de RV en instituciones educativas de Latinoamérica", explican que !las instituciones educativas rurales en Latinoamérica a menudo no pueden costear el hard-ware y software necesario para desarrollar proyectos de RV!. (p 77-90).

"En regiones rurales del Ecuador, en donde la prioridad es satisfacer las necesidades básicas, queda poco espacio para la inversión y experimentación científica desde las TIC". (González y López, 2022, p 45-60).

| Indicadores de TIC 2023 <sup>r</sup> (Nacional) | $-146-22$ | Juli-213 |
|-------------------------------------------------|-----------|----------|
| Hogares con Accoso a Internet (%)               | $-60,4$   | 32.2     |
| Personas que altizan interier! (%)              | $-80.7$   | 72.7.    |
| Personas our tenen celular activado (%)         | $-50.8$   | $-55,0$  |
| Personas que timen teléfona inteligente" (%) :  | 52.7      | 55.0     |
| Anathibettemo digital * (%)                     | 0.2       | 37.B     |

*[fig1] Acceso a las Tecnoclogías de la Información y Comunicación 2022-2023 Nacional. Fuente: www.ecuadorencifras.gob.ec*

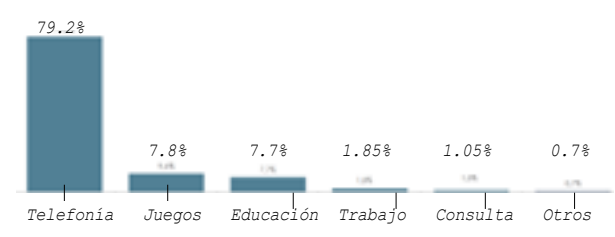

*[fig2] Uso de Internet en servicios y/o actividades como primera opción Nacional. Fuente: www.ecuadorencifras.gob.ec*

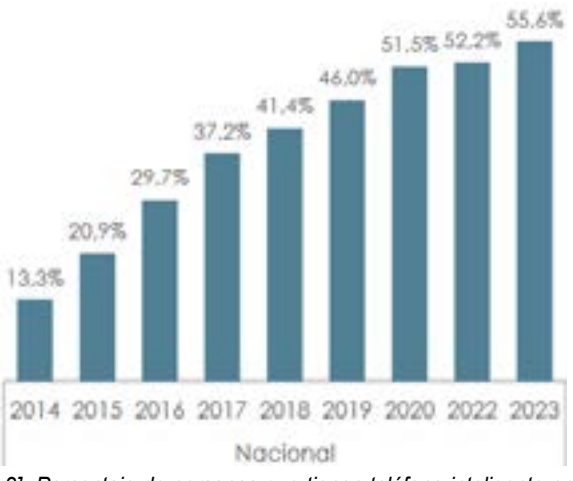

*[fig3] Porcentaje de personas que tienen teléfono inteligente en los últimos diez años. Fuente: www.ecuadorencifras.gob.ec*

#### Desarrollo de Contenido Local:

 Muchos de los recursos de RV disponibles están orientados a contextos y narrativas extranjeras, lo que no siempre es relevante o significativo para los estudiantes y usuarios locales (Rodríguez y Fernández, 2021, p 15)

Según Salazar y Martínez (2023), muchos países de la región no cuentan con programas específicos que promuevan el uso de la RV en la educación y la preservación del patrimonio, lo que ralentiza su integración y desarrollo.

Democratizar los dispositivos de realidad virtual (RV) en estratos rurales de la población ecuatoriana y entendiendo su alto grado de analfabetismo digital en relación al área urbana[fig4], por lo que esta investigación plantea estrategias capaces de ser adoptadas desde los dispositivos de RV de bajo coste y accesibles a la población que ocupan los estratos vulnerables.

"Es necesario tomar en consideración el papel que la visualización 3D puede asumir en el incremento del acceso al patrimonio cultural, al que muchas veces no es posible acceder por motivos de salud, seguridad, minusvalía, económicos, políticos o medioambientales, o simplemente porque el objeto representado tridimensionalmente se ha perdido, está en peligro o disperso, o se encuentra en pleno proceso de reconstrucción o restauración". (Carta de Londres 2006, art 8.2, p 8)

Por tanto, lo que esta tesis espera realizar, es demostrar que, a través de estrategias adaptadas, la RV puede convertirse en una herramienta democrática, capaz de aportar a la interpretación de los sitios arqueológicos, del Ecuador, tanto como su conservación y difusión.

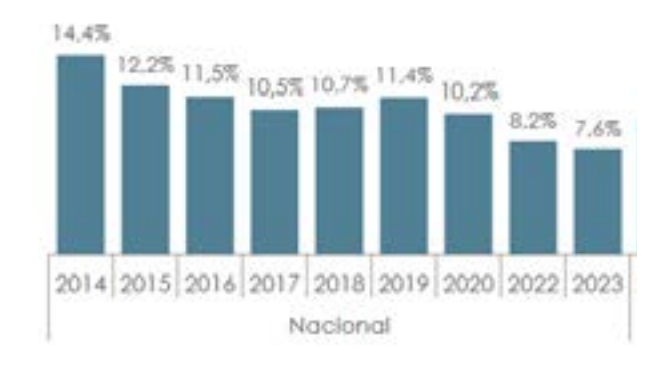

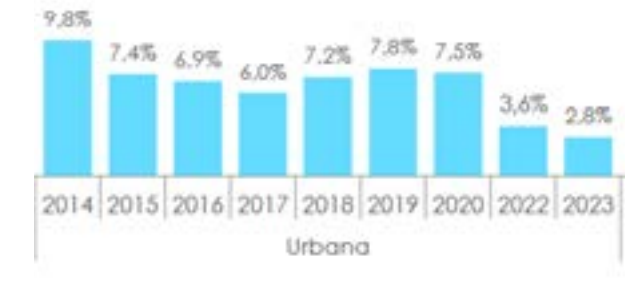

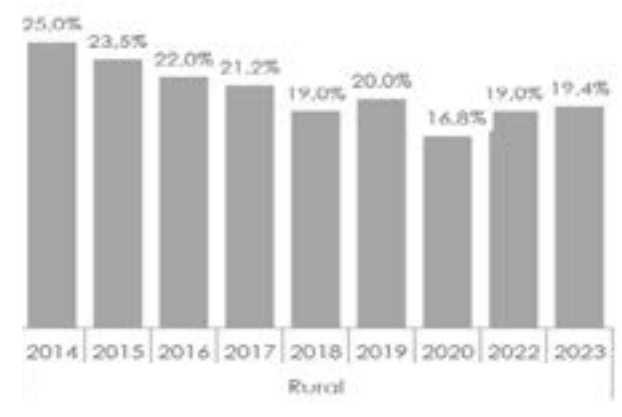

*[fig4] Analfabetismo Digital, Nacional / Urbana / Rural) de 15 - 49 años. Fuente: www.ecuadorencifras.gob.ec*

# **Objetivos**

Objetivo general

### Objetivos específicos

Desarrollar la reconstrucción de una parte del Sitio Arqueológico Pumapungo a través de un recorrido de realidad virtual, con el objetivo de fomentar la preservación, accesibilidad, comprensión y difusión del patrimonio arqueológico y arquitectónico.

a) Investigar las tecnologías de realidad virtual disponibles y evaluar su idoneidad para representar de manera precisa y efectiva la arquitectura y los elementos arqueológicos del sitio.

b) Documentar y analizar el estado actual de una parte del Sitio Arqueológico, identificando sus desafíos de preservación, accesibilidad y difusión

c) Desarrollar un modelo tridimensional detallado de una parte del Sitio Arqueológico Pumapungo utilizando la realidad virtual, que incluya aspectos arquitectónicos, históricos y culturales relevantes.

d) Diseñar y desarrollar un recorrido de realidad virtual interactiva que permita a los usuarios explorar una parte del Complejo Arqueológico de manera inmersiva.

# Pregunta de investigación

### Hipótesis

 ¿Cómo aporta la documentación del patrimonio arqueológico para formular una hipótesis reconstructiva?

 La implementación de la realidad virtual en la representación arquitectónica puede aportar positivamente a la puesta en valor del sitio arqueológico.

#### **1.1 Introducción**

Proponer una hipótesis reconstructiva a partir de un plano levantado por Uhle en 1923 sobre la "Portada del Puma" en Cuenca, y ocupada por los jesuitas más de veinte años después, permite establecer una secuencia documental para obtener un modelo digital.

En primer término, se plantea ¿cómo la documentación de un bien patrimoniales puede aportar a la formulación de una hipótesis reconstructiva?

Para dar respuesta a esta interrogante y apoyado en las Tecnologías de la Información y Comunicación (TIC) se proponen estrategias que desde lo conceptual permitan abordar la reconstrucción virtual de un bien patrimonial.

Por tanto, a través de la literatura se estudian, términos y antecedentes históricos cruciales para entender la importancia del sitio Pumapungo y su repercusión en el tiempo, como parte de los criterios y justificaciones que otorgó a la ciudad de Cuenca ser designada como Patrimonio Cultural de la Humanidad en 1999.

Posteriormente se propone una metodología que permita documentar los bienes patrimoniales para su reconstrucción virtual, Aparicio (2021) y González (2021) plantean metodologías para la "Virtualización del patrimonio" basados en principios internacionales como la "Carta de Londres (2006). También se estudian los "dispositivos o controladores" de RV que permiten llevarnos a la inmersión de los mundos virtuales, los cuales son abordados por diversos Casos de Estudio que, desde la casa, el aula o el museo, complementan el uso de sus interfaces, junto a otros recursos multimedia, capaces de alcanzar cierto dinamismo y que implica en los visitantes, la facilidad de interpretar los sitios arqueológicos, en cuestiones de forma, usos, materialidades, etc.

Las ventajas que ofrece la fotografía (aérea o terrestre) como herramienta para levantar información insitu, así como los medios tradicionales del dibujo o el boceto demuestran ser también imprescindibles en el método de documentación.

En la tercera parte a partir de un análisis del sitio Pumapungo se determina, el área de intervención para su documentación. El tipo edificatorio de la "Portada" parte de los códigos de

la arquitectura Inca presenta en Pumapungo ciertas características excepcionales, al estar sub puesta por un otro bien patrimonial desde los años cuarenta del siglo XX.

La discusión surge al intentar valorar los dos elementos, uno por sobre el otro, poniendo en dilema cual se conserva y cual no, poniendo en objeción, la capacidad aún más excepcional de conservar los dos bienes a través de propuestas arquitectónicas capaces de integrar las dos épocas, visiones que desde los años noventa ya se han venido planteando, en el hecho de potencializar la edificación del antiguo colegio en relación a los vestigios arqueológicos.

Finalmente se propone la manera en cómo los medios de difusión digital pueden aportar a la puesta en valor del sitio Pumapungo desde sus diferentes interfaces de interacción. Consciente de la brecha tecnológica en la región andina, este proyecto propone medios y herramientas accesibles a gran parte de la población ecuatoriana.

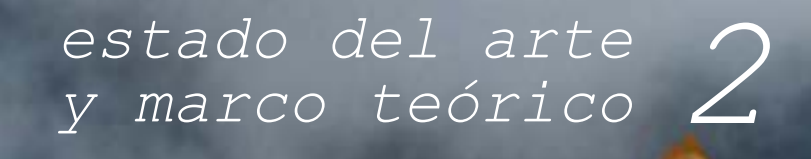

#### **1.1 Patrimonio**

Según la UNESCO, el patrimonio cultural abarca una amplia gama de recursos que han sido heredados del pasado y que se consideran de importancia para la humanidad. La definición actual de patrimonio cultural de la UNESCO puede encontrarse en sus convenciones y documentos oficiales, así como la clasificación en sus cuatro categorías:

-Patrimonio Cultural -Patrimonio Natural -Patrimonio Inmaterial -Patrimonio Subacuático

El "Convenio sobre la Protección del Patrimonio Mundial, Cultural y Natural" de 1972 proporciona una definición del patrimonio cultural, que incluye:

Monumentos: obras arquitectónicas, de escultura o de pintura monumentales, elementos o estructuras de carácter arqueológico, inscripciones, cavernas y grupos de elementos, que tengan un valor universal excepcional desde el punto de vista de la historia, del arte o de la ciencia.

Conjuntos: grupos de construcciones aisladas o reunidas que, por su arquitectura, unidad o integración en el paisaje, tengan un valor universal excepcional desde el punto de vista de la historia, del arte o de la ciencia.

Lugares: obras del hombre u obras conjugadas del hombre y la naturaleza, así como las zonas incluidas los sitios arqueológicos, que tengan un valor universal excepcional histórico, estético, etnológico o antropológico.

La relación entre el patrimonio cultural y lo material se vio reforzada históricamente después de la Primera Guerra Mundial, cuando en 1931 surgió la primera carta internacional destinada a la puesta en valor y salvaguarda de monumentos históricos: la Carta de Atenas, 1931 *[fig 4]***.** 

A partir de esa conferencia en lo posterior vieron a la luz una serie de "cartas internacionales" cuyo fin se centró en la restauración y conservación del patrimonio edificado como la Carta de Venecia (1964), Las Normas de Quito (1967), entre otras.

#### **CARTA DE ATENAS 1931**

**Antecedentes: Pensamientos** - Viallet de Duc: Estilística Autenticidad de ideas

**John Ruskin: Anti-restauración** Dejar morir los edificios

> **Camilo Boito: Moderna**  Defender la historia

#### **Causa y motivo**

- Primera guerra mundial

- Conferencia de Atenas

#### **Conclusiones generales**

Principios de la conservación de monumentos

**Otros documentos**

- Carta de Venecia

- Carta de Restauro

*[fig4] Causalidades para la Carta de Atenas 1931. Fuente: (londoncharter.org)*

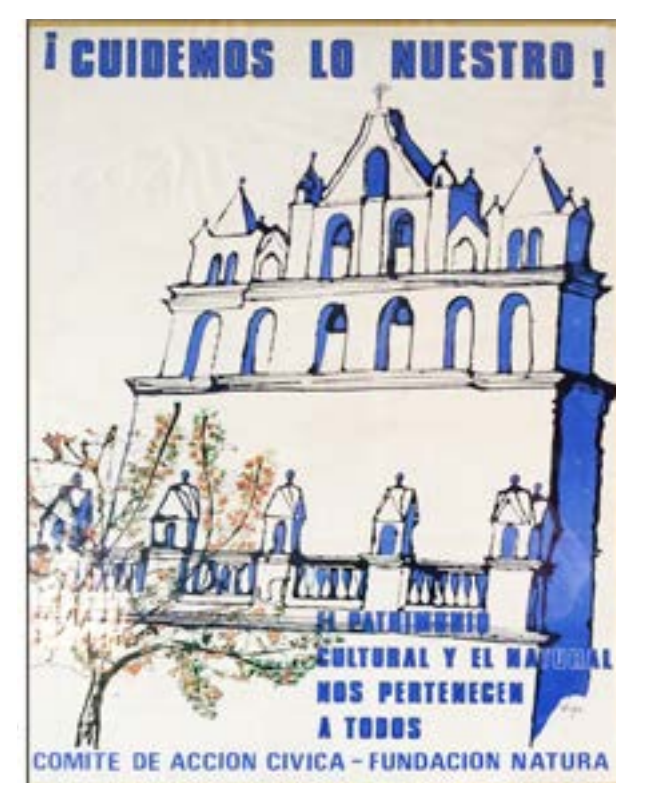

nio local. (Vega, 2017, p. 29) *[fig5] Afiche diseñado por Eduardo Vega para promoción del Comité de Acción Cívica de Cuenca - 1979*

#### **Antecedentes**

Durante la década de los años 70 del siglo XX, cuando en Cuenca se demolían casas, iglesias, conventos coloniales tal como la destrucción del convento de los Sagrados Corazones de 1862 con su iglesia neogótica de adobe. A finales de esta década la Ciudad de Quito se declaraba oficialmente ciudad Patrimonio Cultural de la Humanidad, lo que posteriormente al sur de país y por iniciativa de la ciudadanía cuencana se empiezan asociar agrupaciones bajo el nombre de "Comité de Acción Cívica" *[fig5]***,** con el fin de enviar cartas a las autoridades locales y publicar artículos de prensa insistiendo en la elaboración de un plan de protección al patrimonio. (Vega, 2017, p. 27)

En los años 80 en el mandato de Oswaldo Hurtado el "Comité de Acción Cívica" logra destinar los fondos de Salvamento de Patrimonio Cultural, hacia otras ciudades del país. Así la acción ciudadana construyó los cimientos para la conservación del patrimo-

De esta manera se elabora el primer mapa reconocido como Patrimonio Cultural del Ecuador por el Estado en 1983, determinando el área de protección especial, rescatando una superficie de 1836.94 Has. *[fig6]*

A principios de los años noventa y bajo el lema "Cuenca es bonita ayudémosla a cuidarla", la organización cuencana empezó a tener oídos, es así que durante casi una década este pedido hizo eco en las autoridades.

En su artículo "Desafíos contemporáneos en la preservación del patrimonio de Cuenca" (2022), Pérez Rodríguez discute: "Cuenca enfrenta desafíos significativos debido al crecimiento urbano y la presión del turismo. Es necesario implementar estrategias innovadoras que incluyan tecnologías modernas para la conservación y la promoción del patrimonio, asegurando que los valores que justificaron su inclusión en la lista de la UNESCO se mantengan intactos" (Pérez Rodríguez, 2022, p. 72).

#### **El valor excepcional de Cuenca**

Hace aproximadamente 26 años el Comité del Patrimonio Mundial decidió incluir a la ciudad de Cuenca Ecuador en la lista del Patrimonio Mundial. Expidiéndose así un documento claro y conciso sobre el valor excepcional de la ciudad (historia, geometría, geografía), siendo un ejemplar en cuanto a la formulación desarrollada. La "Edición Comentada sobre el nombramiento de Cuenca a Patrimonio Cultural" (2017) indica que el expediente desarrollado se basa en un documento que demuestra el desarrollo multidisciplinar de un esfuerzo minucioso, consciente, detallado y de carácter universal que cumple con los criterios de la UNESCO.

Según la "Propuesta de Inscripción del Centro Histórico de Cuenca Ecuador en la lista de patrimonio mundial. (Edición Comentada 2017), indica que "la propuesta fidedigna del sitio patrimonial ha sido avalada por un respaldo documental consistente (gráfico, fotográfico, histórico y de gestión, como documento crucial en la declaratoria de Cuenca en la identificación de sus valores excepcionales, en un capítulo específico definido por la UNESCO". (Cardoso; 2014; p 20).

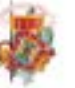

# **L MUNICIPALIDAD DE CUENCA** ÁREAS HISTÓRICAS PROPUESTAS Y SUS PREDIOS

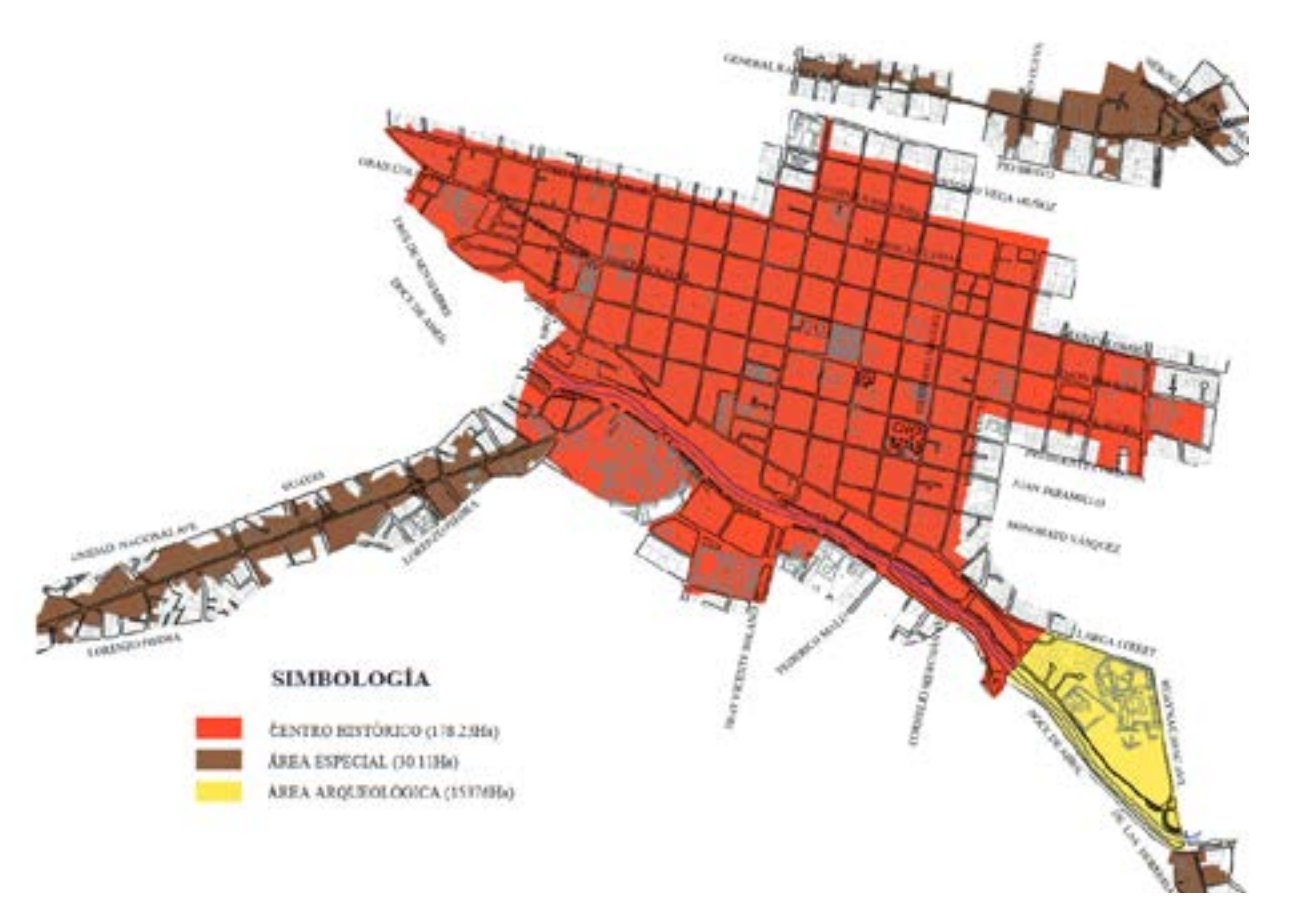

*[fig6] Elaboración: Universidad de Cuenca 2017. Fuente: I. Municipalidad de Cuenca, (1998); "Propuesta de inscripción del Centro Histórico de Cuenca Ecuador en la lista de Patrimonio Mundial".*

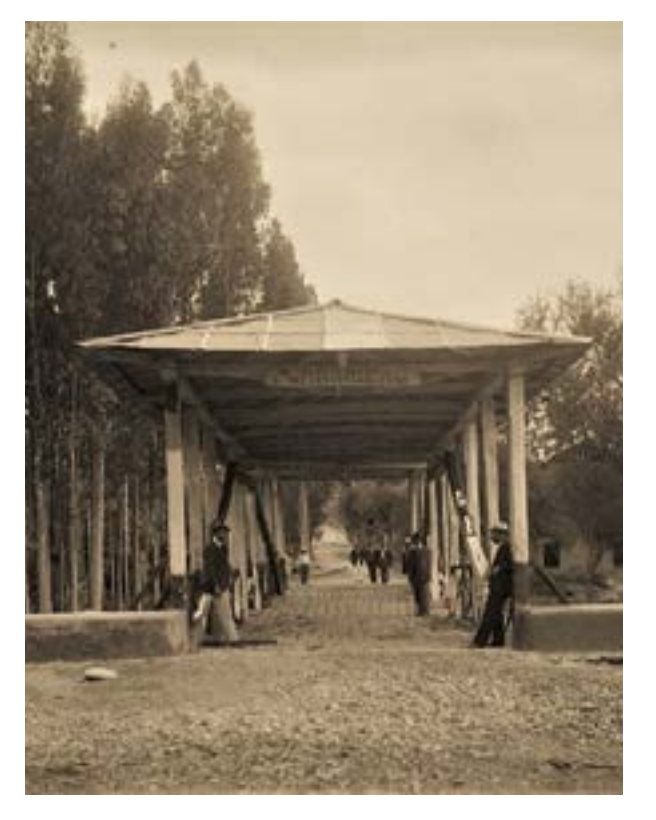

*[fig7] Puente que funcionó hasta 1930, para llegar a la avenida Huaynacapac desde la iglesia del Vergel., el puente fue sustituido en 1930 por uno de cemento que se destruyó en la creciente del río Tomebamba el 3 abril de 1950. Fuente: Manuel Jesús Serrano, 1920*

**Criterio 2:** Cuenca Ilustra la perfecta implementación de los principios de planificación urbana del Renacimiento en las Américas.

**Criterio 3:** La fusión exitosa de las diferentes sociedades y cultural de América Latina está simbolizada de manera sorprendente por el trazado y el paisaje urbano de Cuenca.

**Criterio 5:** Cuenca es un ejemplo sobresaliente de una ciudad colonial española planeada en el interior.

Un extracto del expediente menciona un aspecto primordial al sostener que: "El genio creador del hombre, palpable en las estructuras de los mundos que se encontraron a raíz de la conquista; estas estructuras sobreviven bajo diversas condiciones en el territorio del centro histórico de Cuenca. La primera: en Tomebamba yace la memoria del indio, guardado aún por la tierra y el enigma, en terrenos que ameritan una mayor investigación. En segunda: Cuenca asume formas urbanas al preverse desde el inicio espacios de coexistencia entre indios y españoles, dentro de un mismo espacio ciudadano *[fig7]*. UNESCO (1998). *(dspace.ucuenca.edu.ec)*

**"Justificación para la inscripción del Centro Histórico de Cuenca Ecuador para la lista de Patrimonio Mundial en 1998"** según la "Propuesta de Inscripción del Centro Histórico de Cuenca Ecuador en la lista de Patrimonio Mundial. (Edición Comentada 2017, revistas.uazuay.edu.ec)

**Declaración del valor:** Se fundamenta en ofrecer un conjunto histórico. Urbano arquitectónico y paisajístico. Cuenca está en la capacidad de contar su propia historia, porque a ella está anclada la realidad arquitectónica de muchos pueblos y ciudades de la región.

**Autenticidad e integridad:** Uno de los méritos de Cuenca, consiste en no haber sufrido traumas en su tejido urbano colonial original, y conservar dentro del área del centro histórico, un parque arqueológico en donde se conservan los vestigios de la organización espacial prehispánica. Por tanto, múltiples características, enteramente legible y coherentemente articulados, con grados de integridad y autenticidad incuestionables.

**Criterios de la propuesta:** Reconocer a los restos de la antigua ciudad semi sepulta (por casi 400 años) de Tomebamba como la concepción de un sentido urbanístico que emula al trazado del Cusco.

#### **Documentación Patrimonial**

Documentar el patrimonio histórico edificado es una tarea esencial para conservar y preservar la memoria y el valor cultural de una sociedad. (Letellier, 2007)

#### Anamnesis de análisis

Comprende el profundo conocimiento de la historia, influencia estilística, técnicas y tecnologías constructivas, caracterización de materiales, los fenómenos que producen daños, previas intervenciones y adiciones a la estructura, así como los riesgos y vulnerabilidades en base a las condiciones climáticas y el medio geográfico. *[fig8]* (Van Balen, 2019)

Sintetizando, estos autores coindiden en plantear una metodología capaz de documentar al patrimonio edificado de manera precisa mediante estas estrategias:

- 1. Identificación y Selección del Patrimonio Definición de Criterios Inventario Inicial
- 2. Investigación Documental Revisión Bibliográfica Entrevistas y Testimonios
- 3. Levantamiento Arquitectónico Planos y Elevaciones Fotogrametría y Escaneo 3D
- 4. Análisis, Diagnóstico y Conservación Evaluación Estructural y patológica
- 5. Registro Fotográfico y Audiovisual
- 6. Documentación Escrita y Gráfica
- 7. Digitalización y Archivo
- 8. Divulgación y Publicación

El autor Massimo Lesseri en su obra "Representación del Patrimonio para su Documentación" (2021), afirma que una de sus metodologías para la "Observación aguda de los escombros de un edificio ya inexistente", se basan en "el análisis de la Intersección cónica", un trabajo específico in situ realizado por Gordon Matta Clark en París en 1975 el cual aborda una documentnación basada en dibujos, fotos y videos, sobre los escombros de la Florencia bombardeada durante la Segunda Guerra Mundial y observados por él personalmente. [fig9]

La influencia hacia la obra de de Lesseri (2021), se basa precisamente en "la manera en como el diseñador-observador establece un contacto cercano con la edificación", ahora apoyado en las herramientas digitales, destacando desde su metodología de documentar, los siguientes factores:

*- La actuación y los fenómenos visualestransformadores* 

*- La representación introspectiva en el curso en la lectura y uso de los espacios*

*- La hipótesis de reapropiación y repercusiones sociales en la planificación.*

*- La representación de la persistencia en ausencia a través de la reproducción del fenómeno documentado en foto y video.*

*- La investigación visual introspectiva o lectura pronóstica del futuro.*

*- La sección como herramienta de representación. (Lesseri, 2021)*

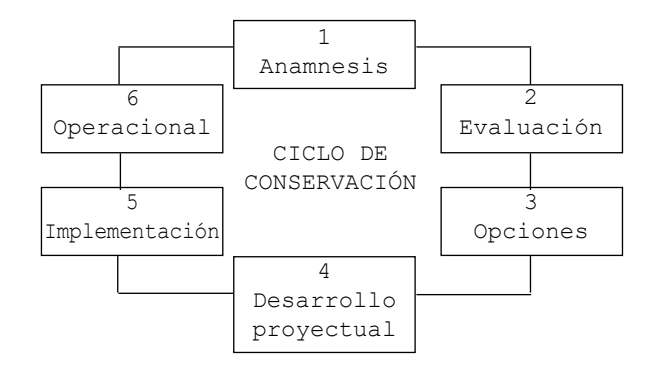

*[fig8] Anamnesis como base primordial para el ciclo de conservación del patrimonio edificado, tal como lo propone Letellier (2007). (Elaboración propia)*

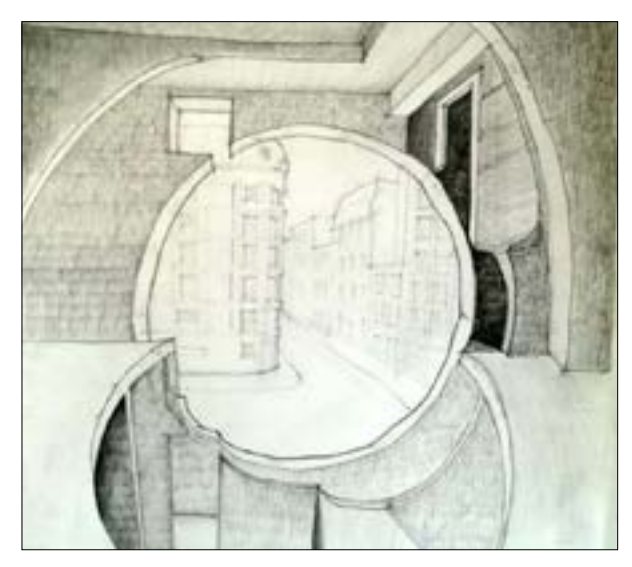

*[fig9] Matta-Clark es célebre por sus entornos y performances "anarquitectónicos", películas, fotografías, dibujos y fragmentos escultóricos con los que documentó su trabajo.*

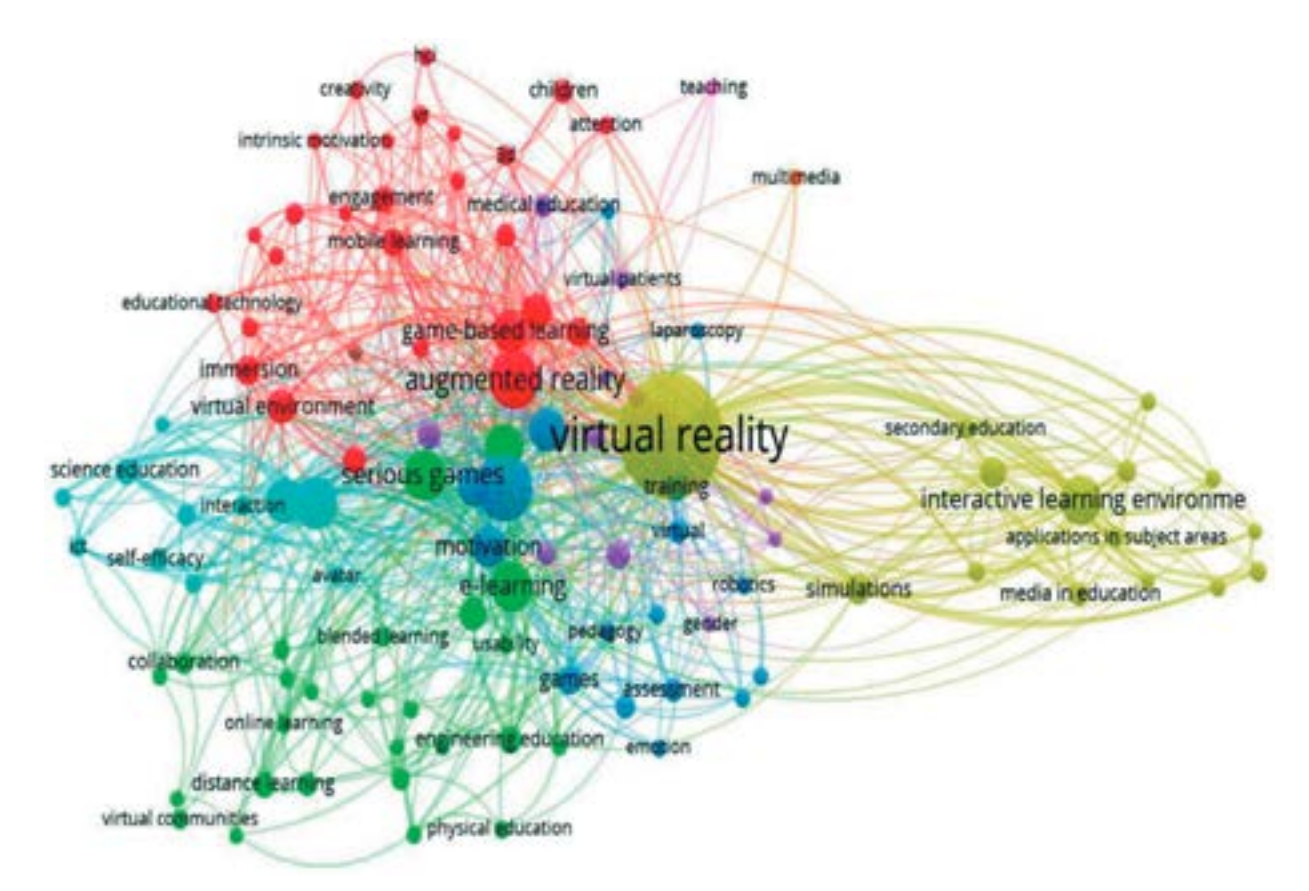

*[fig10] Mapa de redes entre las palabras clave de los artículos publicados en Scopus sobre Realidad Virtual en investigación. Campos, (2020)*

## **Realidad Virtual en el patrimonio cultural.**

En la investigación "Realidad virtual y motivación en el contexto educativo: Estudio bibliométrico de los últimos 20 años de Scopus" (2020), Campos demuestra a través de un registro bibliométrico que la RV tiene un alto potencial de aportar positivamente a los entornos de aprendizaje, ciencia e ingeniería.*[fig10]*

Amarillo: Entornos de Aprendizaje, Interactivos y Educación Secundaria.

Azul: Motivación y Juegos

Verde: educación y aprendizaje con TIC, espacio virtual de aprendizaje.

Rojo: metodologías educativas con TIC, Realidad aumentada y juegos.

Celeste: Interacción y Ciencia de la Educación.

Maurizio Forte (2014), en su libro "Cyber-Archaeology", define la realidad virtual aplicada al patrimonio cultural como una herramienta esencial para la representación tridimensional y la experiencia inmersiva de sitios arqueológicos y elementos culturales. Forte argumenta que la realidad virtual no solo proporciona nuevas formas de visualizar y estudiar el patrimonio, sino que también ofrece una plataforma para su preservación digital y difusión educativa.

#### Patrimonio Virtual

El concepto de "patrimonio virtual" se ha desarrollado como una extensión del patrimonio cultural, aprovechando las tecnologías digitales para preservar, documentar y difundir el patrimonio histórico.

Históricamente, el enfoque cibernético introducido por Gregory Bateson (1948), afirma que el objetivo principal del patrimonio virtual no es la grabación digital masiva, el modelo, ni su objetividad y descripción, sino la creación de un espacio dinámico de relaciones e interacciones.

El primero en combinar realidad virtual y patrimonio cultural fue Paul Reilly, quien en 1992 introdujo el término Arqueología Virtual para describir el uso de simulaciones por computadora de excavaciones arqueológicas. (Piedecausa, 2016)

El patrimonio virtual consiste en la digitalización de bienes culturales, utilizando tecnologías como el modelado 3D, las simulaciones y las reconstrucciones digitales, para proporcionar nuevas formas de acceso, estudio y preservación del patrimonio cultural. (Reilly, 2015)

En lo que se define como Teoría del espacio virtual, por Or Ettlinger (2008) *[fig11],* se entiende por el mismo como toda creación visual que es capaz de definir un espacio aparte del espacio físico real.

En coincidencia con Silberman (2017), el patrimonio virtual es una forma de recrear y conservar el patrimonio cultural utilizando herramientas digitales que permiten una exploración interactiva y dinámica de sitios y artefactos históricos. Este autor argumenta que el patrimonio virtual ofrece nuevas posibilidades para la educación y la difusión del patrimonio cultural, al hacer que la historia y la arqueología sean más accesibles y atractivas para el público general.

Además, mediante técnicas rápidas de creación de prototipos, es posible imprimir réplicas digitales y obtener copias físicas que pueden tocarse o reubicarse en su contexto original. (Pietroni, 2017)

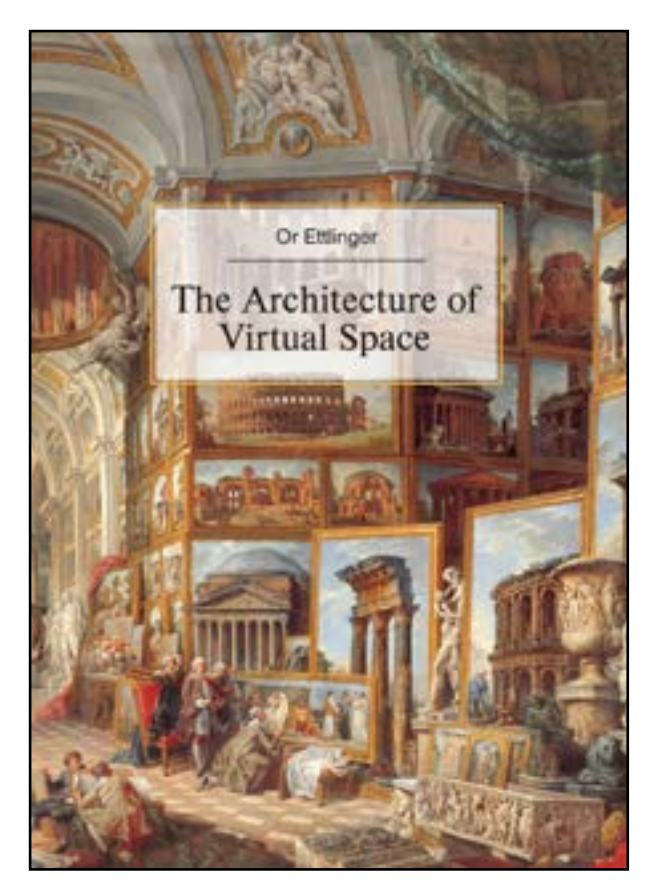

**[fig11]** *Esta obra es una de las primeras obras que propone un modelo teórico para la definición de espacio virtual propio, a través de ejemplos históricos. O Ettlinger (2008)*

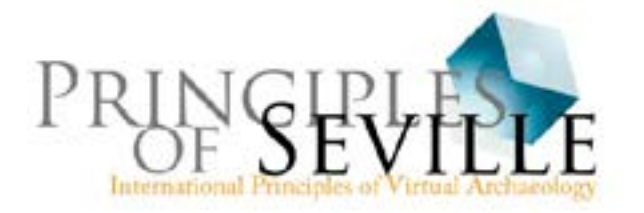

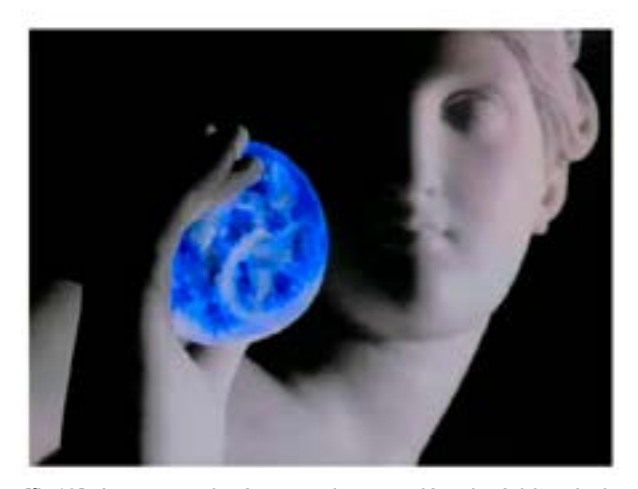

*[fig12] La arqueología cuando se unió a la órbita de lo virtual, necesitó de normas para su restauración,así surgieron, los Principios de Sevilla (2011)*

Reconstrucción virtual

La "Reconstrucción Virtual" ofrece numerosas oportunidades para la con-servación, accesibilidad y educación. En la actualidad las reconstruccio-nes virtuales son una de las expresiones gráficas científico-artísticas más demandadas por instituciones públicas y privadas relacionadas con el patrimonio cultural y por el público en su conjunto. (Aparicio 2021)

Históricamente, el profesor Gianfranco Fiaccadori (1994), utilizó el término "restauración virtual" como una metodología que combina técnica y propósito. El auge y masificación de los medios digitales que pueden es-tar al alcance de la comunidad informal, tiene el riesgo de distorsionar la interpretación científica de patrimonio por lo que existe preocupación en cuanto a sus repercusiones culturales.

La interrogante de Pietroni (2017) radica en cuestionar la terminología que abordar al Patrimonio Virtual. Por ejemplo según este autor "simulación", o "modelo", se ajustan mejor a la representación arquitectónica de un bien patrimonial cuando presenta poca evidencia documental, o es abordado desde la comunidad informal, evitando el riesgo a las elucubraciones o falsas interpretaciones del bien patrimonial.

En su estudio "Principios de la Carta de Londres en la reconstrucción virtual: Caso de estudio en América Latina" (2019), López Aguilar destaca: "La adopción de los principios de la Carta de Londres en proyectos de reconstrucción virtual en América Latina ha permitido la creación de modelos más precisos y documentados. Esto ha facilitado la colaboración interdisciplinaria y ha mejorado la difusión y comprensión del patrimonio cultural en la región" (López Aguilar, 2019, p. 54).

Método de Documentación para la Reconstrucción Virtual del Patrimonio según la Carta de Londres (2006)

1. Objetivos, las fuentes, los métodos y la estrategia para la difusión 3D.

2. Metodología, teoría y los argumentos de la evidencia, procedimientos y resultados del modelo 3D.

3. Un grado de detalle alto comparado al necesario para las narraciones textuales con-vencionales.

4. El trabajo interdisciplinar desde la comunidad.

5. Fuentes, valorar los objetivos de la inmersión 3D, y los argumentos que han influido al plantear su reconstrucción. 6. Considerar su repercusión como una práctica bien considerada

7. La documentación debe de ser de fácil lectura y perdurable en el tiempo.

Documentación para la Reconstrucción Virtual de un bien patrimonial

A finales de siglo XX en Europa empezaron a surgir normas que dictaminan los principios para la reconstrucción virtual, este desarrollo plasmado en "Cartas" o "Principios" [fig12] permitió al día de hoy el desarrollo de propias metodologías de documentación tal como lo plantea Aparicio (2021):  $[$ fig $13]$ 

1 plantear un buen registro histórico artístico, arquitectónico y arqueológico del bien patrimonial.

2 documentar en 3D, siempre que sea posible, los restos del bien patrimonial a reconstruir, usando fotogrametría o escaneado láser.

3 la fase de creación de la hipótesis reconstructiva mediante el diseño de bocetos, modelos 3D, etc. es decir, en el proceso de trabajo se llevan a cabo modificaciones sobre los elementos hasta que el inmenso puzle histórico sea plausible y coherente.

Finalmente se obtienen los acabados, renders, imágenes, animaciones 3D o modelos interactivos que pueden ser difundidos. Todo este trabajo constituye un proceso científico sobre el que, como especialistas, se deberá tener el máximo control. (Aparicio, 2021)

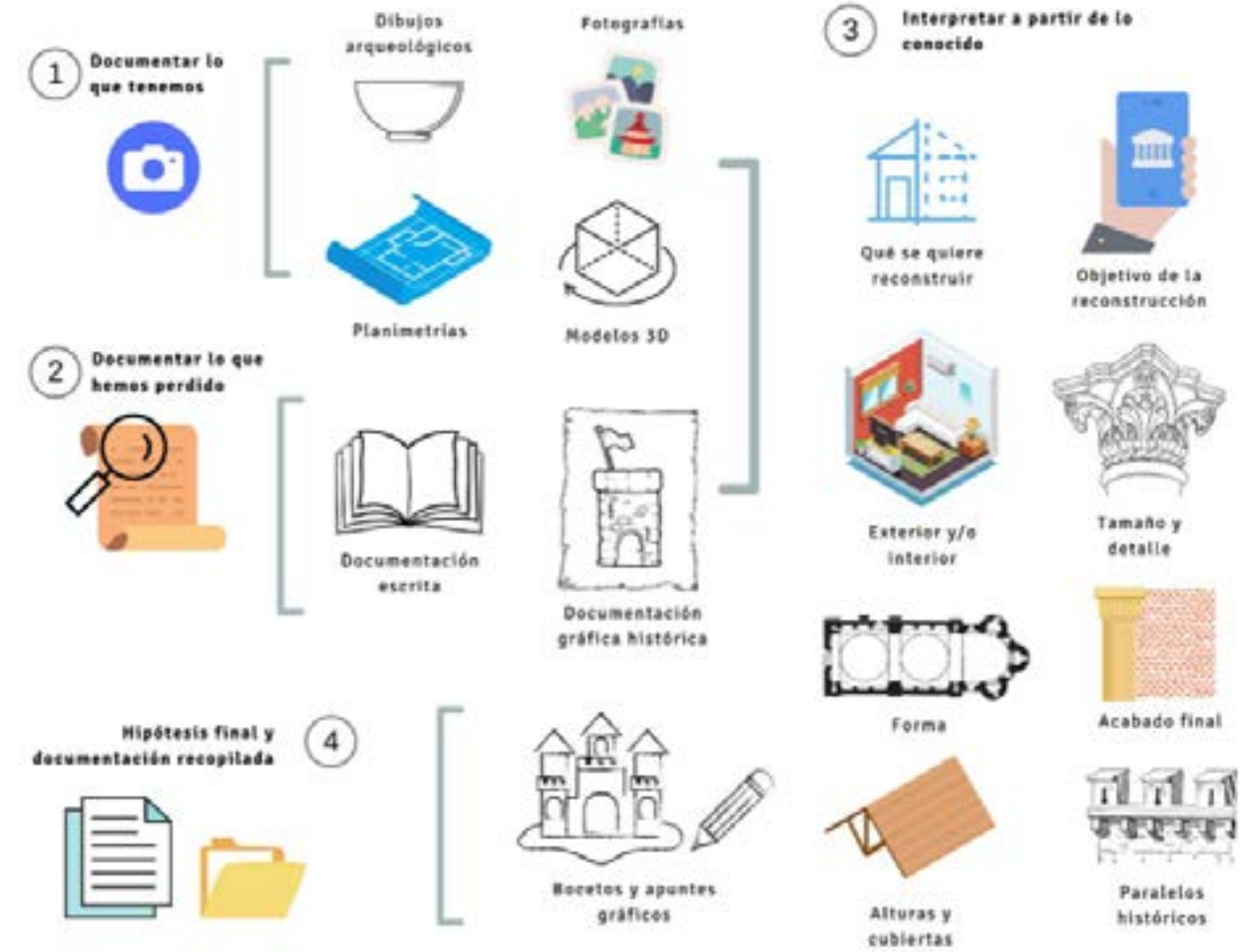

*[fig13] Infografía que identifica los elementos que son parte del proceso de documentación para una reconstrucción virtual. Aparicio (2021)*

Aparicio propone abordar la documentación desde lo tangible en dos partes, "lo que se tiene y lo que no se tiene", empezando por el análisis del estado actual y original del tipo arquitectónico, para esto se han elaborado tablas que a continuación sintetizan el tipo de registro documental. [fig14],

1 DOCUMENTAR LO QUE SE TIENE Comenzar por lo tangible

Para este punto se recopilará dibujos arqueológicos, planimetrías, fo-tografías y modelos 3D fotogramétricos o láser del bien patrimonial. [fig15]

Disponer de un buen levantamiento 3D Contar con un levantamiento 3D escalado sobre el que levantar la inter-pretación virtual en el software de diseño tridimensional (fotogrametría).

#### 2 DOCUMENTAR LO QUE NO SE TIENE Toda información es valiosa

Recurrir a todas las publicaciones que sea posible sobre el bien patri-monial: libros y artículos científicos, memorias de excavación, notas de prensa, documentales, etc. [fig16]

La documentación gráfica

Incluye bocetos, dibujos, grabados, planimetrías, fotografías antiguas, o cual-quier representación del pasado del bien patrimonial. [fig17] (Apari-cio, 2021)

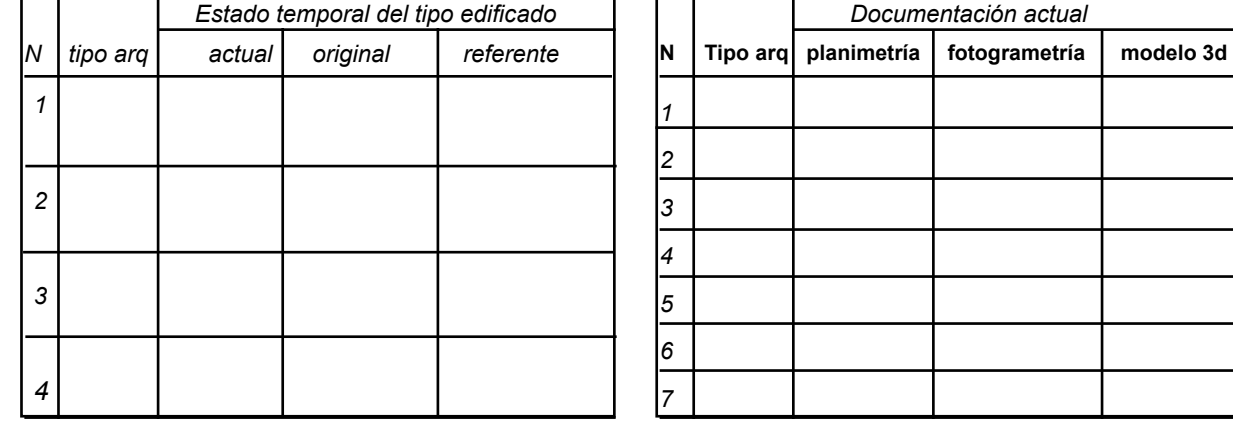

*[fig14] Ficha para determinar el estado actual y original de tipos arquitectónicos. (Elaboracion propia)*

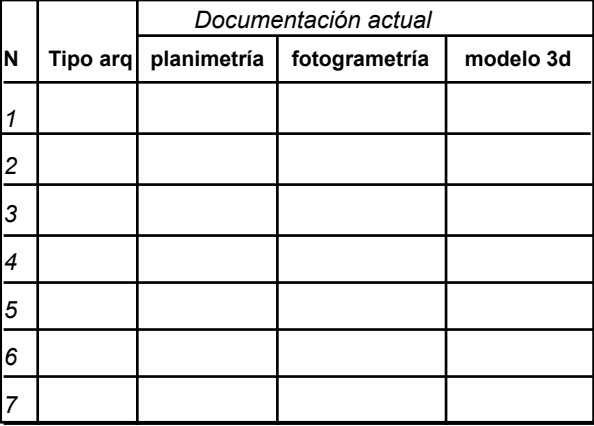

*[fig15] Ficha para registrar la documentación actual de los tipos arquitectónicos . (Elaboracion propia)*

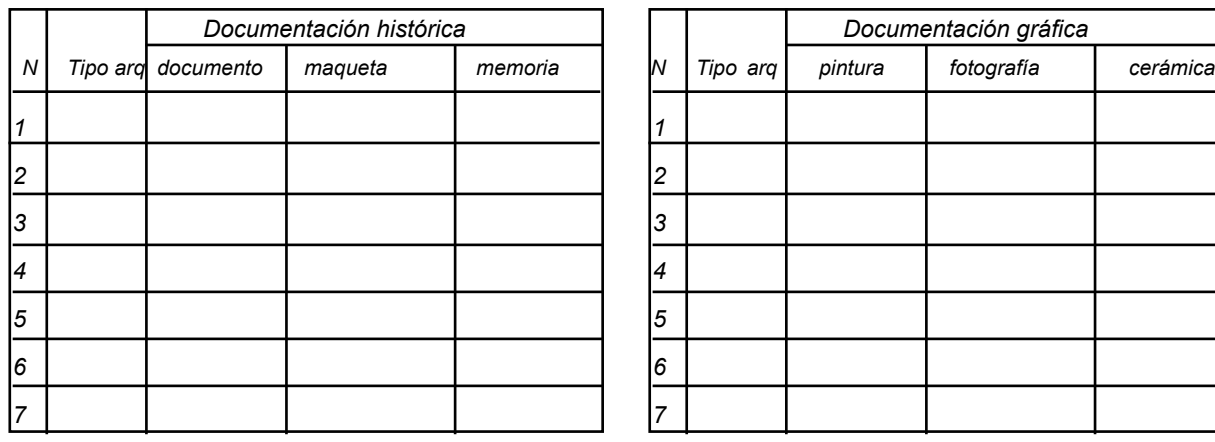

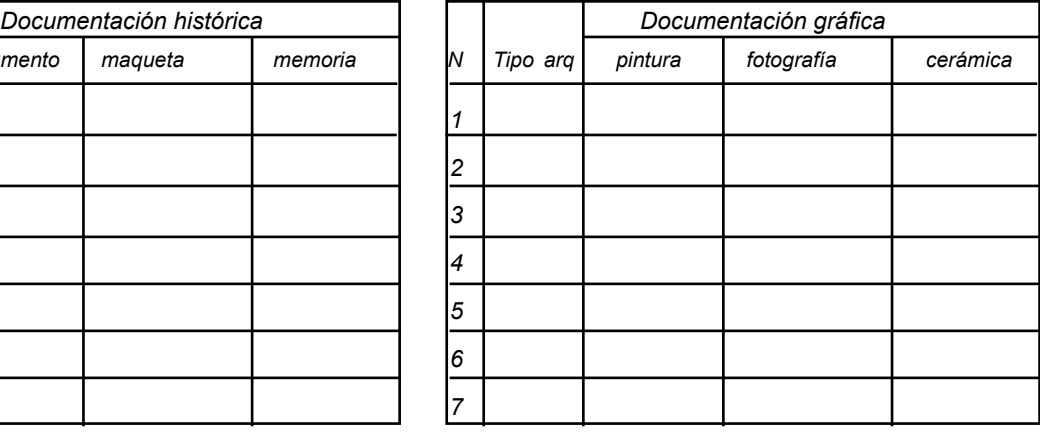

cio, 2021) *[fig16] Ficha para registrar la documentación histórica de un tipo arquitectónico .(Elaboracion propia)*

*[fig17] Ficha para registrar representaciones gráficas referentes al tipo arquitectónico . (Elaboracion propia)*

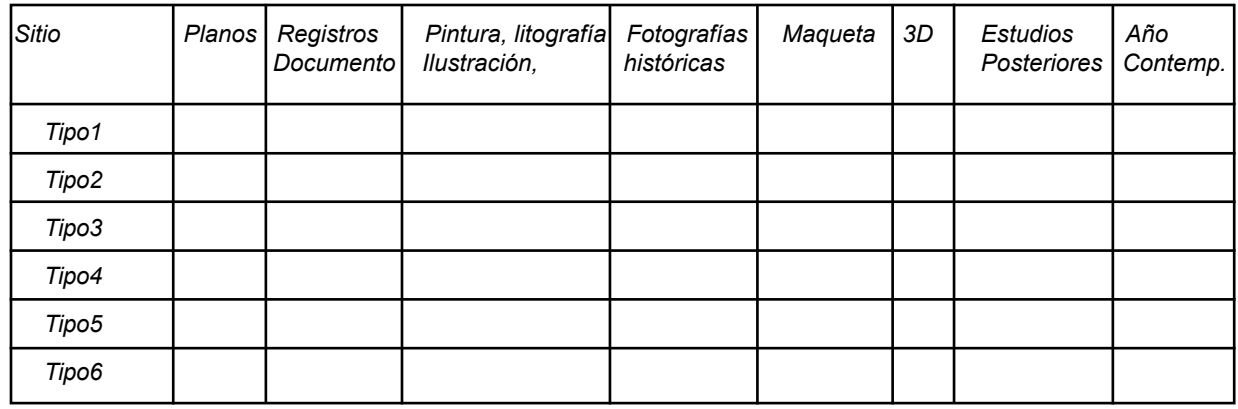

*[fig18] Documentación de los tipos arquitectónicos referentes o paralelos históricos (Elaboración propia)*

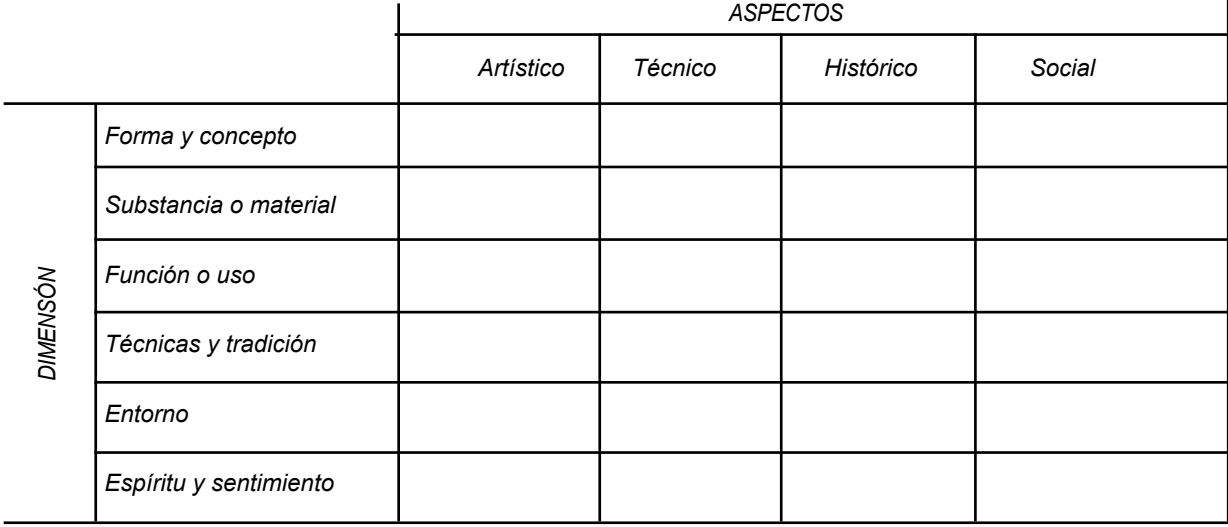

3 INTERPRETACIÓN

Finalmente, Aparicio (2021), propone una última fase que consiste en interpretar a partir de los datos anteriormente analizados, aplicando las siguientes estrategias:

- Paralelos históricos

Se pueden encontrar en representaciones artísticas del mismo contexto histórico. [fig18]

### - Usar bocetos

 Llevará a cabo las indicaciones y cambios que considere oportuno.

- Crear hipótesis gráficas

A través del proceso de documentación plantear en base a la investigación desarrollada, la hipótesis más plausible. [fig19]

- Hipótesis de las alturas Determina los volúmenes

- La importancia de las cubiertas Conocer los posibles tipos de techos (planos, abovedados, con viguería vista u oculta, etc.) y de tejados (planos o inclinados; de una, dos, tres o más aguas; de tipo vegetal, de teja, de pizarra, etc.)(Aparicio,2021)

*[fig19] Identificación sobre la autenticidad, valores y atributo del Patrimonio Cultural. Matriz de Nara (1994)*

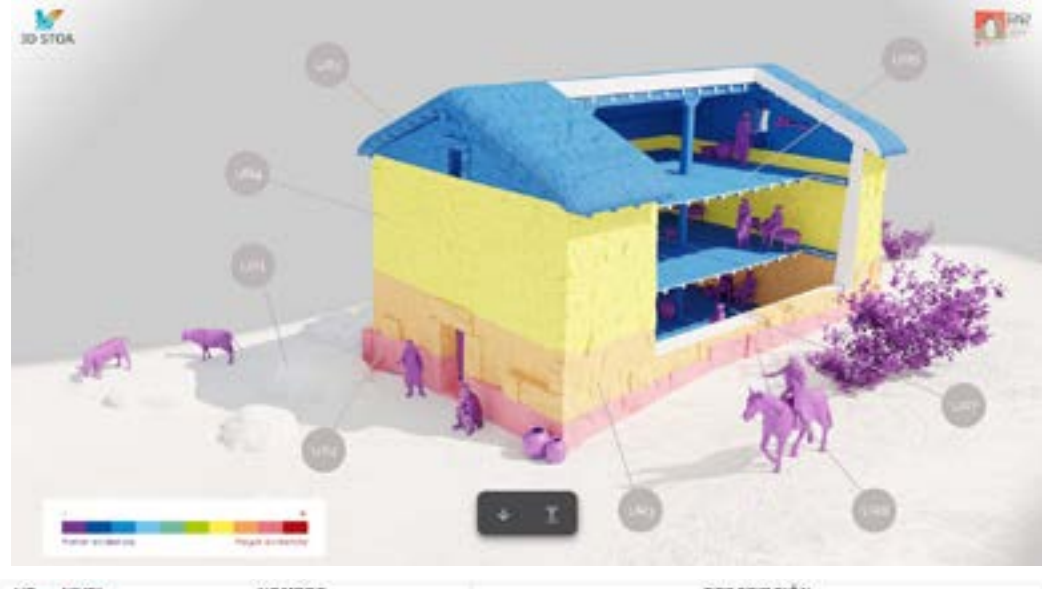

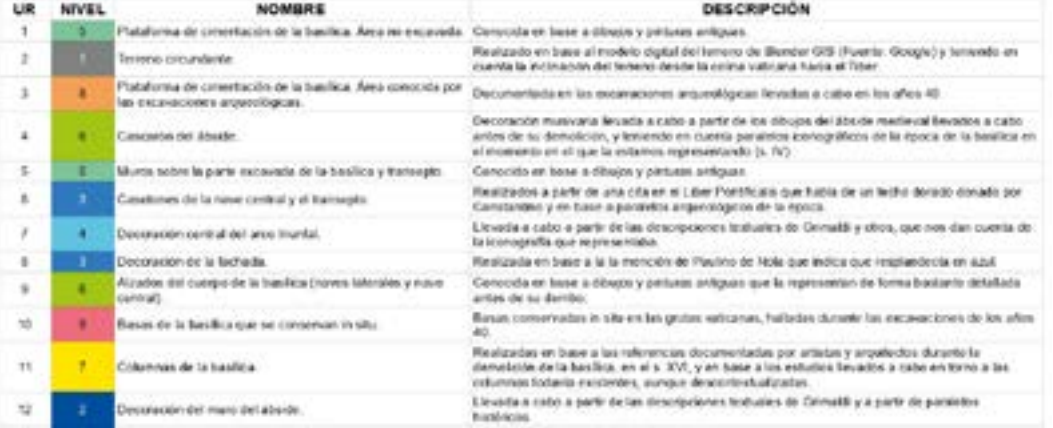

*[fig20] Cada ítem debe ser descrito desde su interpretación hasta su hipótesis reconstructiva. Arriba: Reconstrucción virtual en 3D del Torreón de Ulaca (s. II-I a.C.) (Aparicio, 2021) Abajo: Lista de Unidades Reconstructivas de la Antigua Basílica de San. Pedro (Aparicio, 2022)* 

### Ficha de Unidades Reconstructivas (UR)

Se basa en una ficha muy útil para documentar los procesos de Reconstrucción o Recreación Virtual.

Esta base de datos pretende cubrir uno de los aspectos recomendados por las Cartas de Londres (2006) y Sevilla (2012) de Arqueología Virtual". (Aparicio, 2021).

La ficha de Unidades Reconstructivas (UR), se basa en un registro detallado que permite identificar las características del estado de un tipo edificado.

A través de las siguientes categorías:

- Estado actual
- Interpretación hipotética
- Imgen
- Hipótesis alternativa
- Tipo arquitectónico

La Ficha de Unidades Reconstructivas (UR) a través de una escala cromática reconoce el grado de afectación del tipo arquitectónico, para cada uno de los elementos a reconstruir, fase precisa para consensuar las hipótesis, no hacer cambios interpretativos de gran calado con respecto a la hipótesis inicial y cerrar modificaciones previo al modelado 3D. (Aparicio, 2021) *[fig20]* )

#### **Levantamiento de datos**

En la obra "Virtualización del Patrimonio", (2021), González afirma que "Durante el levantamiento es primordial la inspección visual con el objetivo de tomar notas de aspectos o detalles importantes, el uso de bocetos para planificar los puntos de escaneo es necesarios". (González, 2021). El autor plantea la toma de datos desde tres fases.

1. Documentación aérea: Mediante la obtención de un plano con precisión geométrica u ortofoto.

En la investigación "La ortofoto en la documentación del patrimonio arquitectónico" (2021), Pérez Sánchez comenta: "Las ortofotos son fundamentales para la documentación y preservación del patrimonio arquitectónico. Permiten crear mapas precisos y detallados de edificaciones históricas, facilitando su estudio, restauración y conservación" (Pérez Sánchez, 2021, p. 28. Las ortofotos permiten una representación exacta del terreno, lo que facilita el estudio detallado y la toma de decisiones informadas en diversos contextos patrimoniales.

2. Documentación fotogramétrica. Se obtiene un modelo 3D de alta resolución a través de la ge-neración de una Nube de Puntos.

En su investigación "La fotogrametría como herramienta para la arqueología y la historia del arte" (2019), Arroyo Pardo destaca: "La fotogrametría ofrece una metodología no invasiva y altamente precisa para documentar monumentos y artefactos. Su aplicación en la arqueología y la historia del arte ha permitido la creación de archivos digitales que preservan la integridad de los objetos estudiados" (Arroyo Pardo, 2019, p. 72). La fotogrametría no solo permite una representación detallada y precisa de los bienes culturales, sino que también facilita su accesibilidad y estudio a nivel global.

3. Documentación mixta: En esta parte se utilizarán todos los recursos anteriores con el objetivo de definir texturas, color e iluminación.

En su investigación "Reconstrucción virtual del patrimonio: Técnicas de levantamiento de datos y su aplicación" (2019), Sánchez Martínez señala: "La combinación de diferentes métodos de levantamiento de datos, como el escaneo láser, la fotogrametría y las imágenes satelitales, proporciona una base robusta para la reconstrucción virtual, per-mitiendo recrear con precisión tanto estructuras arquitectónicas como paisajes cultura-les" (Sánchez Martínez, 2019, p. 42).

Procesado de datos a partir del escaner.

Para González (2021), "La toma de datos con el escáner láser se basa en una captura de datos masiva, el escáner captura toda la información que hay alrededor sin despreciar nada, por lo que es necesario realizar un procesado previo de los datos antes de proceder al registro de las nubes de puntos". **[fig9]**

Utilizando un programa como Agisoft Metashape se puede filtrar estos puntos con el objetivo de quedarse con los de mejor calidad o a los propósitos que se requieren. Estas acciones se pueden desarrollar de manera manual o automática, por lo general se limpian espacios colindantes, personas, autos o cualquier elemento no nesesario para el registro.

La herramienta Caja de Recorte dentro del programa Agisoft o Recap, permite delimitar áreas a vistas específicas capaces de generar modelos de ortofoto del elemento, necesarios para la reconstrucción del tipo edificado desde su estado actual.

Este modelo generado a través de la Nube de Puntos se exporta como formato **E57**, que puede ser importado desde un programa de modelado 3D como Archicad, Sketchup o Blender.

#### **Herramientas de RV**

Una experiencia de Realidad virtual puede comenzar con un visor simple que descargada a través de una plantilla, puede ser impresa y construida en casa. La plantilla in-cluye especificaciones técnicas y dibujos para lentes, tiras conductoras, líneas troqueladas y más. *[fig23]* 

En concordancia a Aznar (2018), "En un principio la RV se aplicaba a través del uso de las computadoras, denominando inmersiva aquella que empleaba dispositivos externos (cascos, quantes, altavoces) y no inmersiva aquella que no requería que el usuario es-tuviera completamente centrado en esa acción, como programas de ordenador para diseñar virtualmente en los que se interactuaba a través del teclado o ratón". (Aznar, 2018)

Como lo menciona González (2021), "La evolución de las gafas RV se basa en la calidad de los visores y su sistema de cámaras incorporadas en el dispositivo que permiten rastrear los movimientos de las manos y la posición en el espacio, creando una zona de seguridad sin necesidad de dispositivos externos". (González, 2021)

En el mercado de los controles de visualización RV o gafas DOF (De-grees Of Freedom o Grados de libertad) se pueden encontrar dos modelos, 3DOF y 6DOF, diferenciados por su capacidad de visualizar según los movimientos que realice el cuerpo humano, estas acciones se pueden identificar como:

 - El cabeceo = rotación respecto del eje transversal.

- El alabeo = rotación respecto del eje longitudinal.

- La guiñada = rotación respecto del eje vertical.

Para el desarrollo de esta investigación se optan por las gafas de visualización 3DOF, entre una de ellas la "Cardboard de Google", suficientes para lograr los objetivos que plantea esta propuesta, si bien se caracterizan por tener un único movimiento rotacional con respecto al eje de la cabeza, al igual que su requisito indispensable de incorporarse un teléfono inteligente, su accesibilidad e inmersión, permite llevar al espectador a una experiencia dinámica e interactiva, siempre que sea aplicada como parte de una estrategia de difusión integrada.

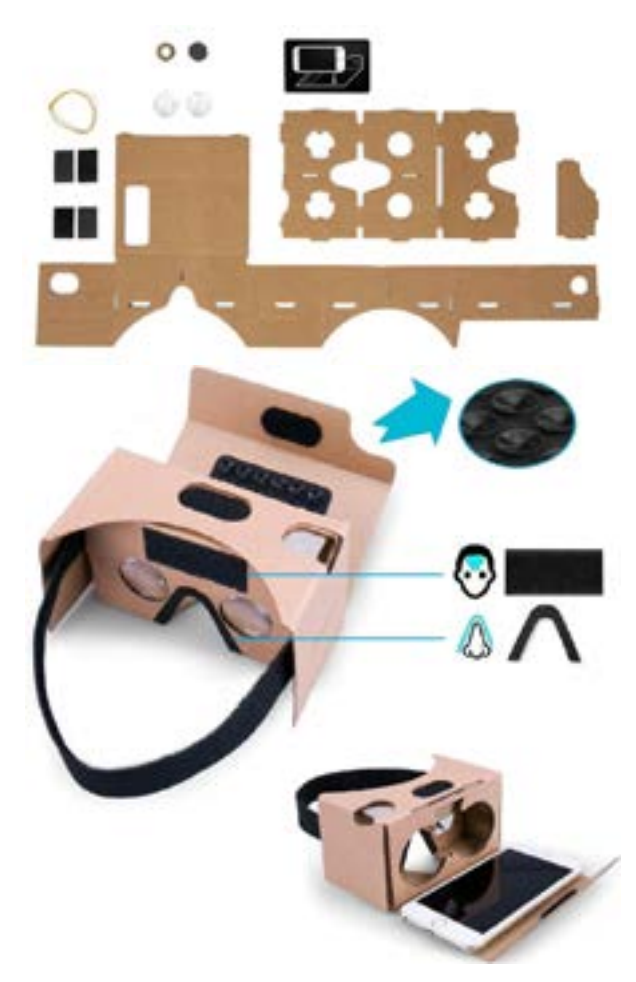

*[fig23] "Cardboard" de Google", Plantilla de descarga: https://es.slideshare.net/slideshow/plantilla-cardboard/85617502*

En "Museos virtuales y patrimonio cultural", Rubio enfatiza: "Los museos virtuales y las plataformas digitales se han convertido en herramientas esenciales para la difusión y conservación del patrimonio cultural. Estos medios no solo permiten un acceso más amplio, sino que también ofrecen nuevas formas de interacción y participación del público" (Rubio, 2019, p. 54).

En la investigación "La digitalización del patrimonio cultural: retos y oportunidades" (2021), Fernández García argumenta: "Los archivos digitales y las bibliotecas virtuales son canales esenciales para la preservación y difusión del patrimonio documental. Estos recursos permiten la conservación de documentos históricos y su accesibilidad desde cualquier parte del mundo, facilitando la investigación y el aprendizaje" (Fernández García, 2021, p. 88).

Estos autores subrayan la diversidad de canales disponibles para la difusión en el ámbito digital, permitiendo a esta investigación indagar en las ventajas que desde el contexto de su ubicación aportaen al mejor entendimiento del sitio arqueológico Pumapungo.

Entre las herramientas de visualización en RV, que aportan a la representación arquitectónica, son accesibles y disponibles en el contexto Latinoamericano se puede citar a las siguientes:

- Realidad Virtual
- Realidad Aumentada
- Video multimedia
- Motor gráfico
- Inmersión 360
- Realidad Mixta
- Impresión 3D

Video Multimedia

 En la investigación "El papel de las plataformas de vídeo en la difusión cultural" (2022), López Quintana comenta: "Plataformas como YouTube y Vimeo se han convertido en herramientas poderosas para la difusión del patrimonio cultural. A través de vídeos educativos, documentales y transmisiones en vivo, estas plataformas llegan a audiencias masivas y diversificadas, promoviendo la cultura de manera accesible y atractiva" (López Quintana, 2022, p. 46).

#### Fotografía 360<sup>0</sup>

Como afirma el artículo "Innovación en la difusión del patrimonio: La fotografía 360º" (2018), Pérez García explica: "La fotografía 360º ofrece una experiencia inmersiva que permite a los usuarios explorar sitios patrimoniales desde cualquier ángulo y con un alto grado de detalle. Esta tecnología es particularmente efectiva para la educación y la promoción del patrimonio, ya que proporciona una sensación de presencia que las fotografías tradicionales no pueden lograr" (Pérez García, 2018, p. 30).

### Impresión 3D

Toda réplica digital en los formatos como OBJ, FBX, DAE o STL. generado a través de los programas de modelado 3D como Archicad, Sketchup o Blender puede ser exportado a un programa de impresión 3D como Cura. Se plantea así, como una de las estrategias fenomenológicas que permiten un acercamiento al objeto a través del sentido del tacto.

#### Visores WEB

Como plantea González (2021), "Los visores web facilitan compartir y visualizar la na-vegación 3D, su impacto es tal que se ha conformado comunidades virtuales afines al modelado y reconstrucción 3D". Las ventajas que presentan estos visores como Sketchfab.com o Pointbox.xyz, son acciones como cambiar la textura, modificar partes del modelo, o activar animaciones, recorridos virtuales, etc. [fig21]

#### La Realidad Aumentada (RA)

Se basa en una estrategia que utiliza un objeto virtual en formato OBJ, SKP, FBX, etc., para sobreponerlo en el mundo real. Puede ser desarrollado desde un motor gráfico hasta una simple aplicación, lo que genera una inmersión que puede ser escalada a la experiencia del usuario, generalmente proyectada mediante un código QR, es un medio muy utilizado en estrategias de comunicación.

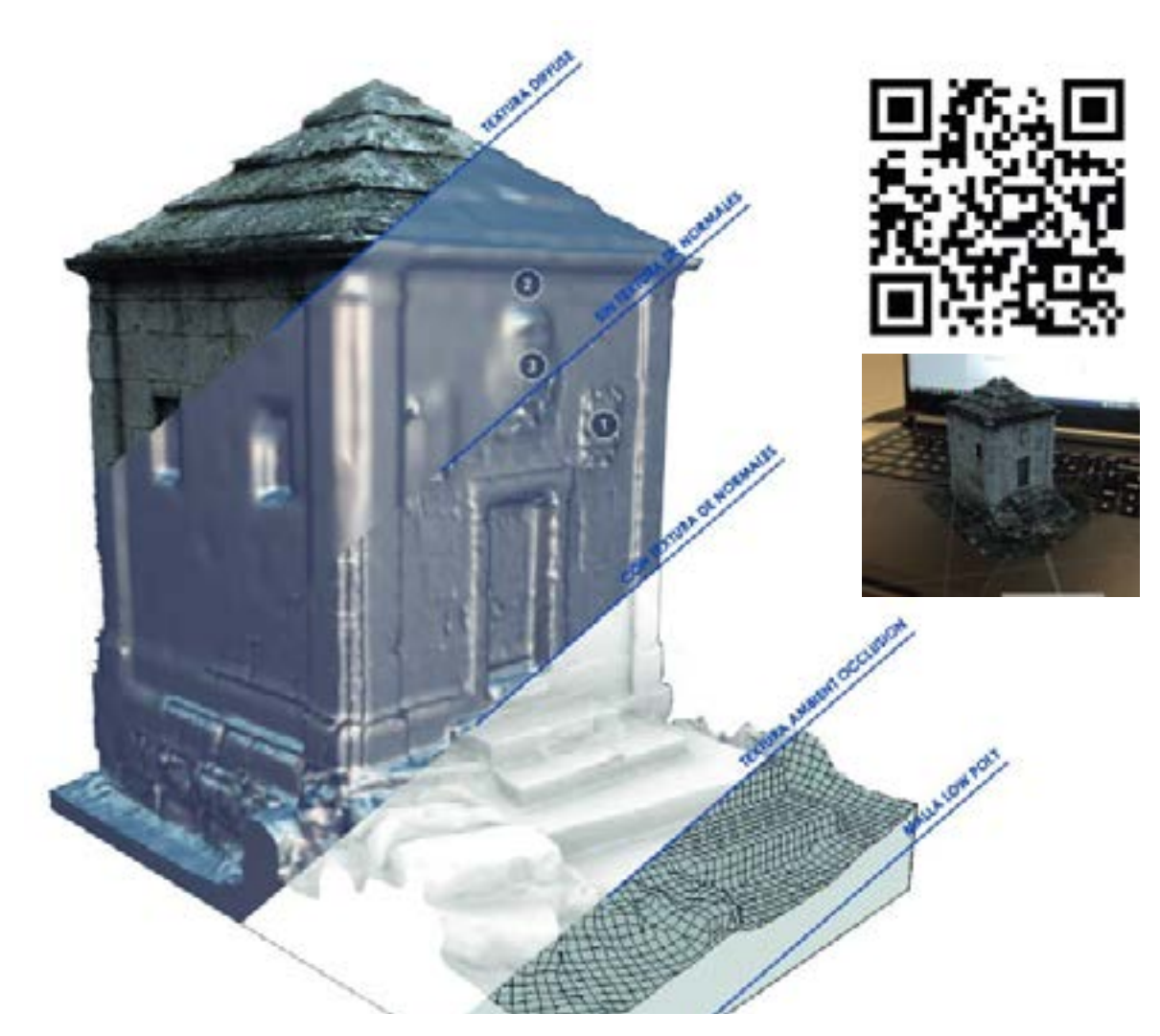

*[fig21] Los visores web tienen la capacidad de incluir acciones como cambiar la textura, modificar partes del modelo, o activar animaciones, recorridos virtuales, visitas o exploraciones. Se pueden acceder mediante un código QR. Así mismo este formato del modelo 3D puede generar Realidad Aumentada o Impresión 3D.*
## Motor gráfico

El auge de los motores gráficos son una oportunidad para visualizar el patrimonio arqueológico de una manera lúdica y vinculada a una comunidad global. Los motores más convencionales son Unity y UnrealEngine *[fig22]*, el conocimiento mínimo de programación para el manejo de estas interfaces permiten alcanzar un alto nivel de inmersión de los entornos virtuales, representando diversos modos de visualización y que recuerda aquellos videojuegos de los años noventa, en primera o tercera persona, pero con una calidad de render mucha más real.

Por lo general los ordenadores necesitan una memoria RAM mínimo de 8GB y una tarjeta gráfica preferible de 16Gb. (unrealengine.com)

Un motor gráfico permite a diseñadores, artistas, ingenieros, arquitectos, crear y ofrecer experiencias 3D en tiempo real personalizadas incluiyendo Realidad Aumentada (AR), Realidad Virtual (VR), Dispositivos móviles, PC y Web. (unity.com)

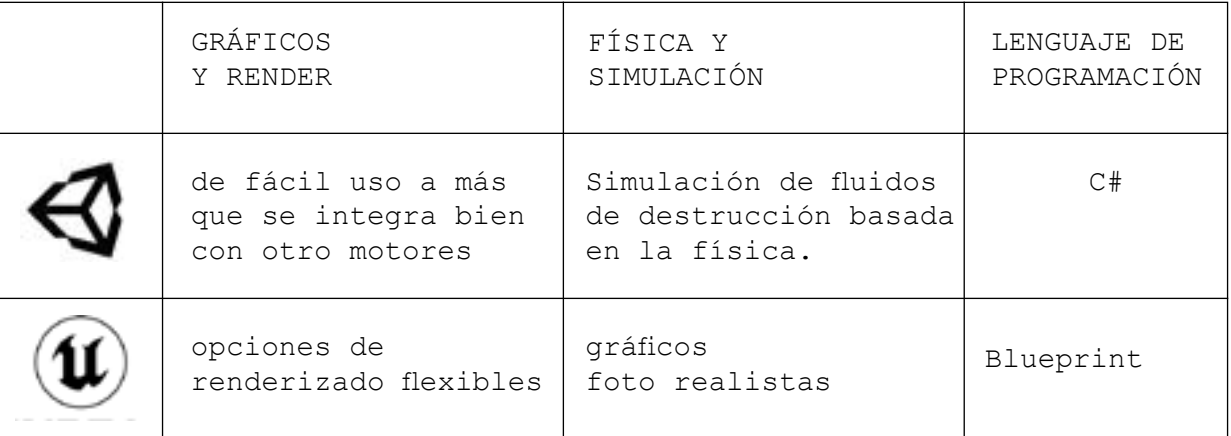

*[fig22] Diferencias entre Unity y Unreal Engine, https://ilogos.biz/comprehensive-comparison-of-unreal-engine-vs-unity*

**Caso de Estudio I PORTADA DE HUANUCO Ministerio de Cultura del Perú. Lima, 2021.**

Objetivos: Representar el arquetipo de la Portada Inca en Huanuco Pampa, a través de un modelo fotogramétrico, que pueda ser explorado a través de las ventajas que ofrece la plataforma SketchFab en cuestiones de texturas, iluminación y visualización en RV. [fig24]

Resultados: Desde año de su publicación 2021, a la fecha de este estudio, el modelo de la "Puerta" a tenido 127 descargas y ha sido visualizado 403 veces, demostrando su objetivo de recibir toda retroalimentación o nuevas hipótesis por parte de la comunidad disciplinar que ofrece la interfaz de Sketchfab.

Su accesibilidad, modos de visualización en RV y capacidad de monetizar los modelos 3D en toda la comunidad activa, son un recurso educativo valioso en los sectores más vulnerables de la población.

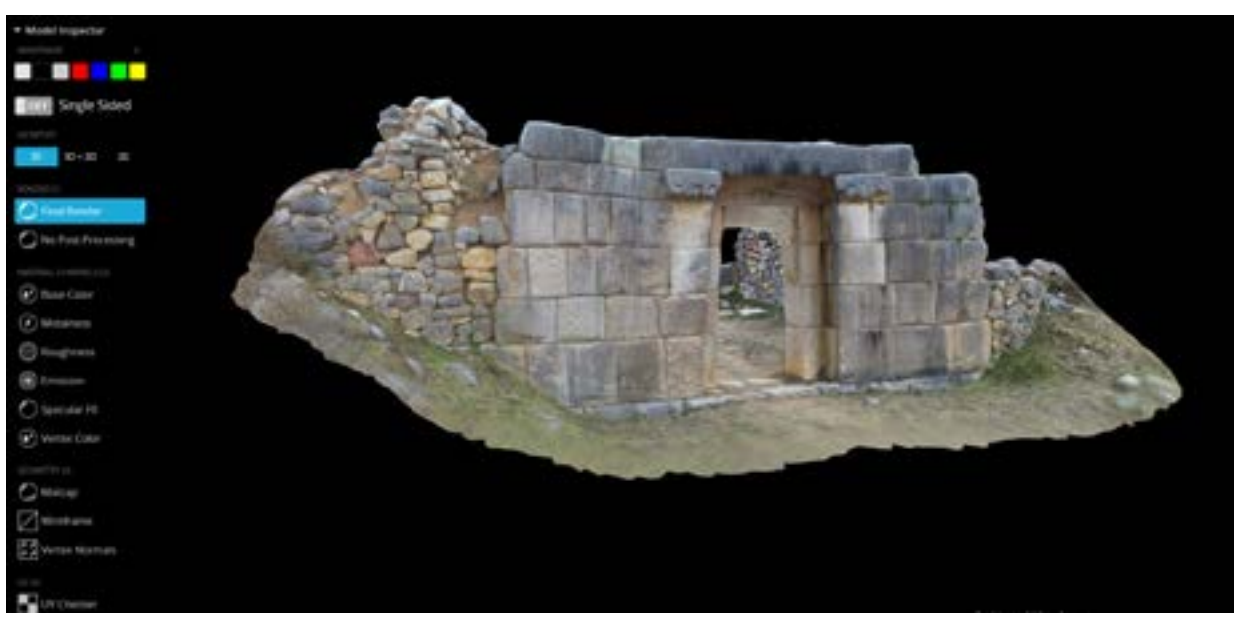

*[fig24] Sketchfab pemite manipular el objeto 3D a través de su herramienta Model Inspector. https://skfb.ly/oTwGQ*

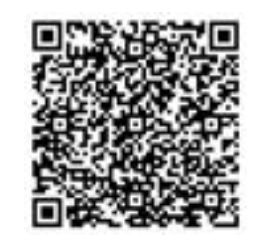

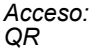

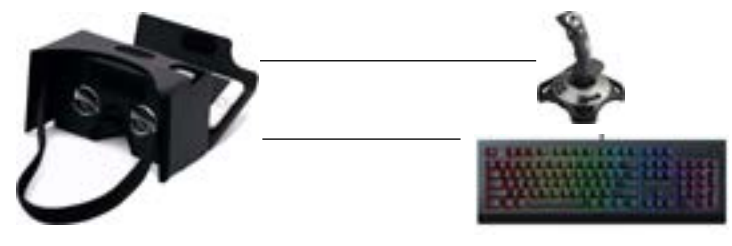

*Acceso: Visualización: Comandos: Cardboard google (3DOF)* 

**Caso de estudio II RECORRIDO VIRTUAL POR CHANCHAN Tapestry - Cyark 2020** 

Objetivos: En 7 escenas y con una duración de 7 minutos a través de modelos fotogramétricos, modelos 3D y recursos multimedia, se propone un recorrido inmersivo sin necesidad de dispositivos de visualización RV. [fig25]

Resultados: Se demuestra que funciona como un recurso educativo digital interactivo que permite a los usuarios explorar los sitios arqueológicos desde el aula o excursiones virtuales autoguiadas.

Se demuestra que la documentación 3D de un sitio utilizando LiDAR y fotogrametría son indispensables para crear un modelo con textura fotográfica capaz de fusionarse con otros recursos multimedia y dinamizar los contenidos hacia el aprendizaje del Patrimonio Arqueológico.

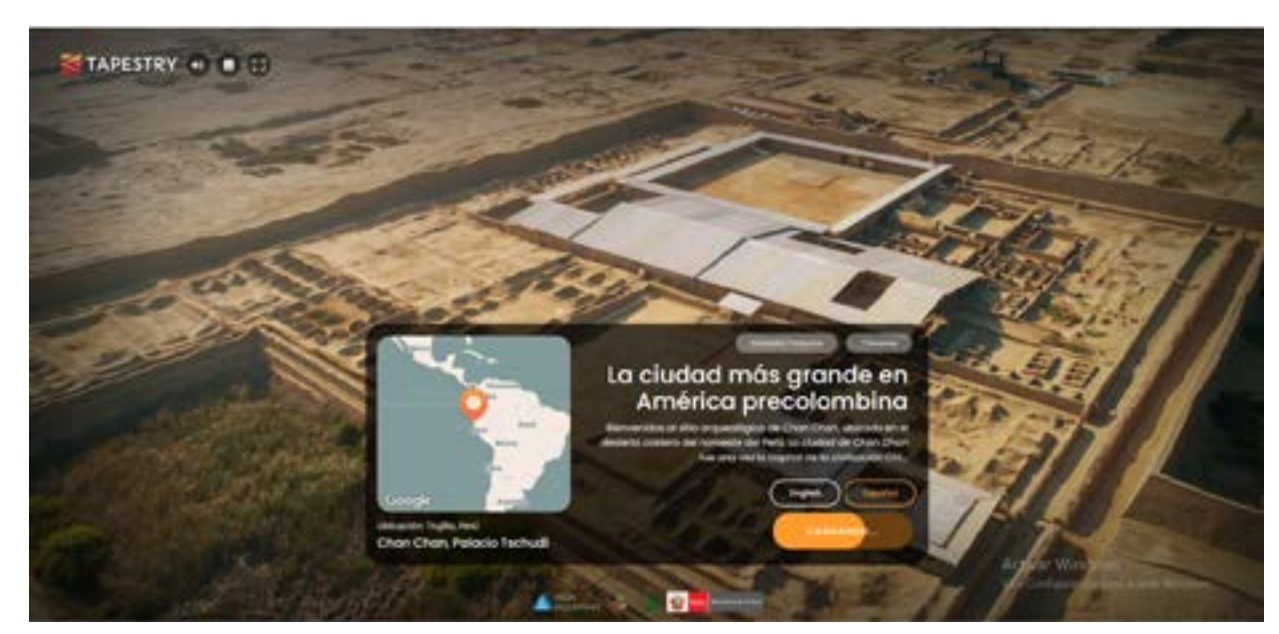

*[fig25] La plataforma cuenta con más de 30 viajes virtuales, y una amplica comunidad disiplinar. https://tapestry. cyark.org/content/chan-chan?content=alt&lang=spa*

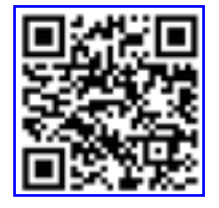

*Acceso QR*

**Caso de estudio III RECONSTRUCCIÓN DE "COYOCTOR" Inca Cities Lima, Perú 2021**

Objetivos: Generar un recorrido interactivo mediante la utilización de diversos recursos multimedia como, fotografías dibujos y documentos para proponer una reconstrucción virtual hipotética y difundirse a través de la plataforma youtube. [fig26]

Resultados: El video subido desde el canal Inca Cities con 14.300 suscriptores en marzo del presente año alcanza 434 visitas, lo que demuestra su potencial difusión al encontrarse en una de las plataformas más convencionales de la web. Así mismo la retro alimentación generada hacia la comunidad disciplinar es amplia por su capacidad de difundirse a través de las redes sociales.

Demuestra también que el uso de recursos multimedia apoyados en la generación de renders 3D, y que a través de recursos gráficos interactivos, permiten alcanzar un entendimiento de la información desde una perspectiva dinámica.

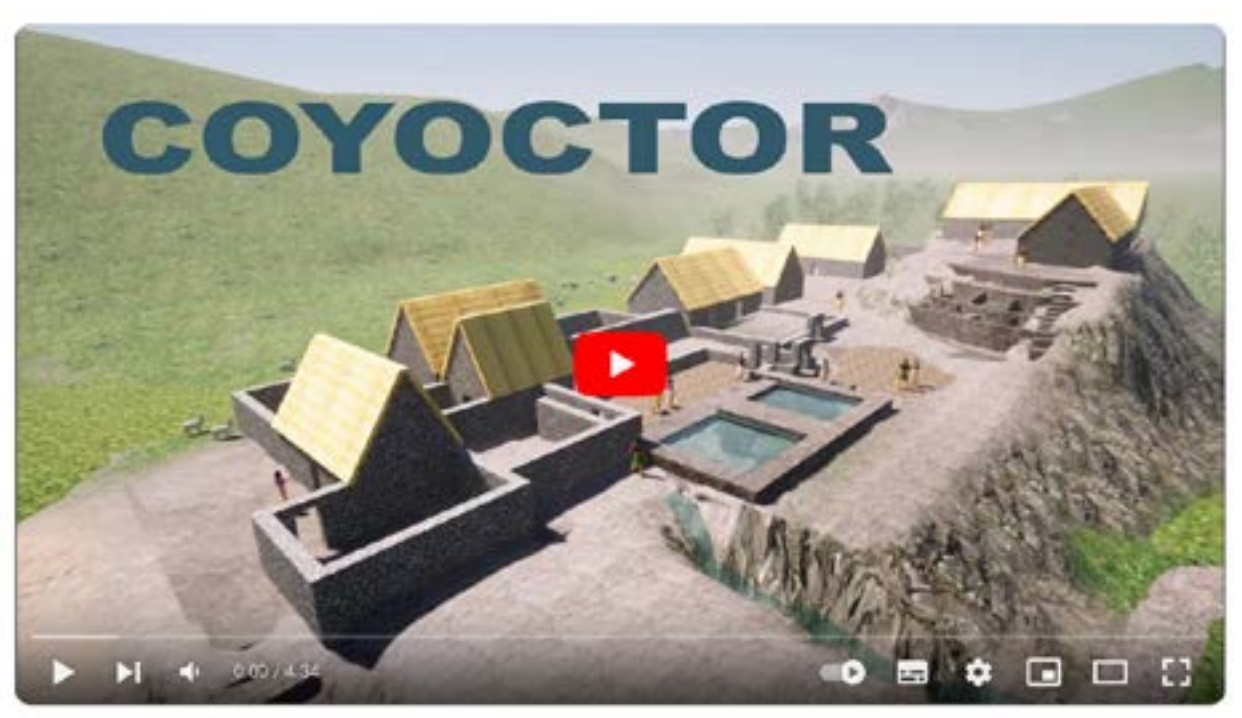

*[fig26] El proyecto IncaCities, con más de 50 viajes virtuales dede su canal de Youtube, difunde el Patrimonio Aqueológico desde la comunidad disciplinar. https://www.youtube.com/watch?v=\_J7NvKGYyuU*

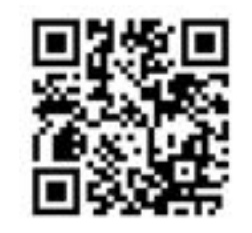

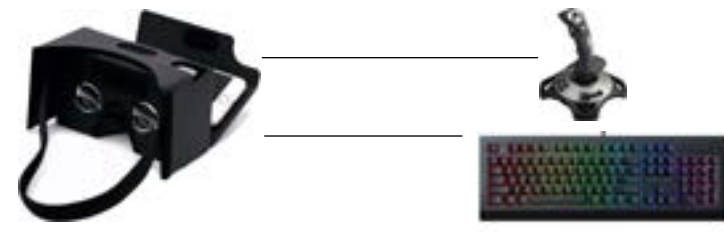

*Acceso: Visualización: Comandos: QR Cardboard google (3DOF) Teclados, etc.*

**Caso de estudio IV LA CIUDAD DE URBINO (1480-1490) Mouze J. Madrid, España, 2017**

Objetivos: A partir de un documento arquitectónico del siglo XV, (el cuadro de La ciudad ideal de Urbino) se propone un recorrido inmersivo de RV utilizando un motor gráfico. [fig27]

Resultados: El autor demuestra que el dibujo tridimensional es indispensable para emplearse como paso previo a la aplicación de técnicas de la industria de los videojuegos, hacia el hecho de realizar visualizaciones virtuales de sitios históricos basados en representaciones artísticas.

También demuestra que la réplica digital a más de salvaguardar a los bienes patrimoniales de los daños físicos, también puedan ser manipuladas y difundidas desde el mundo del entretenimiento a través del uso de las Tecnologías de la Información y Comunicación (TIC).

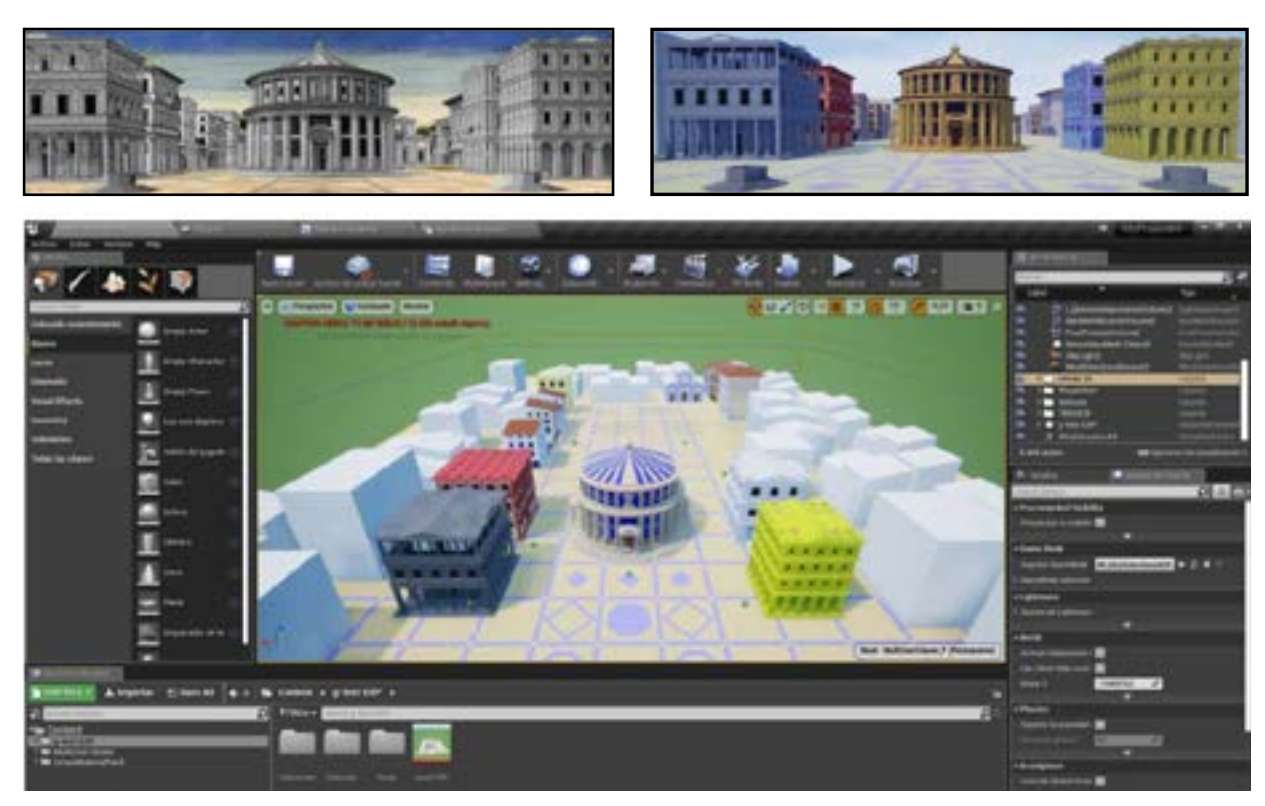

*[fig27] Unreal Engine es un motor gráfico que permite el modelado, renderizado y animación de los entornos virtuales.*

*levantamiento del sitio 3*

43

## **ANTECEDENTES HISTÓRICOS DE PUMAPUNGO**

Los orígenes de Pumapungo se pueden encontrar desde los primeros cronistas españoles que atravesaron por estos territorios ecuatoriales, como por ejemplo Cieza de León su obra "Crónica del Perú", describe: "En este valle está el asiento de Tomebamba, donde hay muchas y muy grandes casas, y se ve que antiguamente fueron más, y así en sus ruinas se muestra la grandeza y hermosura que tuvieron."

Entre los primeros estudios sobre el sitio Inca Pumapungo, muchos ilustres ecuatorianos a finales del siglo XIX, la empezaron abordar científicamente como, por ejemplo, Julio Matovelle (1877) y González Suarez (1878) [fig29], Don Luis Cordero (1899), Remigio Crespo (1890) y el extranjero Teodoro Wolf (1870)

Los misterios y elucubraciones sobre Pumapungo en gran parte llegan a su resolución en 1919 cuando el historiador Jijón y Camaño financia la llegada del "Padre de la Arqueología Andina" Max Uhle, llamado así por sus grandes aportes científicos en Bolivia, Perú. (Aportes a la arqueología ecuatoriana, 2019)

A finales de siglo XX y con la adquisición de los predios de Pumapungo por parte del Banco central del Ecuador, se financian los estudios al arqueólogo ecuatoriano Jaime Idrovo, para lo que en su obra "Tomebamba Imperial" (1984) completa las hipótesis sobre el sitio y abre nuevas investigaciones.

Uno de los mayores aportes que descubre Idrovo (1984) y reafirmando la hipótesis de Uhle (1923) son las fases constructivas que llevaron al mayor apogeo de sitio Pumapungo sobre todo en el reinado del Inca Huayna Capac; así como a su eventual caída.

Se identifica una primera fase constructiva del sitio Pumapungo, "Puerta del Puma" en referencia a las ciudades de sus antepasados y que acostumbraban a replicarlas en cada centro urbano que pretendían fundar, situación que se concretó cuando el Inca Tupac Yupanki a finales del siglo XV, logró consolidar una alianza de su hijo primogénito con una mujer importante cañari. Trato que influyó en la conquista y sometimiento de los demás pueblos ecuatoriales, así como la segunda fase de construcción de Pumapungo a principios del siglo XVI (Idrovo, 2020)

Junto a este conjunto en lo que hoy es la Avenida Huayna Capac, atravesaba el "camino del Inca" o Kapak Ñan, arteria de gran utilidad y que en ese entonces conectaba los extremos del discutido Reino de Quito. (Velasco, 2018)

En las siguientes páginas se representa una línea de tiempo con los eventos más importantes que acontecieron en el sitio Pumapungo para que eventualmente haya sido denominada a finales del siglo XX Patrimonio Cultural de la Humanidad.

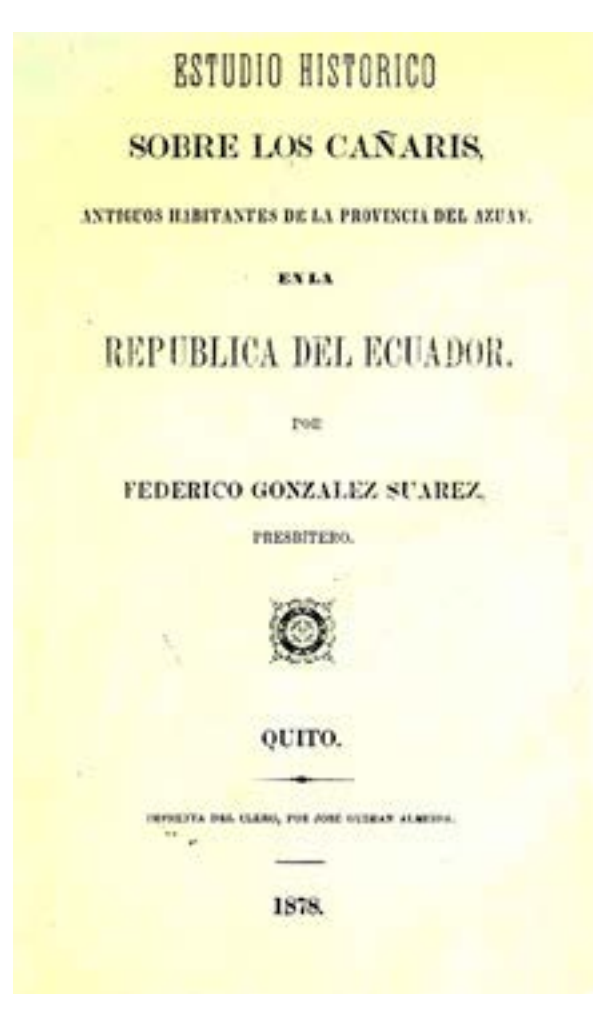

*[fig29] González Suárez, Federico. 1878. Estudio histórico sobre los cañaris, antiguos habitantes de la Provincia del Azuay en la República del Ecuador. Quito, Ecuador : Imprenta del Clero, por José Guzmán Almeida.*

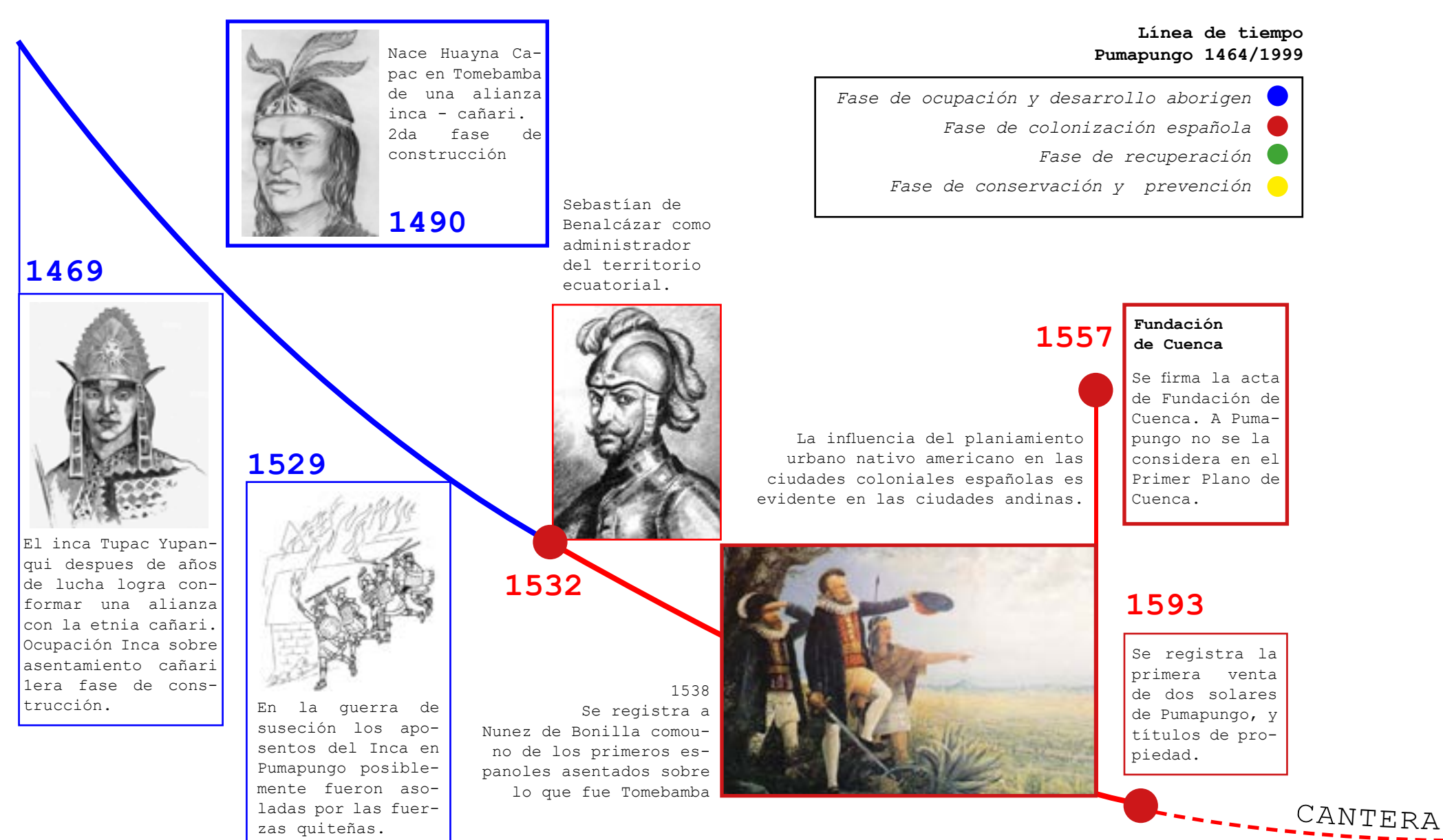

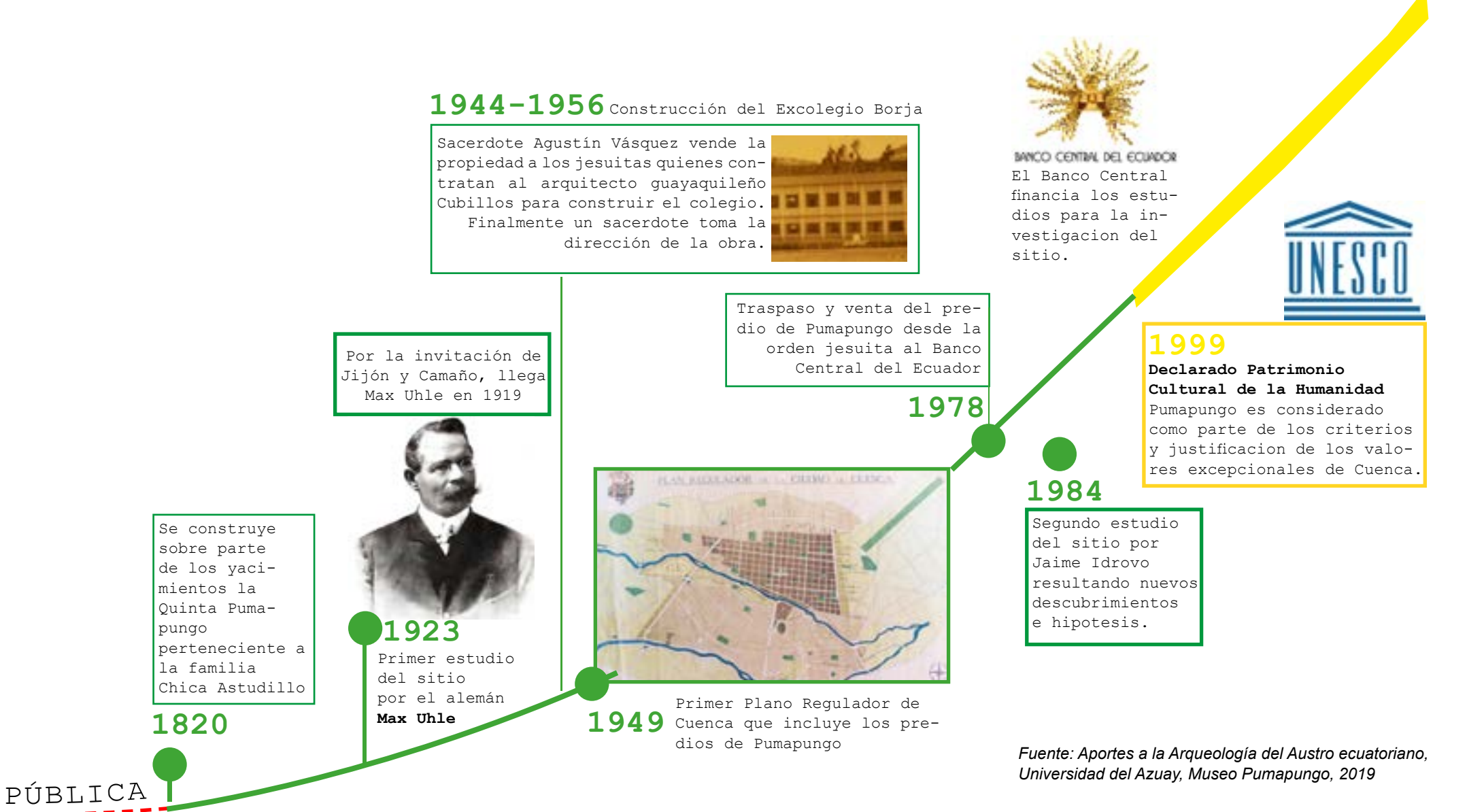

47

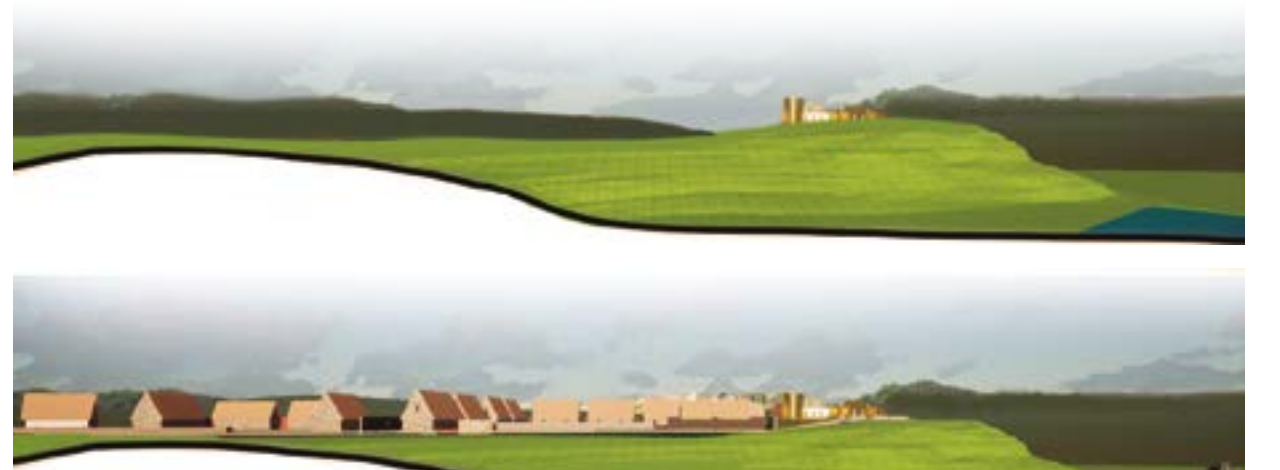

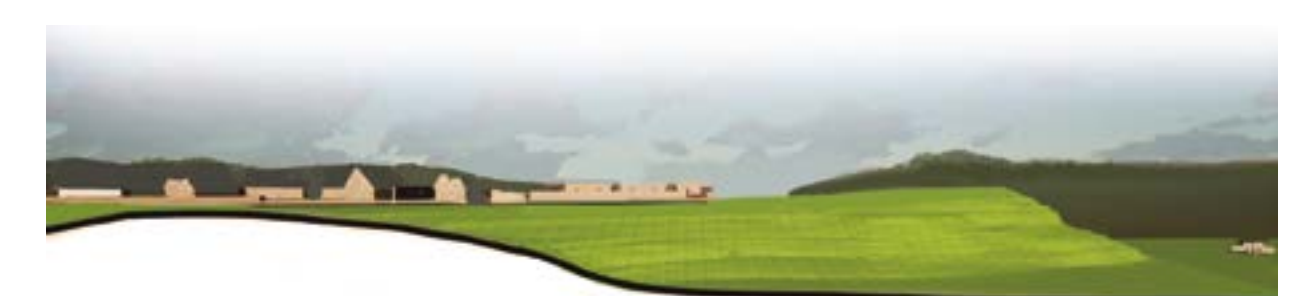

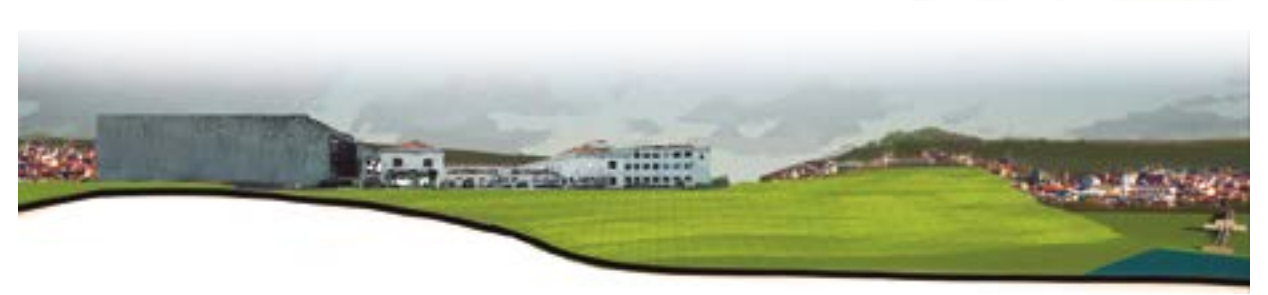

#### *1469-1529*

*Fase de ocupación y desarrollo* 

Asentamiento cañari y posteriormente de ocupación inca, se hipotetiza que el lugar tuvo una ocupación ceremonial por su ubicación geográfica.

## **1533-1593**

Apogeo del imperio Inca en tierras ecuatoriales, se registra un abandono del sitio durante la guerra de suce sión Inca e ignorada por los fundado res españoles de la ciudad, pretendi da como cantera pública. *Fase de colonización española*

#### **1920-1999**

*Fase de recuperación*

Pumapungo pasa por diferentes pro pietarios privados, desde mestizos, indios, curas, hasta recuperar su importancia en el siglo XX, estudios de Uhle (1923) e Idrovo (1984) son esenciales.

## **1999- 2024**

Al ser nombrada Patrimonio Cultural de la Humanidad, el Museo Pumapungo y el Instituto Nacional de Patrimo nio Cultural (INCP) son las entidades gubernamentales que salvaguardan y difunden el sitio. *Fase de conservación y prevención*

*Fuente: Aportes a la Arqueologia del Austro Ecuatoria no. Universidad del Azuay, 2019 Todas las imágenes: Elaboración propia*

La llegada de los españoles y un conflicto por la sucesión del emperador inca, produce una guerra interna entre los hermanos Huáscar y Atahualpa, conflicto en el que posiblemente Pumapungo resultó afectado, hipótesis que se confirma con el descubrimiento de ceniza entre los estra-tos de tierra que evidenciaban las casas Guardia en las investigaciones arqueológicas de Idrovo en 1984.

El barranco de Cuenca a lo largo de todo el río Tomebamba, se evidencia como el lugar idóneo para los primeros asentamientos españoles, por ejemplo se registra en el año 1538 al extremeño Núñez de Balboa como el primer administrador del molino construido en el sector de Todos Santos con las piedras de lo que fue Pumpapungo.(Museo Pumapungo)

La Fundación española de Cuenca, en su primer plano urbano, no toma en cuenta el solar de Pu-mapungo, más bien se lo destina como una cantera, aunque en ruinas, pero con mucho recurso lítico necesario para construir la nueva Cuenca hispana (sobre todo iglesias), situación que perduró durante la colonia y república.

En la obra "de Tomebamba a Cuenca" (2003), Jamieson explica "Los registros notariales para el área de Pumapungo incluyeron un importante documento que da una imagen del vecindario en el período colonial. El documento es de un caso legal resultante de la muerte del sacerdote de la pa-rroquia de San Blas de Cuenca,

quien poseía seis hectáreas de tierra en Pumapungo. El sacerdote murió alrededor de 1660 y, desde 1696 hasta 1702, se disputó un caso legal sobre la tenencia de las seis hectáreas en Pumapungo. Juan de Velasco reclamó ser el hijo y heredero por derecho de Patiño de Narváez. Velasco afirmó que, desde 1660 hasta 1690, él personalmente (ayudado por trabajadores indígenas) había removido un gran número de piedras de la propiedad, había aplanado el terreno, que era muy escarpado, y además construido paredes para plantar maíz, todo lo cual había costado mucho. Parece claro que este trabajo removió los restos de las ruinas incas. Velasco había construido también una casa con techo de paja". (Jamieson, 2003, p 192)

En 1919, llega el americano alemán Max Uhle para localizar a Tomebamba, en un estudio arqueológico de cuatro años aproximadamente logra levantar el primer plano del sitio; marcando un hito en la investigación científica del patrimonio ecuatoriano.

En 1944 adquieren los predios los jesuitas y en 1949 se considera a Pumpungo dentro del Primer Plano Regulador de la ciudad. A final de los años 70 los jesuitas venden el colegio Borja al Banco Central del Ecuador; entidad pública que impulsa el estudio arqueológico del sitio, salvaguardar el conjunto arquitectónico, recuperar piezas y emplazar un museo del sitio. (Aportes a la aqueología ecuatoriana, 2019)

#### **Estado actual del sitio**

El yacimiento arqueológico, hoy en gran parte ya develado y convertido en el Parque Arqueológico Pumapungo, conserva algunas evidencias de los edificios importantes que fueron desenterrados en medio del entorno urbano.

Actualmente, es administrado por el Ministerio de Cultura y Patrimonio del Ecuador y cuenta con el respaldo académico de la UNESCO. Es un espacio educativo alternativo, en el que se desarrolla un programa permanente de formación e investigación en arqueo-logía para educar así al público sobre la cosmovisión andina, representada aquí por las culturas cañari e inca.

En cuanto al museo, esta custodia la reserva y sala nacional de etnografía, en la sala arqueológica "Tomebamba" o Museo de Sitio, salas expositivas, una sala de conservación y restauración; reservas de arqueología y de arte moderno y contemporáneo; un archivo histórico y biblioteca, todos estos están a disposición de estudiantes, inves-tigadores, curadores y de la ciudadanía en general (turismo.gob.ec)

Cabe recalcar la importancia del Centro de Avifauna, que aporta de manera sustancial a los propósitos del Parque, Pumapungo, rescatando la importancia del autocultivo, las plantas nativas y la conservación de aves, siendo un complemento clave que forma parte del recorri-do del sitio. (Museo Pumapungo)

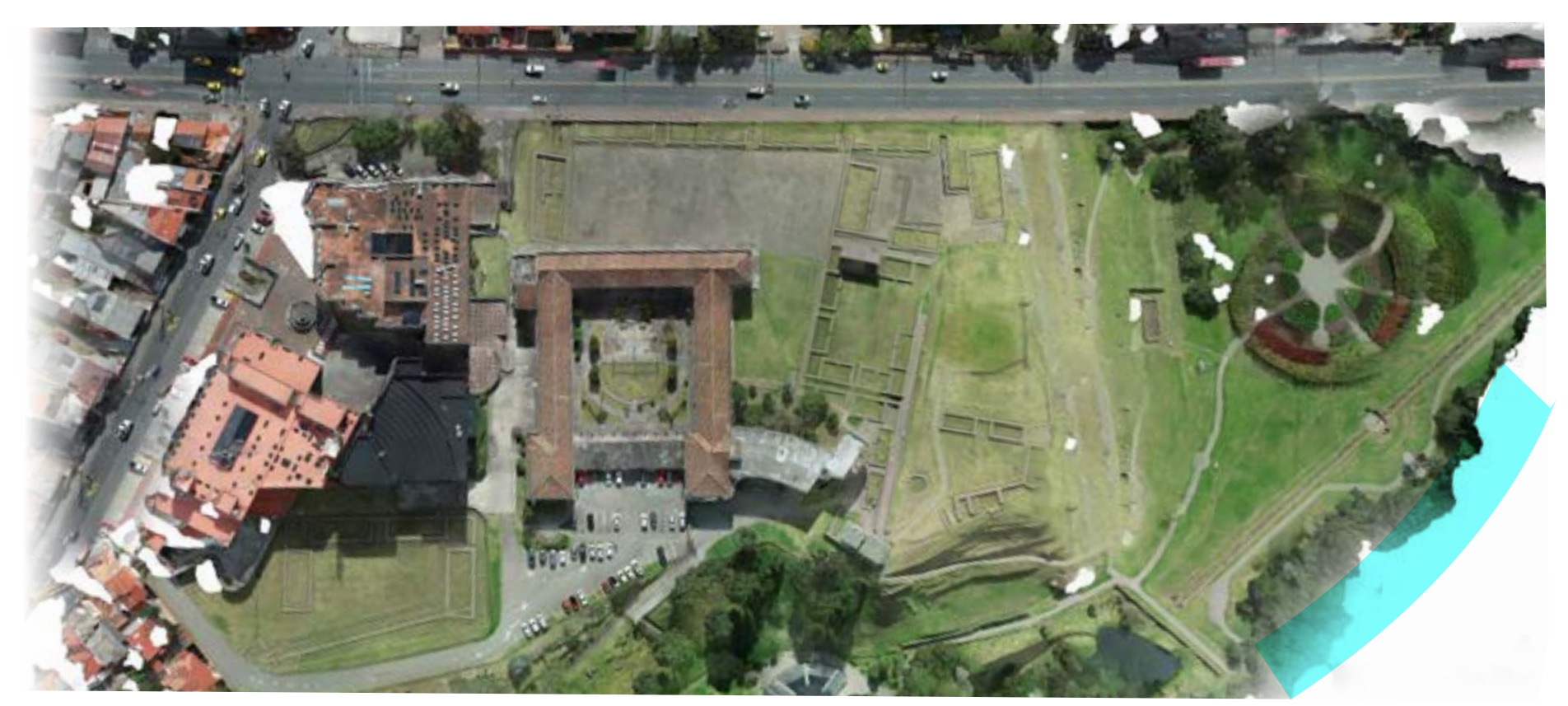

*[fig30] Parroquia Cañaribamba, ubicación del Parque Arqueológico Pumapungo. Latitud 2°54'23.33"S, Longitud 78°59'49.92"O. Imágenes propias. Fuente: Museo Pumapungo*

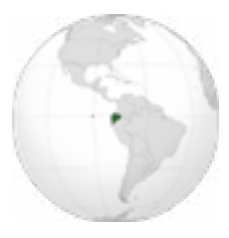

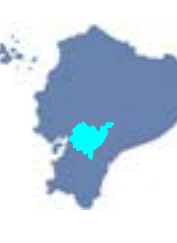

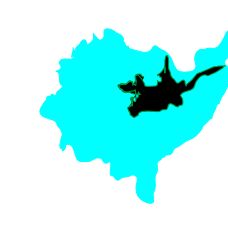

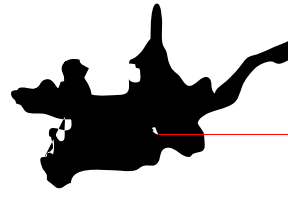

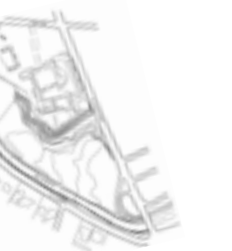

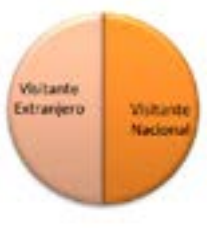

*Sur América Ecuador Provincia del Azuay Cantón Cuenca Sitio Pumapungo: 15.376 Hct. Perfil de vista*

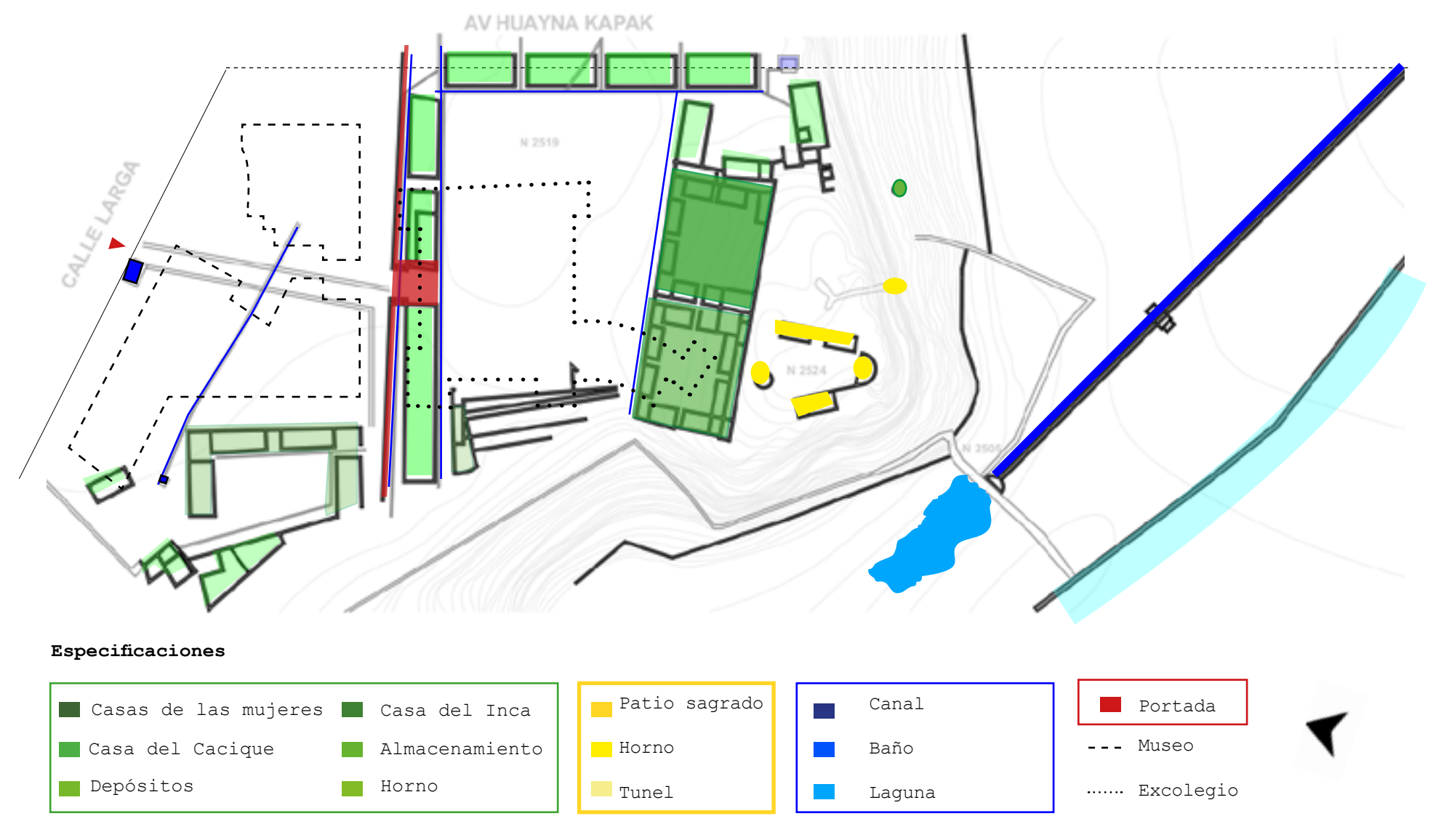

**Planta de zonificación** *(Basado en el plano de Uhle, 1923; Idrovo, 1984)*

### **Tipos edificados del sitio**

En La Conferencia "Sepulturas ricas en oro" (1923) Uhle identifica los tipos edificados que conforman el sitio Pumapungo [fig31], esta teoría se confirma después de cincuenta años con las investigaciones del arqueólogo Idrovo quien localiza el sitio exacto del del baño Inca y aunque lamentablemente la pérdida de la "puerta del puma".

"El Inca guarneció la plaza triangular de construcciones de varias clases, el tipo de las construcciones depende en gran parte, de los materiales disponibles, y aquí vemos que las rocas que han entrado en las construcciones eran la mayor parte volcánicas y plutónicas, el tipo más original presenta un patio cuadrado con cuatro cuartos dispuestos en sus cuatro lados adentro, y en las esquinas otros cuatro espacios que como cuartos accesibles sin puertas del lado del patio, restan entre los cuatro cuartos construidos. Por otra parte, observan muy bien, aunque no siempre practicaban, los ángulos rectos. Las murallas y paredes son per-fectamente alineadas, cualquiera que fuera su largo; los ángulos siempre perfectos, rectos, o sólo oblicuos por una disposición trapezoide intencional, aún en este caso, las paredes

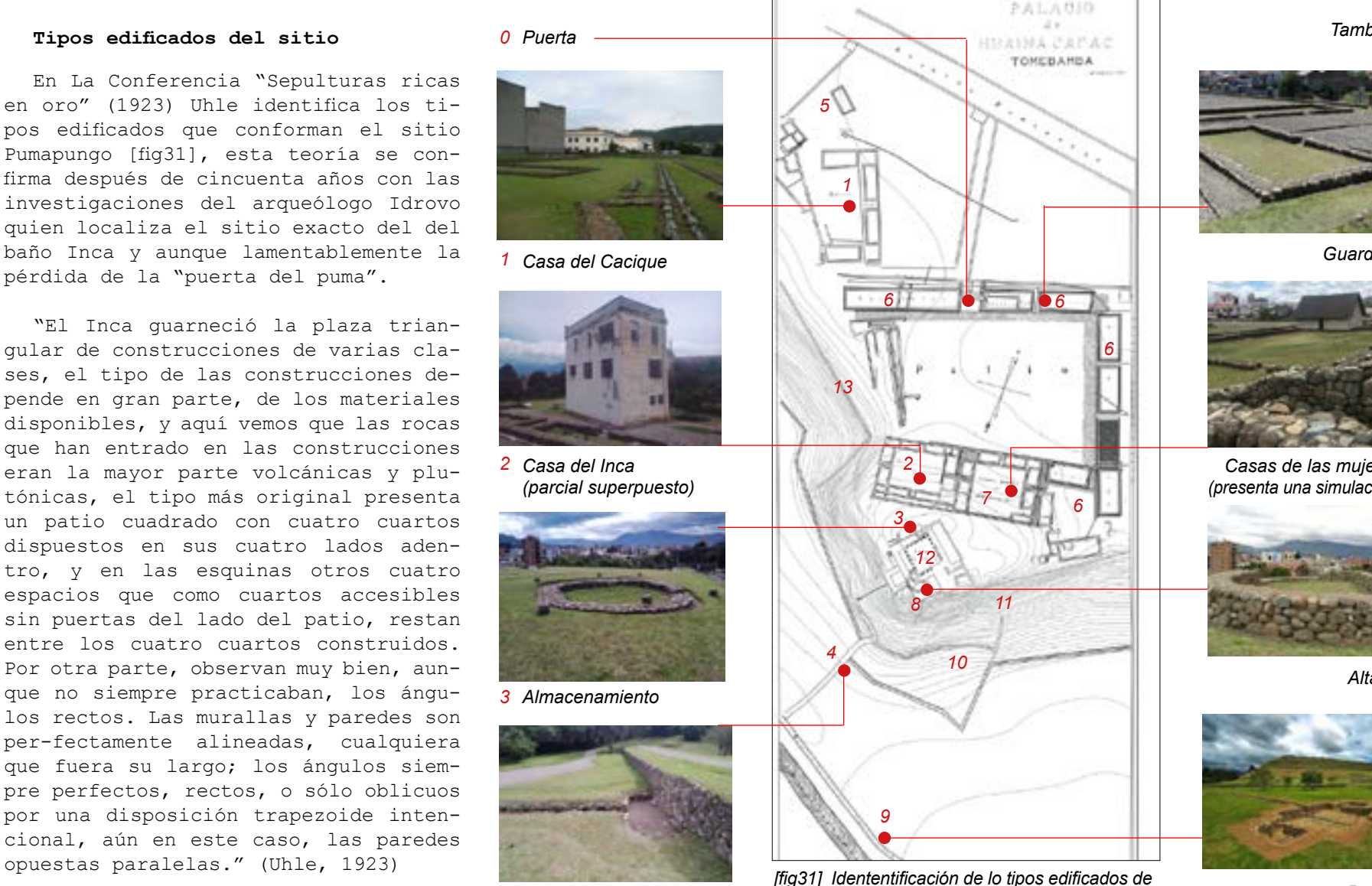

*4*

*Canal hídrico Baño Pumapungo basado en el plano de Uhle (1923)*

*Tambos 5*

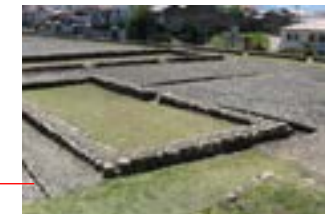

*Guardias 6*

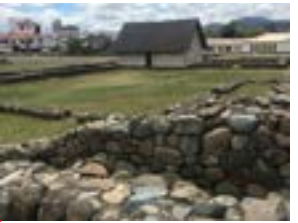

*Casas de las mujeres 7 (presenta una simulación)*

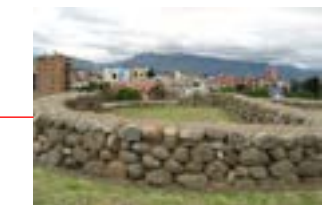

*Altar 8*

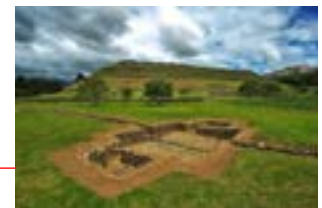

*9*

*TERMINOLOGÍA TIPOS EDIFICADOS kichwa / español*

*0 Pumapungo= Portada del Puma*

*1 Kacikewasi = Casa del Casique*

*2 Incawasi = Casa del inca*

*3 Kullkas = Almacén*

*5 Tambo= Hospedaje*

*6 Kallankas = Guardias*

*7 Mullukancha = Casa de mujeres*

*8 Ushnu= Altar*

*11 Ukupacha = Túnel*

*12 Korikancha = Patio sagrado*

*13 Pirka= Muros*

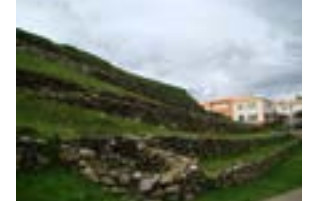

*Horno 10*

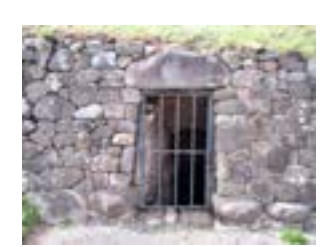

*Tunel 11*

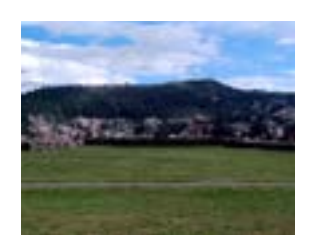

*Patio sagrado 12*

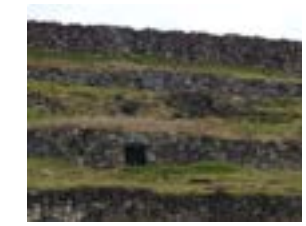

*Terrazas 13*

Es importante citar textualmente tal como el alemán lo interpretó pues a través de su "teoría difusionista en américa del sur" se puede comprender la conformación del sitio Inca, tal como lo demostró en el año 1923 frente a los más conspicuos ilustres de la sociedad ecuatoriana:

"Generalmente las habitaciones tenían una sola puerta en el medio del frente ancho del cuarto. Las salas largas, que por dos de sus lados flanqueaban el patio, habían tenido, como cuarteles, más puertas, de tres a cinco cada una.

Al parecer, seguían los acueductos, en todos los edificios, la fila de los techos de media agua, recibiendo, de esta manera, el agua que de ellos caía.

Usaban la pavimentación del suelo en dos formas: con piedras rodadas en las proporciones de las que sirven para el piso de nuestras ciudades". (Uhle, Sepulturas ricas en oro en la Provincia del Azuay, 1923)

 Finalmente, Uhle hace referencia al arquetipo de la "puerta" afirmando lo siguiente "De la misma manera, esta puerta habrá tenido antes una decoración con figuras de leones, que, por la puerta, primero al palacio, y después a toda la quinta habrán dado el nombre" (Aportes a la Arqueología del Austro Ecuatoriano. Universidad del Azuay, 2019, p 53)

## **Selección del área de estudio**

Fotos: Elaboración propia **Como en Es importante citar textualmente tal** Como se puede evidenciar en Pumapungo la mayoría de sus tipologías se conservan en cimientos, ha excepción de una vivienda del Mullu Kancha, lo que deja intuir como se constituían las demás viviendas, incluyendo las Kallankas o "casas guardia" que incluso las triplicaban en tamaño.

> Como lo propone Augurto Calvo (1987) sobre su investigación "Códigos de la arquitectura Inca". Cada edificación se diferencia por el tipo de apa-rejo identificadas por sus diferentes usos y funciones: accesibilidad, residencia, purificación y ritualismo. (Calvo, 1987)

> Caso especial es la portada que daba acceso al sitio Pumapungo, la cual se encuentra totalmente sobrepuesta por la edificación jesuítica.

> El tipo correspondiente a la "puerta Inca" forma parte de los "códigos" que propone Calvo (1987) y que en concordancia con Uhle (1923) demuestran ser el resultado de un lugar importante para la élite pre hispánica.

> Finalmente se evidencia que desde el plano de Idrovo (1984) las cuatro "casas guardias" que rodean el conjunto, se encuentran bisectadas por la avenida Huayana Cápac, lo que demuestra su necesidad de ser investigada, en el sentido como lo propone esta investigación, es decir a través de las TIC.

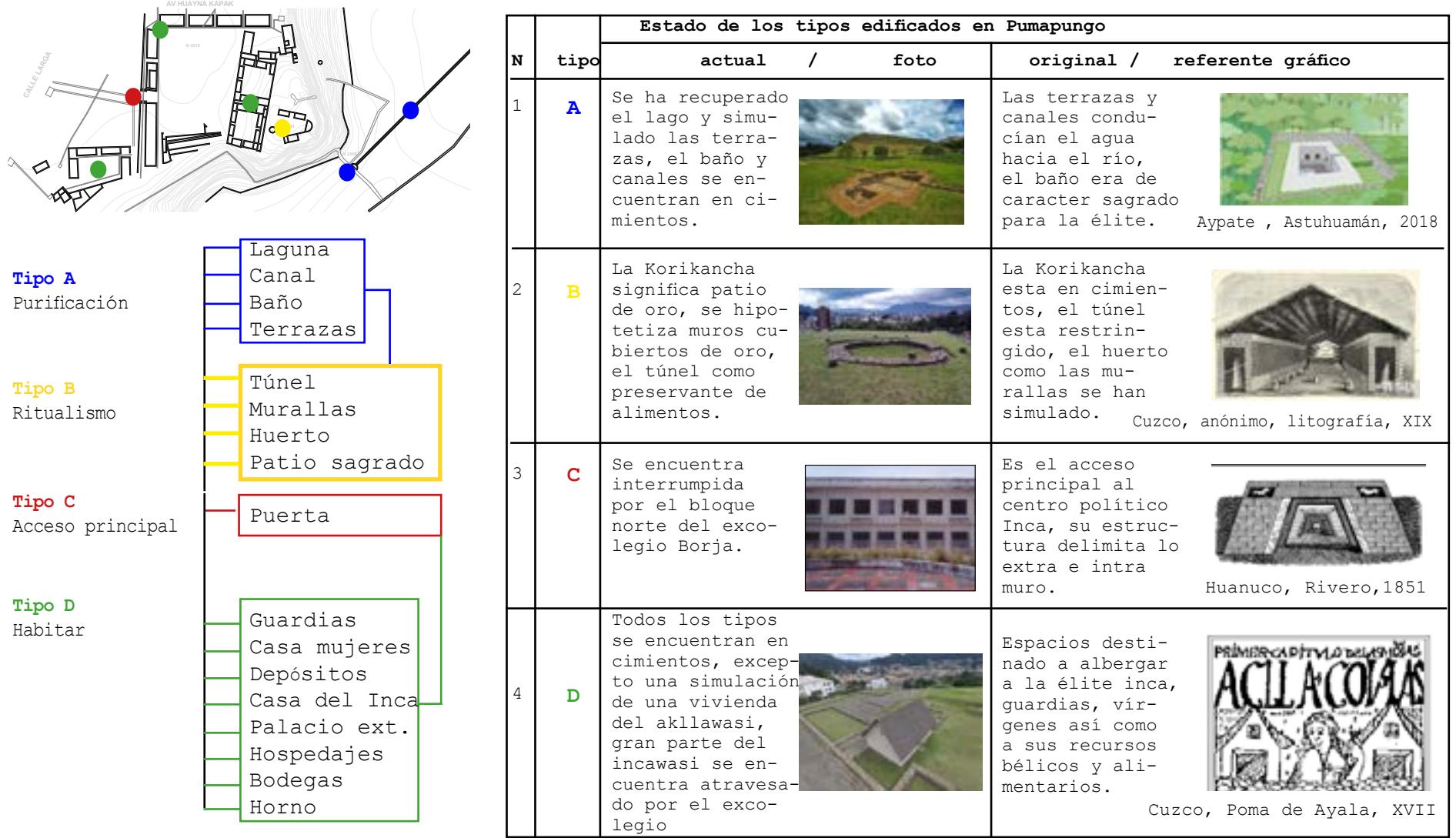

*[fig32] Identificación de los cuatro arquetipos Inca: Purificación, Ritual, Acceso y Habitar.*

*[fig33] Ficha para determinar el estado actual y original de un tipo edificatorio. (Elaboracion propia)*

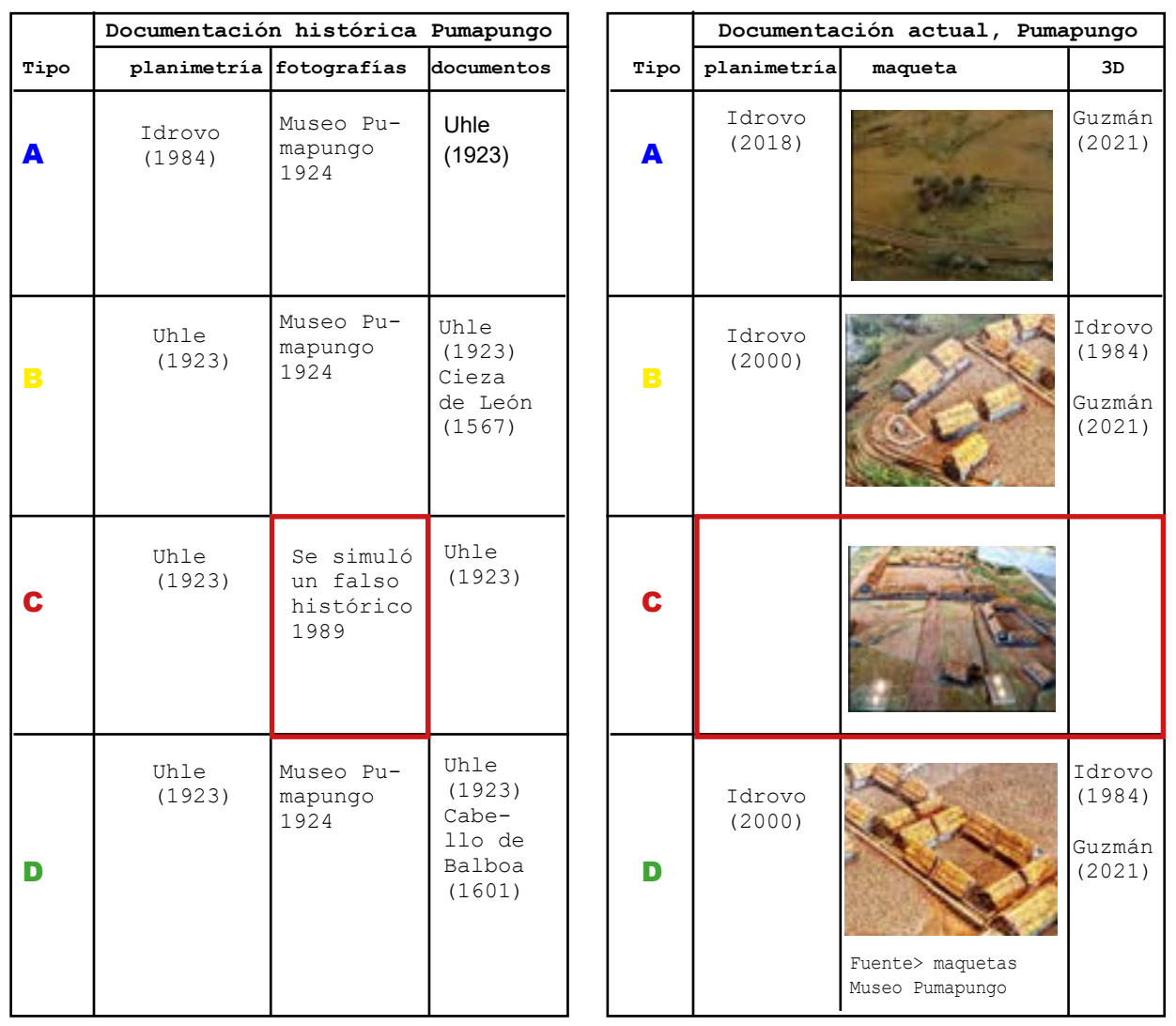

**Hallazgos**

Primeramente, se evidencian que dos de los cuatro tipos edificados, presentan estar parcial o completamente superpuestas por el antiguo colegio.

Las tablas previamente elaboradas permiten identificar al arquetipo de la "puerta" en su estado totalmente superpuesto a comparación de los demás tipos, su evidencia 2d desde el plano de Uhle (1923), la convierten en un bien histórico necesario a documentarse debido a su carga simbólica y toponímica del sector.

Esta superposición de tres fases: cañari, inca y mestiza, abre las posibilidades para que desde la arquitectura se pueda proponer intervenciones o rehabilitaciones capaces de potencializar y revitalizar la infraestructura del antiguo colegio Borja, el Museo Pumapungo y relación a la urbe.

Estas posibilidades planteadas satisfacen y refuerzan una de las justificaciones por la cual Cuenca fue inscrita como Patrimonio Cultural del Humanidad, y que dictamina entre los criterios de la propuesta, "Reconocer los restos de la ciudad semi sepulta como la concepción de un sentido urbanístico de la organización espacial pre hispánica." (UNES-CO, 1999)

*[fig34] Ficha para registrar la documentación hisrtórica de un tipo edificatorio. (Elaboracion propia)*

*[fig35] Ficha para registrar la documentación actual que presenta un tipo edificatorio. (Elaboracion propia)*

### **Métodología para la Documentación**

Basado en la metodología de Aparicio (2021) y González (2021), y siguiendo las recomendaciones que desde la "Carta de Londres" en su artículo 2.2 sobre métodos y propósitos que afirma; "Deben llevarse a cabo evaluaciones sistemáticas sobre la idoneidad de los métodos en relación con los objetivos perseguidos, con objeto de determinar qué clase de visualización tridimensional es la más apropiada y eficaz en cada caso". (Carta de Londres, 2006, p4)

Entendiendo esto, la presente investigación propone llevar a cabo la documentación en tres partes:

1 como se evidenció en el capítulo anterior, plantear un buen registro histórico artístico, arquitectónico y arqueológico es imprescindible, para cumplir estos requisitos se utilizan las siguientes estrategias:

- Antecedentes históricos
- Análisis de Paralelos históricos
- Matriz de Nara
- Bocetos hipotéticos
- Validación de hipótesis

2 en la obra "Virtualización del patrimonio" (2021), González propone una "metodología de documentación a través de la fotografía" por tanto en esta fase se utilizarán los siguientes recurso:

a documentación con escáner láser: Se obtendrá un modelo con precisión geométrica, pero de poca calidad

b. Documentación con fotogrametría: Se obtiene un modelo con calidad de color y una buena geometría.

c. Documentación hibrida: escáner láser + fotogrametría. En este caso se utilizarán los datos del escáner láser para la geometría (ortofoto)y la fotogrametría para la textura o color. (Gon-zález, 2021, p 64)

3 esta última fase consiste en llevar a cabo el modelado 3D con el objetivo de generar recursos gráficos que posteriormente deberán ser difundidos a través de herramientas de RV:

-Levantamiento planimétrico -Ficha de Unidades reconstructivas -Modelado 3D -Render -Visualización en RV

### **Equipos y software sugerido** *(Aparicio (2021) y González (2021)*

Equipos - Cámara tablet Samsung A10 -Drone Phantom 4 Pro v2 -Cardboard de Google -Creality Ender 3

Medios auxiliares: Flexómetro Bocetero

- Programas: Autodesk Recap Pro Agisoft Metashape Adobe Photoshop 2020 Archicad 2023 Sketchup 2028 Twinmotioin 2023 Unity2022 Blender4.0 Ultimaker Cura
- Aplicaciones: Assembler

 Panoramic360 Cardboard app Youtube Unity

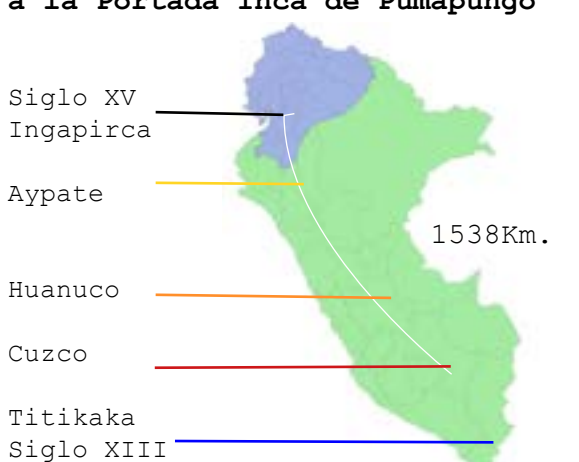

**Paralelos históricos respecto** 

**a la Portada Inca de Pumapungo**

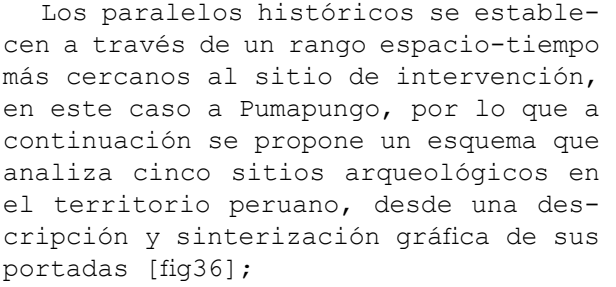

Al tratarse de un único imperio, vale cuestionarse, ¿qué tan paralelas pueden resultar las edificaciones Incas en sus casi tres siglos de apogeo?

Lo que, si bien se propone a través de esta investigación, es una exploración abierta, hacia la búsqueda de alternativas plausibles, siempre dentro del marco de la coherencia histórica, tal como lo advierte Aparicio (2021).

|                | Paralelos históricos del tipo edificado |      |                                                                                                    |                  |
|----------------|-----------------------------------------|------|----------------------------------------------------------------------------------------------------|------------------|
| N              | Sitio                                   | Foto | Análisis por observación                                                                                                    | Forma hipotética |
| 1              | Ingapirca                               |      | Se caracteriza por su segun-<br>da jamba a media altura y su<br>largo dintel, configurado de<br>un solo tipo de aparejo sedi-<br>mentario.                                               |                  |
| 2              | Aypate                                  |      | El lugar más cercano a Puma-<br>pungo presenta un acceso con<br>una segunda jamba claramente<br>identificada así como su apa-<br>rejo sedimentario.                                      |                  |
| 3              | Huanuco                                 |      | Es el ejemplar más similar a<br>lo que a lo que fué el portón<br>de Pumapungo con la referen-<br>cia a sus dos figuras zoomor-<br>fas esculpidas en la piedra a<br>la altura del dintel. |                  |
| $\overline{4}$ | Cuzco                                   |      | Este referente se destaca por<br>la composición de sus dos ti-<br>pos de aparejo, rústico y se-<br>dimentario, así como la dis-<br>posición de su segunda jamba.                         |                  |
| 5              | Tihuanaco                               |      | Este portón se caracteriza<br>por el símbolo andino de la<br>chakana en uno de los vanos,<br>de su trimple jamba, es única<br>en los ejemplares.                                         |                  |

*[fig36] Ficha para determinar los Paralelos Históricos de un tipo edificado. (Elaboración propia)*

*[fig37] Análisis dimensional desde los Paralelos históricos. (Elaboración propia)*

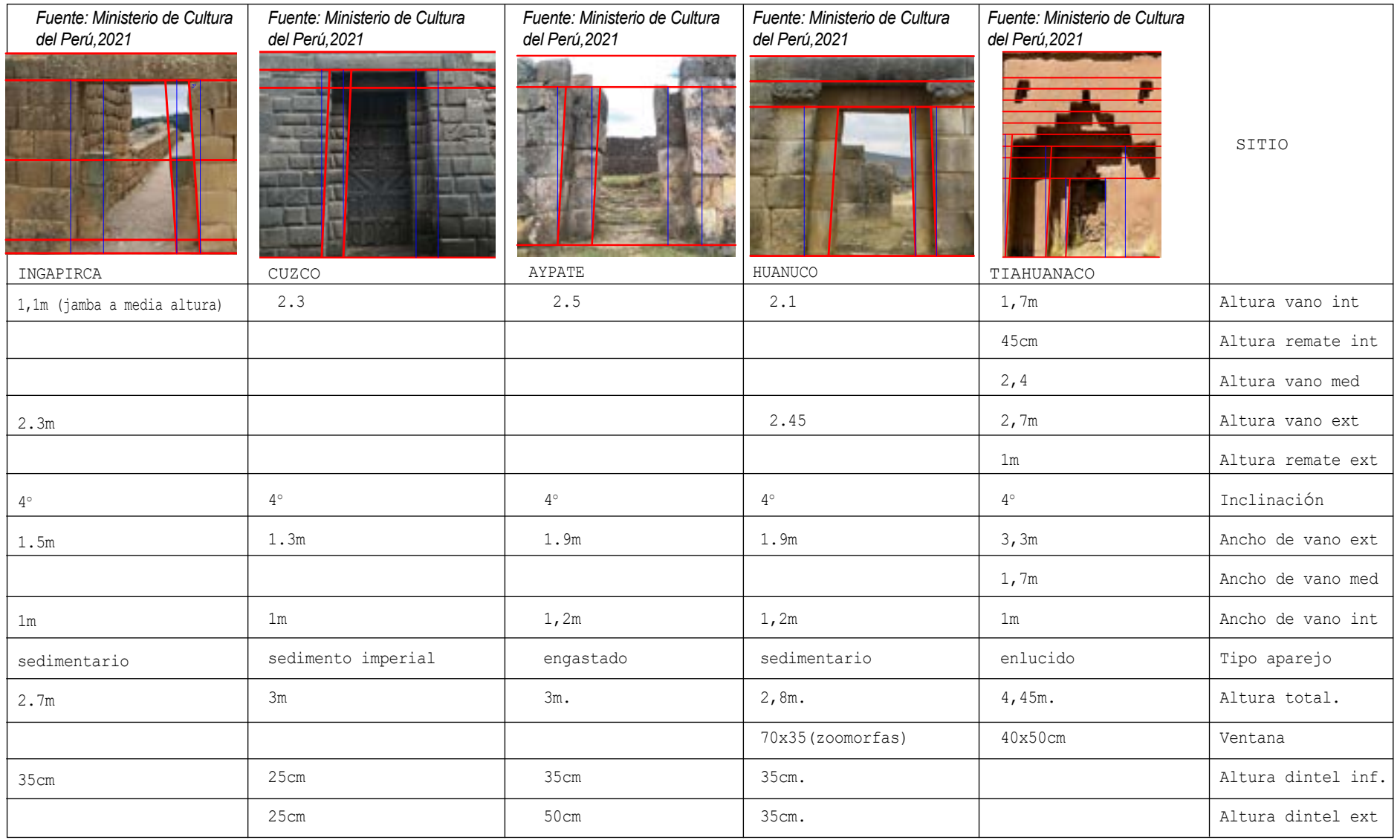

### Hallazgos

Los valores geométricos cada uno de los paralelos históricos [fig37] respecto a la disposición espacial de sus partes, presentan varias características que coinciden, se complementan o varían drásticamente.

Por ejemplo, la clase de aparejo, por lo general de tipo sedimentario o engastado, el caso de Tiahuanaco resulta ser un ejemplar único por su materialidad terrosa.

Una constante que se mantiene son los aproximadamente 4° de inclinación de vanos y muros respecto al eje vertical, este "código" llamado así por Calvo (1987) es lo genera a la vista volumetrías trapezoidales en su configuración.

En el caso de los dinteles se presentan en un rango de 50 a 25 cm. de altura y más de 1 metro de longitud, también evidencian ciertas características que los vuelve excepcionales; por ejemplo, la puerta de Ingapirca presenta una jamba a media altura, así también el caso de Tiahuanaco obedece a un diseño aún más complejo en su remate, asociado a la adoración de la chakana y finalmente otro caso excepcional, es Huanuco que muestra dos figuras zoomorfas opuestamente ubicadas a la altura del dintel, corroborando la hipótesis de Idrovo (2019), sobre la posible conforma-ción arquitectónica de la portada Inca en Pumapungo.

## *[fig38] Análisis del excolegio Borja desde la Matriz de Nara. (Elaboración propia)*

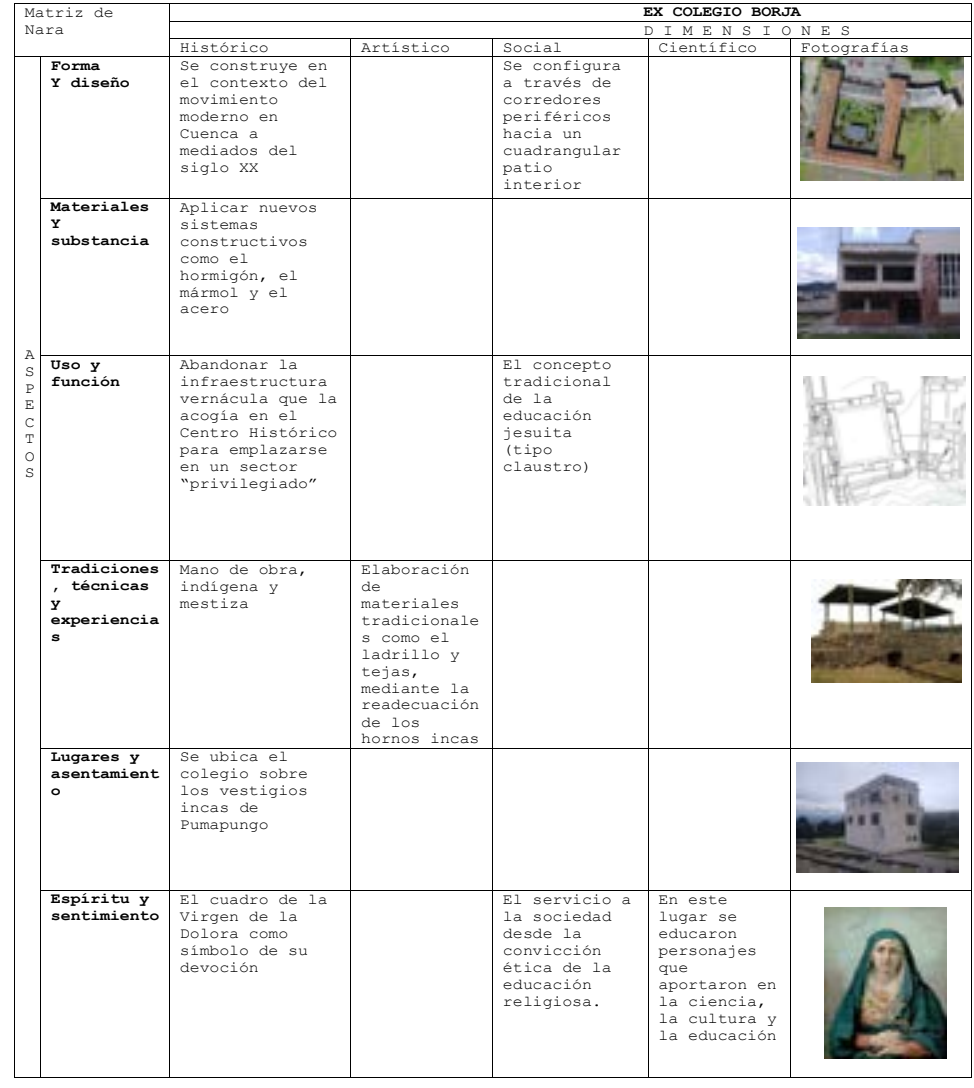

HALLAZGOS DESDE LA MATRIZ DE NARA CON RESPECTO AL EXCOLEGIO BORJA

Los resultados que se obtienen a través de la Matriz de Nara [fig38] del antiguo colegio Borja presenta pocos valores o atributos que desde las categorías de artístico, histórico, social y científico puedan aportar

En primer lugar, la construcción de esta edificación se lleva a cabo en la época que Cuenca recibía al movimiento moderno, los jesuitas en la década de los años cuarenta deciden abandonar la vieja infraestructura vernácula para trasladarse a los nuevos pre-dios de Pumapungo. [fig39]

 En lo que concierne al aspecto social se rescata el patio central que al igual que la kancha inca, abría la posibilidad al encuentro y reunión. Es curioso que desde esta ubicación se aprecian las fachadas interiores configurados por arcos que limitan el espacio de los corredores periféricos

El plano de Idrovo (1984) representa la sobreposición del bloque norte del ex colegio Borja con respecto a la "Portada" Inca representada por Uhle en 1923, evidencia que las estructuras se encuentran regularmente alineadas con respecto al eje este - oeste, así como la disposición de su emplazamiento que coindice con la longitud de las casas

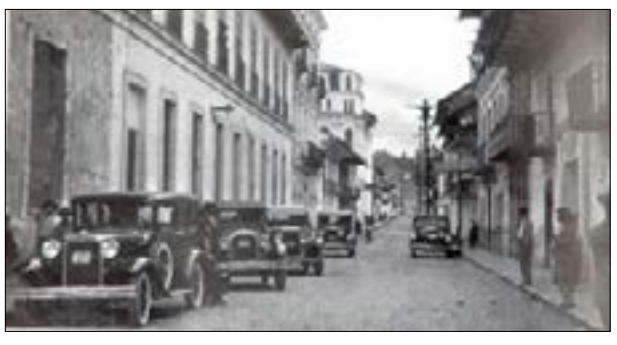

*[fig39] Antiguo Colegio Borja, Manuel Jesús Serrano, 1939*

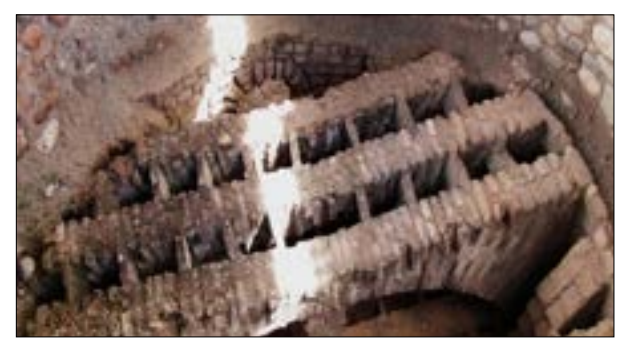

*[fig40] Reconformación de hornos incas para la fabricación en masa de tejas y ladrillo. Fuente propia.*

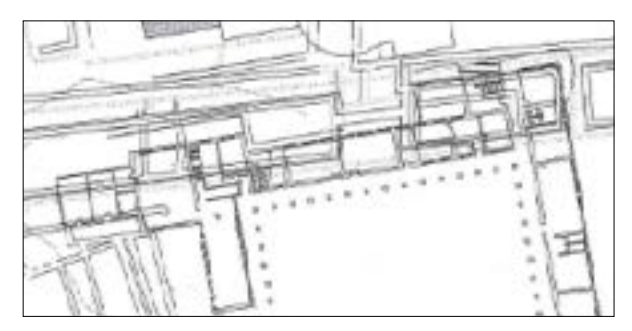

*[fig41] Sector de sobreposicióin del excolegio Borja con respecto a la portada Inca. Fuente: Idrovo, 1984*

"guardias" Incas que flanqueaban a la portada.

Es curioso que la jerarquización espacial a través de la "portada" Inca se asemeja casi quinientos años después a la idea jesuita de construir un colegio para varones tipo claustro, muy demandada en la arquitectura educativa de la época, (funcionalista para Velasco, estructuralista para Orellana) denotando cierto privilegio y clase social al formar parte de una identidad devocional hacia la madre de Dios (Virgen Dolorosa). Es interesante que en el estudio de campo y lectura de planos del antiguo colegio no consta un espacio o capilla destinado a la devoción de este ídolo como parte de su la visión educativa jesuita.

Otros de los aspectos que se rescatan a través de la Matriz es referente a la readecuación y construcción de hornos artesanales [fig40], para la elaboración de materiales como la teja y el ladrillo; lamentablemente sobre gran parte de los vestigios del Incawasi.

Estos materiales fueron utilizados para la conformación de paredes, crujías, fachadas y cubiertas mediante la mano de obra mestiza e indígena que arraigó todas sus téc-nicas y saberes en lo que concierne a la fabricación de estos materiales.

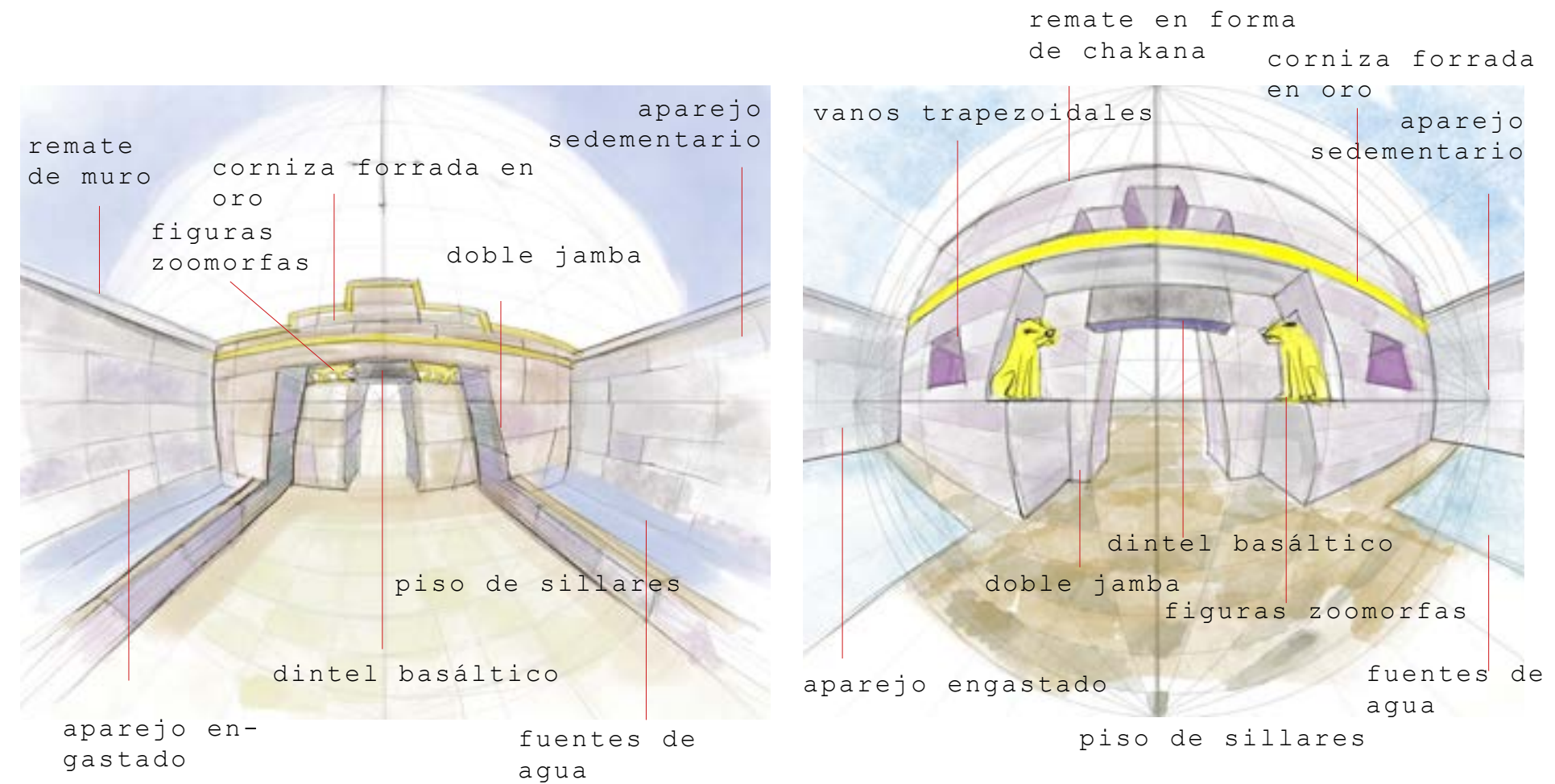

**Análisis prescriptivo** *a través de bocetos hipotéticos.*

*(Elaboración propia)*

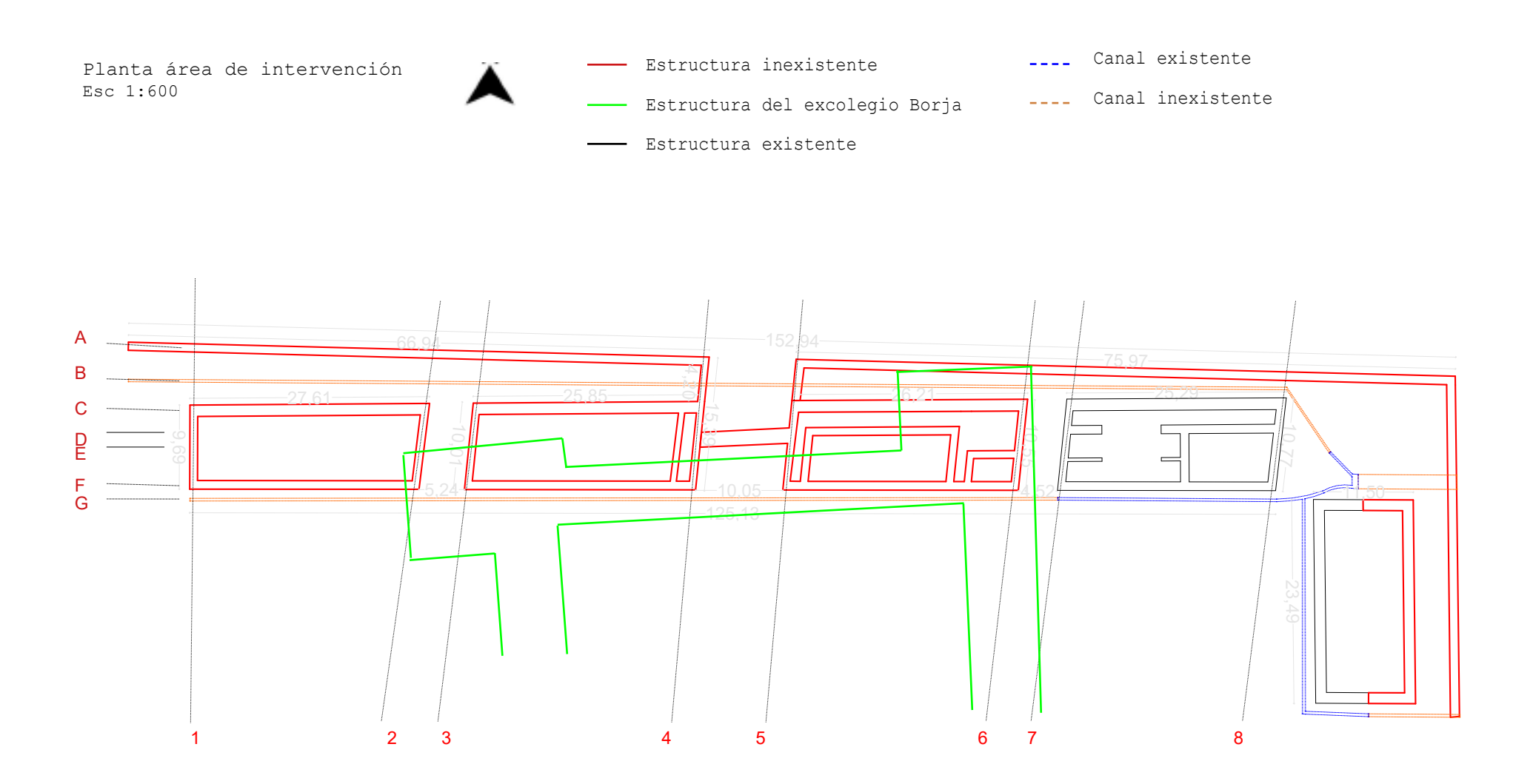

esc 1600

**Análisis predictivo** *a través de diseño arquitectónico*

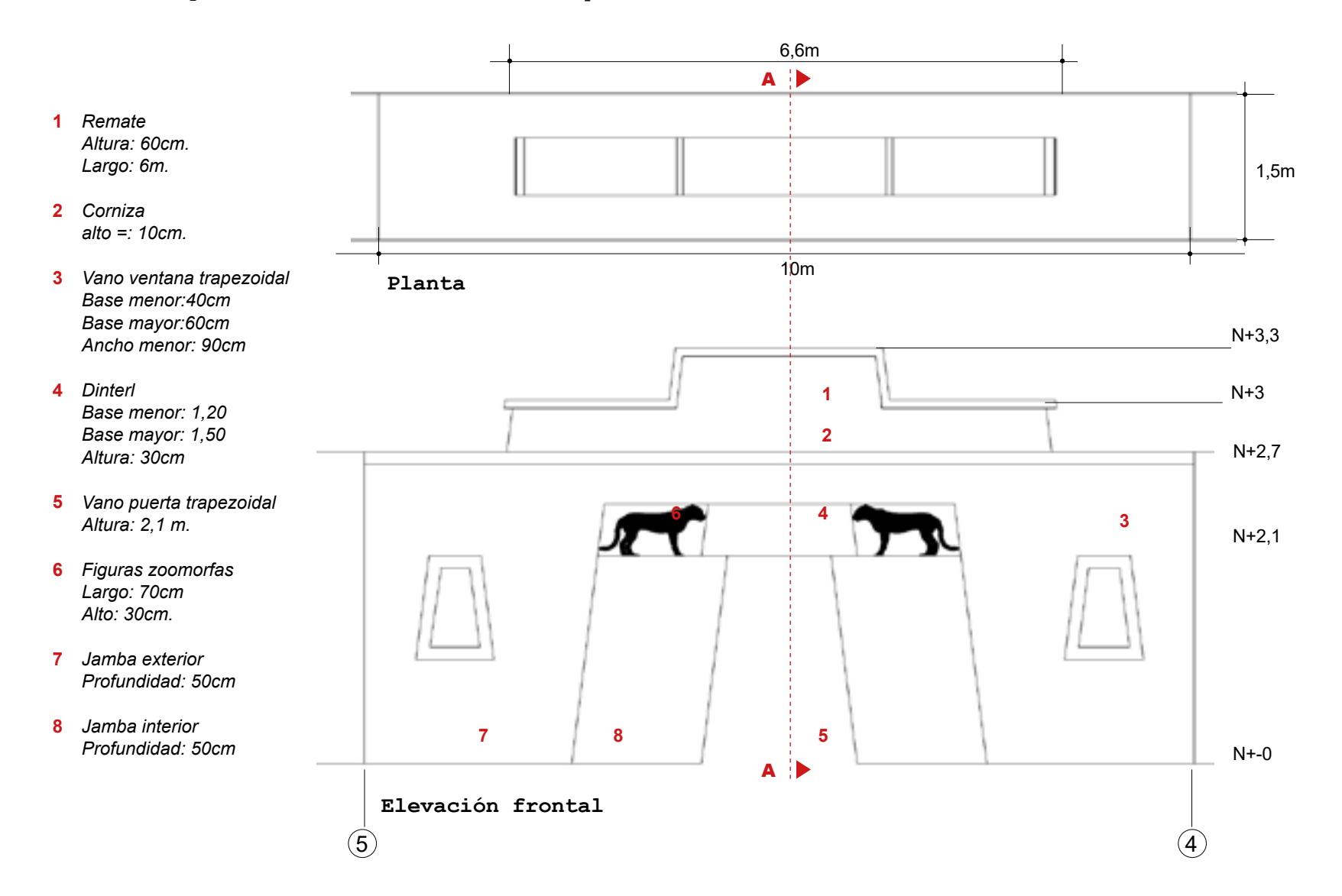

63

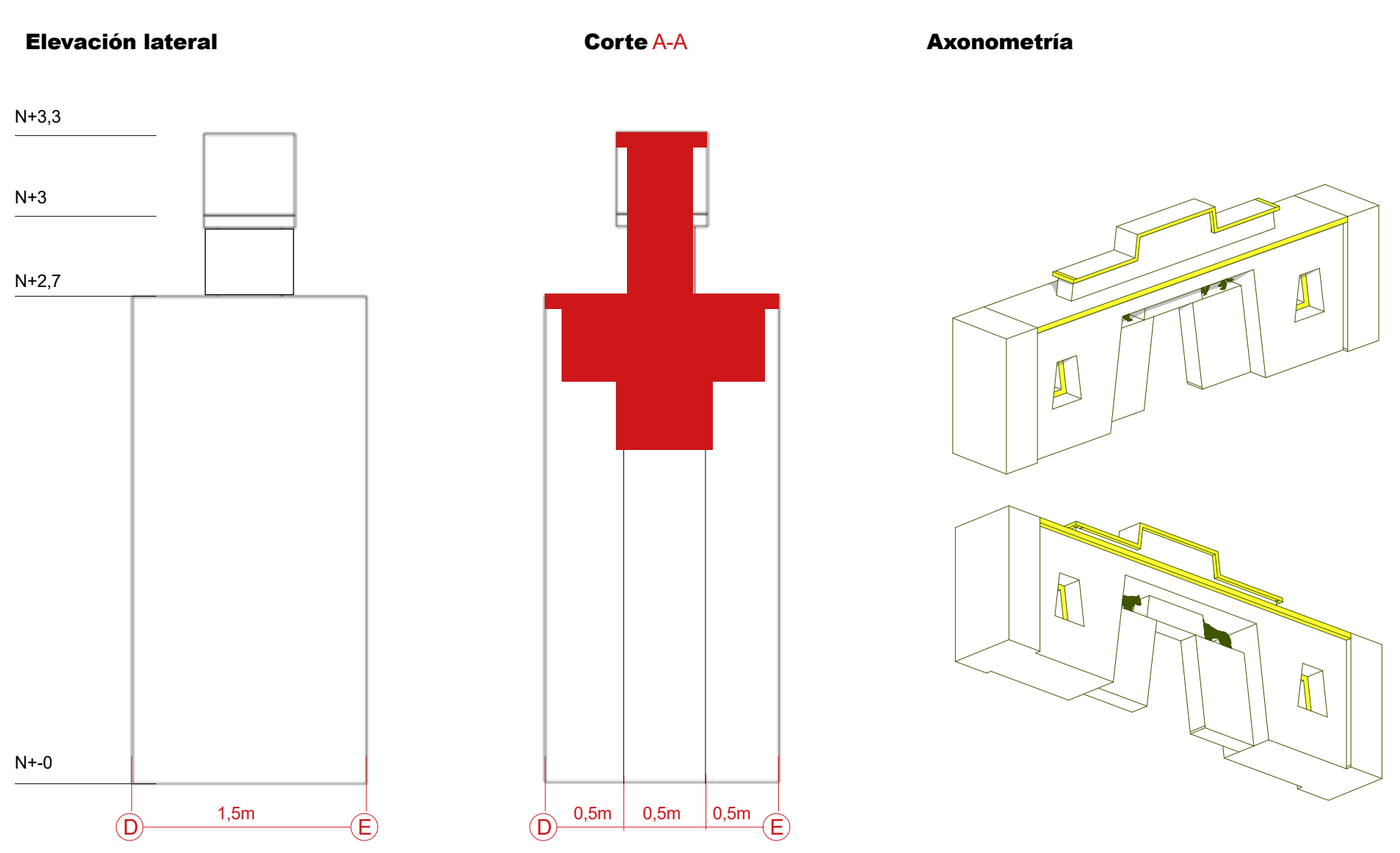

# 64

## *Validación de la hipótesis reconstructiva*

*En la [fig42] se desarrolla un esquema que a reúne los aportes más interesantes que se obtuvieron a través de una consulta a tres expertos de la comunidad. Las interrogantes que se plantean a estos investigadores se basan en las categorías que aborda la Matriz de Nara pero esta vez con respecto a los atributos históricos, artístico, social y científico. que puedan validar la hipótesis reconstructiva que se propone.*

*Por tanto, se valida cuestiones respecto al uso del tipo de aparejo, en este caso de tipo sedimentario y engastado, así también la aplicación de figuras zoomorfas esculpidas en la piedra o formas simbólicas representadas en la conformación de su mampostería, resultan ser características plausibles a considerar.*

*Se demuestra que la simplicidad solidez y simetría deben son los rasgos fundamentales de la arquitectura Inca del sitio Pumapungo.*

*Finalmente, Idrovo y Velasco consideran que propuestas desde el orden digital pueden aportar significativamente al Patrimonio Arqueológico y entendimiento de los sitios, aprovechando las experiencias inmersivas que ofrece la Realidad Virtual*

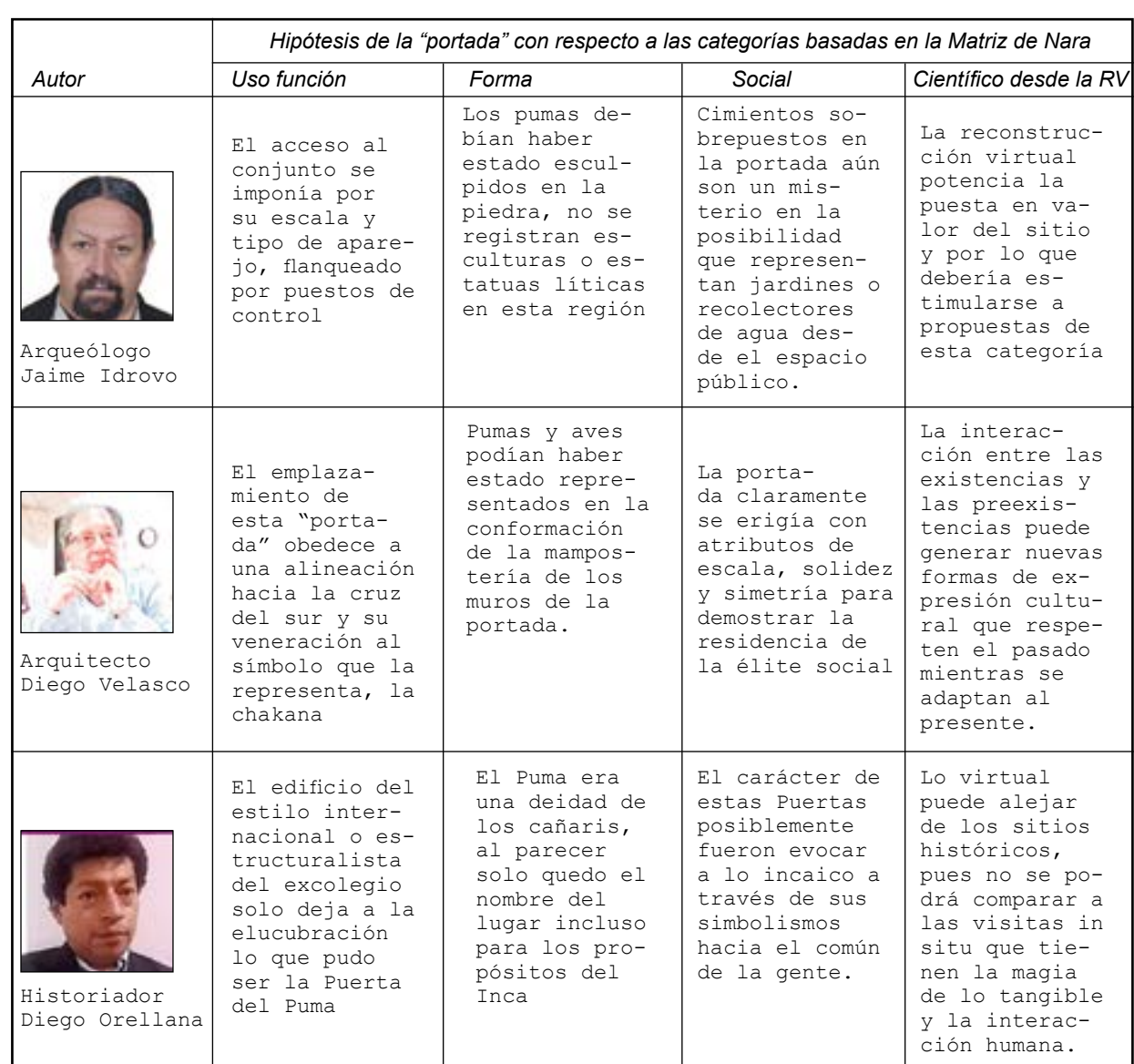

*[fig42] Análisis del excolegio Borja desde la Matriz de Nara. (Elaboración propia)*

# Entrevista a Pablo Aparicio *Director del departamento de Reconstrucción y Arqueología Virtual en 3D Stoa - Patrimonio y Tecnología. https://www.artstation.com/archeopablo*

El contexto de estas preguntas es la Reconstrucción Virtual de la "Portada del Puma" nombre al cual obedece al actual sitio Arqueológico Pumapungo (siglo XV-XVI) en Cuenca- Ecuador, esta "puerta" ahora se encuentra superpuesta por la fachada del colegio jesuita Borja que fué construida a mediados del siglo XX.

La única evidencia de la puerta son los planos 2D elaborados por Max Uhle en 1923. Entonces:

¿Recomendaciones para manejar la superposición de los dos períodos (siglo XVI y siglo XX) en el proceso de reconstrucción virtual?

Mi recomendación es que hagas primero la reconstrucción de la fase más antigua y, progresivamente, vayas realizando la reconstrucción de otras fases teniendo siempre en cuenta los elementos conservados de la anterior. Posteriormente, llevar a cabo renderizados de las distintas fases desde el mismo punto de vista siempre ayuda y es interesante para el espectador.

 ¿ Que normas o principios se deben considerar al reconstruir virtualmente sobre las preexistencias y su impacto en lo cultural o intangible de esas sociedades?

 Creo que lo importante es tener una coherencia histórica con la reconstrucción, nosotros como técnicos en la materia podemos utilizar las pre existencias para abrir campo a otras investigaciones, para abordar desde lo intangible se puede recurrir a formas simbólicas que son expresiones que representan a las culturas de la época.

¿Cual es su apreciación del interés de la virtualización por sobre la visita a los sitios físicos, considerando el contexto de un país en vías de desarrollo?

 La virtualización y, en especial, la reconstrucción virtual, siempre es muy relevante de cara a poner en valor bienes patrimoniales. Ayuda a comprenderlos mejor y

a valorarlos y eso es importante en cualquier sociedad, más aún en un país en vías de desarrollo.

 ¿Existen cuestiones legales o de propiedad que deban considerarse al utilizar datos y realizar la reconstrucción?

 En principio, únicamente es importante, por ejemplo, pedir permiso y mencionar al autor de cualquier imagen que vaya a usarse en el futuro y que no sea de tu autoría.

 ¿Cómo se gestionan los derechos de autor y propiedad intelectual relacionados con la creación y difusión de la reconstrucción vir $t$ ual?

 Yo lo que recomiendo es poner un logo en las imágenes que se compartan y solicitar que en caso de que alguien externo las use te mencione como autor.

## **Fotografía terrestre**

CONFIGURACIÓN DE LA CÁMARA Dimensión fotografía: 4256x2832px. Modelo de cámara: Tablet samsung A10 Distancia focal: 24mm. Velocidad de ISO: 100 Apertura de foco: f/11 Exposición: 0,5seg

Las fotografías terrestres consis tieron en generarlas a través de un simple dispositivo móvil como una Ta blet Samsung A10. Un total de 80 foto grafías. fueron realizadas alrededor de todo el perímetro del ex colegio Borja.

Las capacidades de la cámara de esta Tableta son simples y suficientes para los propósitos que se requieren para esta fase. El registro consistió en elaborarlo durante 3 días distintos del mes de marzo del 2024 en un rango de 9 am a 14 pm; el objetivo era realizar un recorrido por todo el bloque norte del antiguo colegio Borja para detectar los elementos espaciales que se superponen en el área de influencia.

Así también se registran aspectos esenciales del Parque Arqueológico Pu mapungo y su relación con el actual uso de la edificación que actualmente acoge las instalaciones de la Orquesta Sinfó nica de Cuenca.

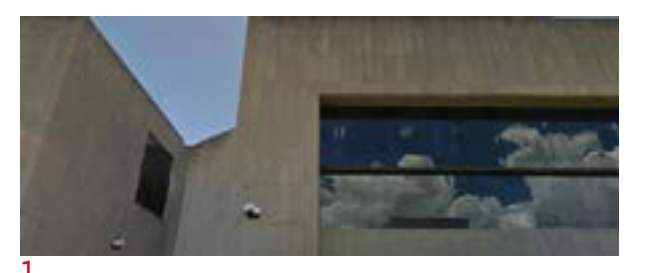

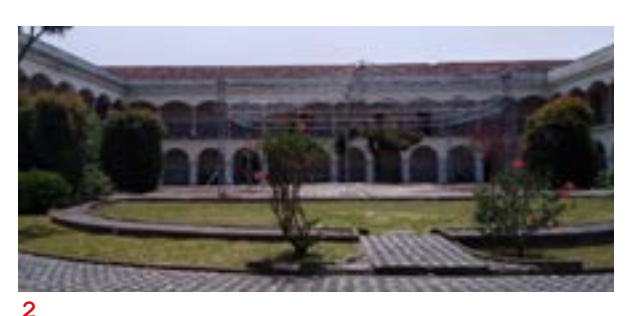

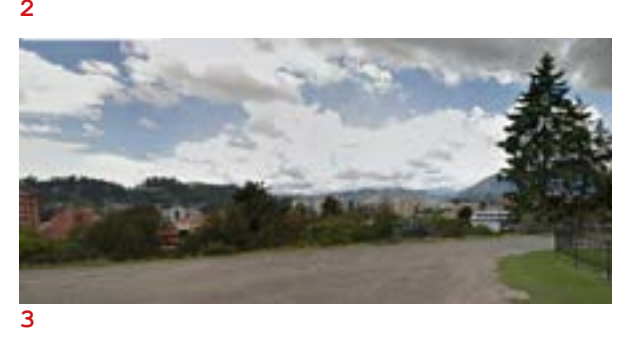

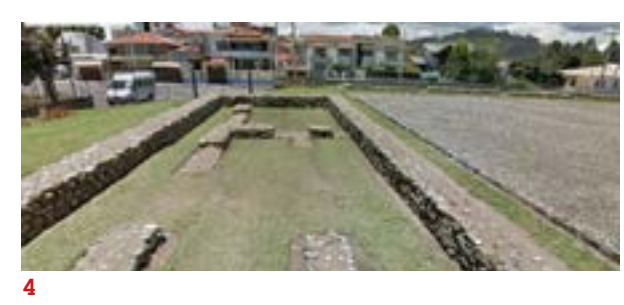

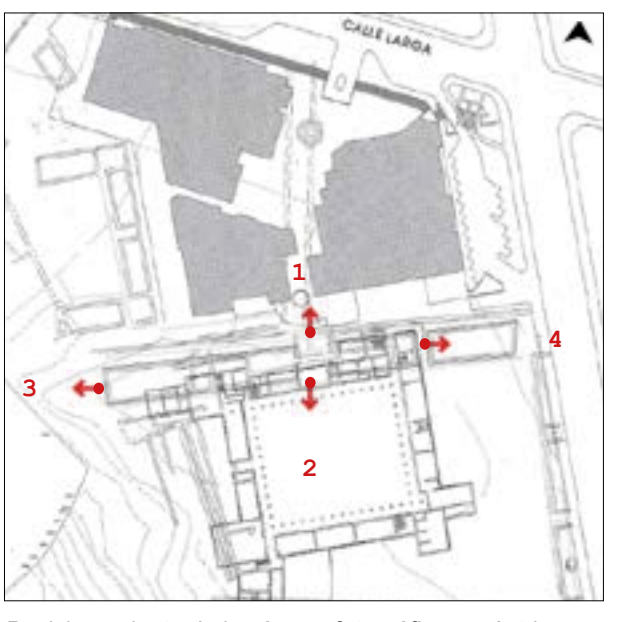

*Posicionamiento de la cámara fotográfica excéntrica a la "portada". Plano: Idrovo, 1984*

*1 Vista con dirección al norte desde la portada, donde se emplaza en la actualidad al Museo Pumapungo. Su orientación permitía el control del Camino Inca. 2 Vista al sur de la portada se observa el patio interior del ex colegio Borja, hoy ocupado por los músicos de la Orquesta Sinfónica de Cuenca. Ignorando esta edificación la portada se orientaba al cerro IctoCruz.* 

*3 Vista hacia el oeste de la portada se aprecia las estriba ciones del Cajas y en primer plano, la zona de estaciona mientos del Museo.*

*4 Vista hacia el este, se evidencia el corte de la Avenida HuaynaCapac y el crecimiento urbano de la ciudad que tapa la geografía circundante.*

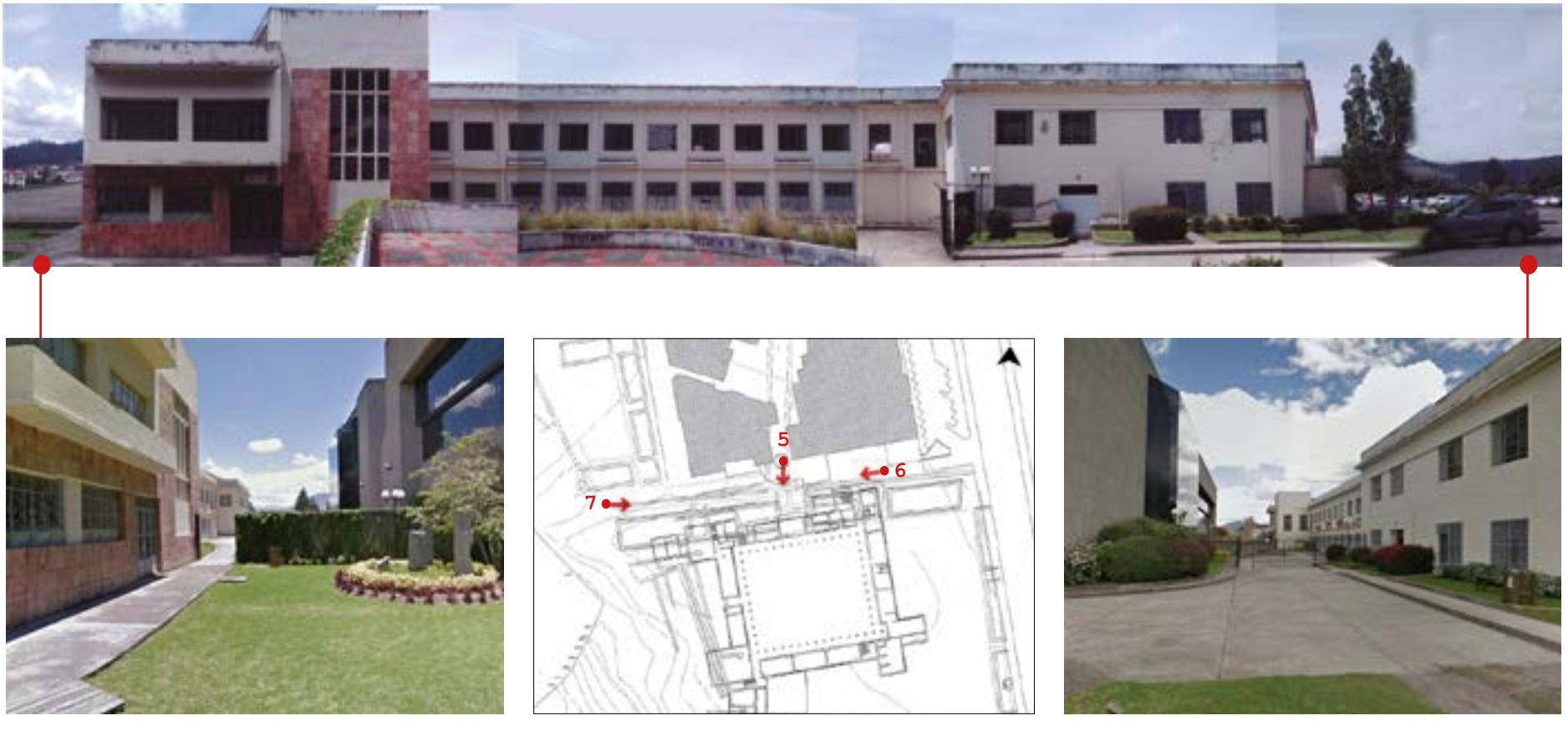

*5 Fachada frontal norte del excolegio Borja armada mediante fotomosaico determinando una longitud de emplazamiento de 70 metros por 11,25 de altura*

6 Vista lateral hacia el oeste, se observa el camino peatonal que separa al excolegio Borja del Museo Pumapungo.

*Posicionamiento de la cámara fotográfica intrínceca a la "portada". Fuente: Idrovo, 1984*

7 Vista lateral hacia el este, se puede ingresar en auto desde los estacionamientos

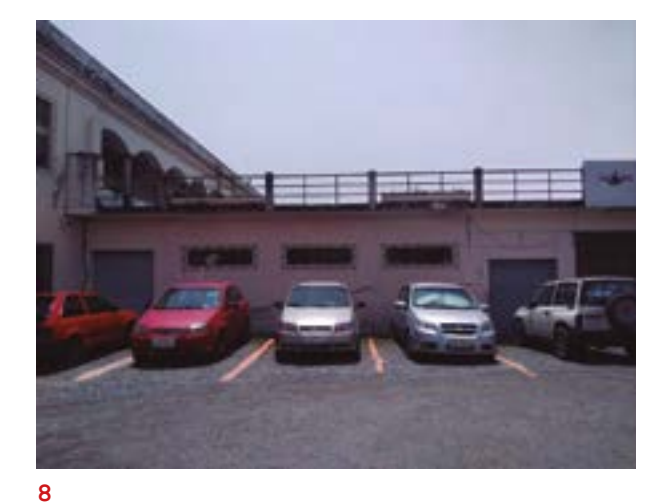

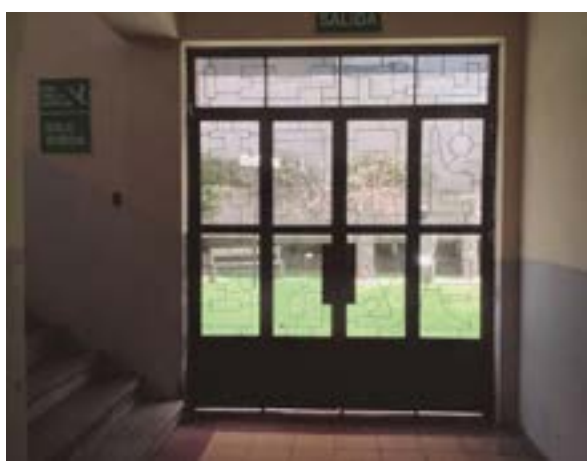

**10**

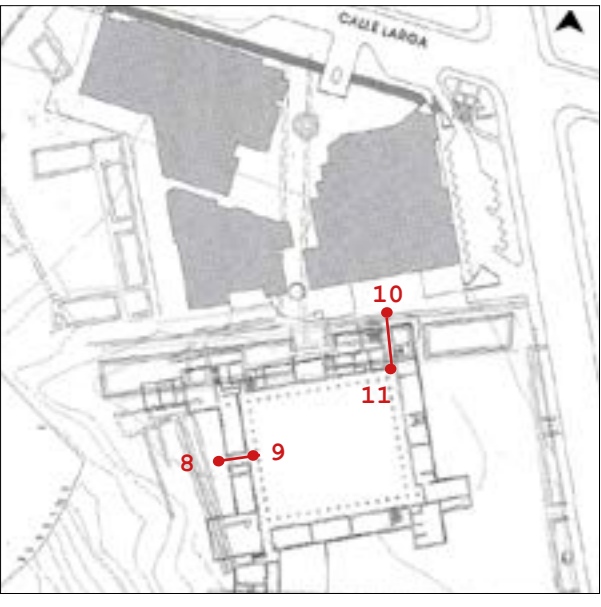

*Accesos al antiguo colegio Borja. Plano: Idrovo, 1984*

*8 ingreso lateral desde los estacionamientos, es la entrada principal para los músicos de la orquesta 9 al ingresar recibe un corredor periférico, que dota de la suficiente sombra para apreciar el gran patio interior. 10 el único acceso desde la fachada frontal, permanece con candado.*

*11 atravesando la entrada norte recibe un largo y estrecho pasillo que comunica hacia los corredores periféricos.*

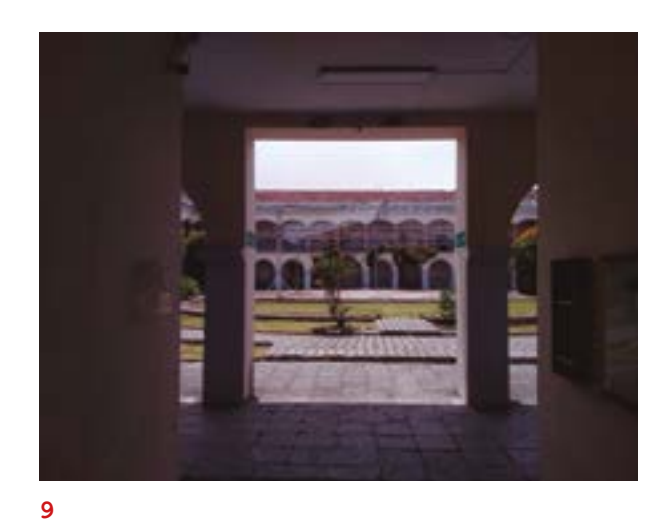

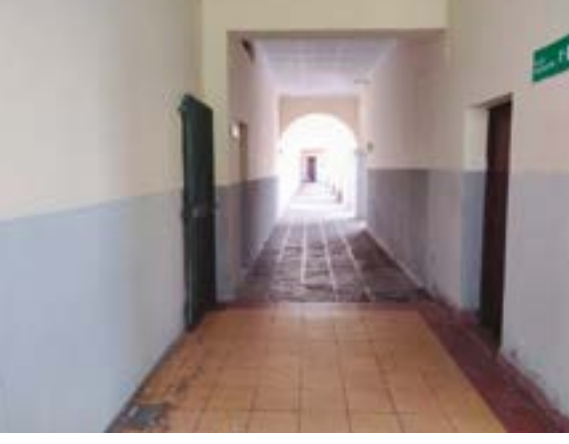

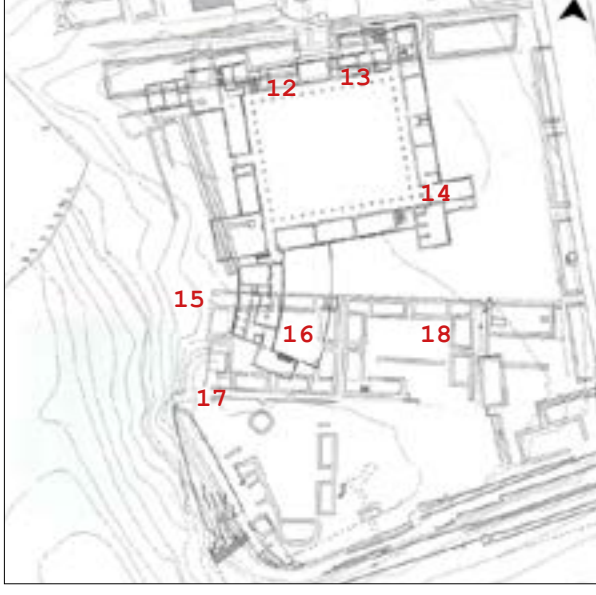

*Posicionamiento de la cámara fotográfica intrínceca a la "portada". Fuente: Idrovo, 1984*

*15 hacia la fachada lateral oeste del antiguo colegio se evidencias los restos del material lítico apilado, probablemente piedras que fueron parte de la portada, se puede registrar su cromática y textura.*

*16 ala sur del ex colegio Borja que se superpone en gran parte sobre el Incawasi, esta estructura lamentablemente corresponde a una de las improvisaciones arquitectónicas que dirigieron los jesuitas.*

 *17 Vista de los hornos que fueron construidos por los jesuitas, para la construcción del ex colegio, aprovechando el recurso lítico del lugar.*

*18 interior de una de las viviendas que son parte del Akllawasi, se trata de una reconstrucción hipotética in situ, se observa detalles arquitectónicos importantes como, nichos, vanos, cubiertas, paredes y pisos.*

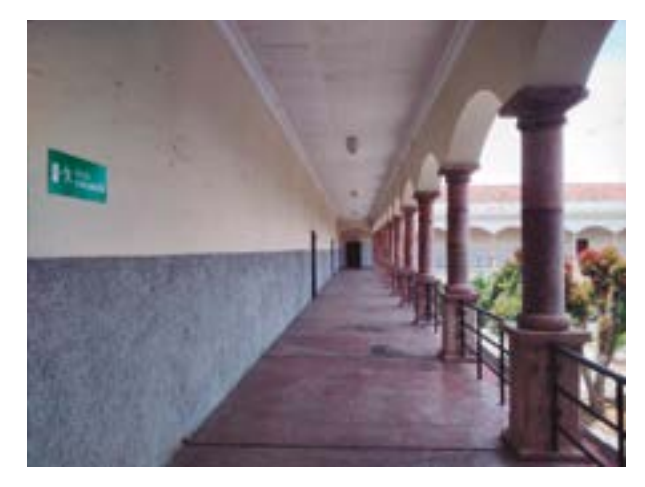

*12 Corredor de la planta alta de la fachada frontal posterior del excolegio Borja paralela a la portada inca, en sus instalaciones ahora alberga aulas de música.* 

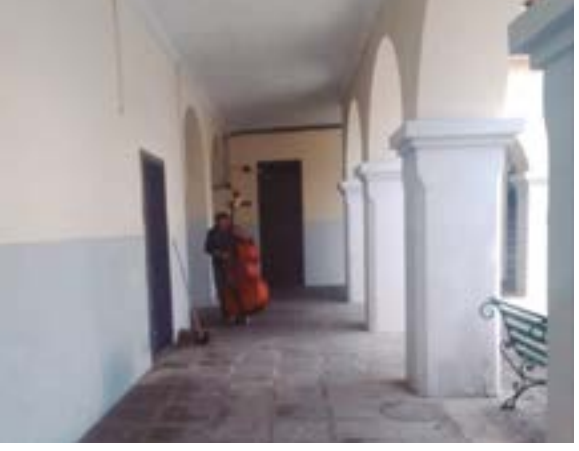

*13 Corredor de la planta baja de la fachada frontal posterior del antiguo colegio Borja paralela a la portada inca.*

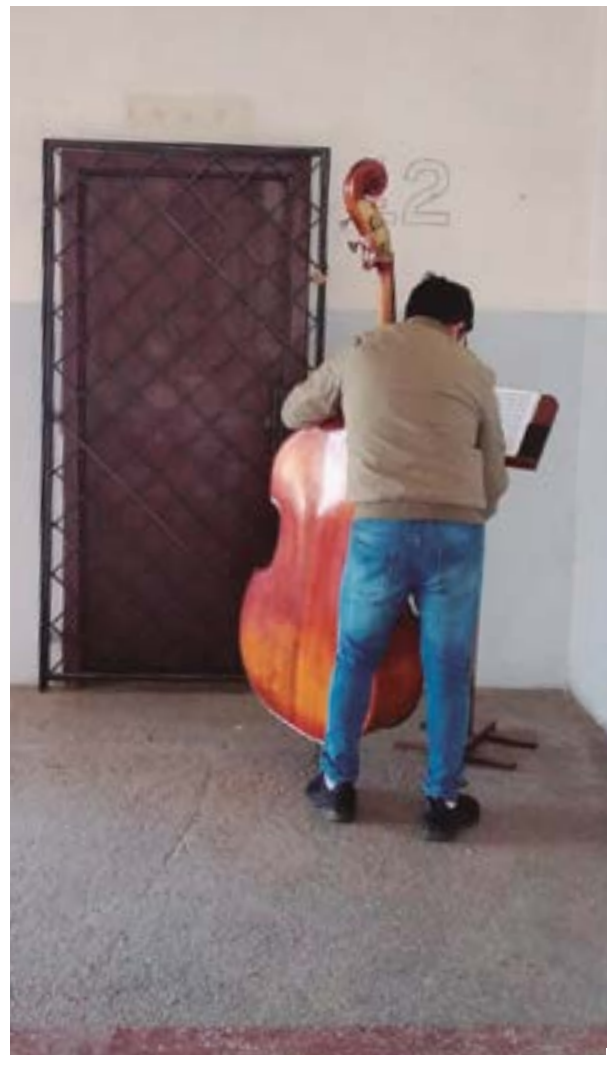

*14 El ambiente tétrico del excolegio se armoniza con el sonido de los instrumentos entre los corredores.*

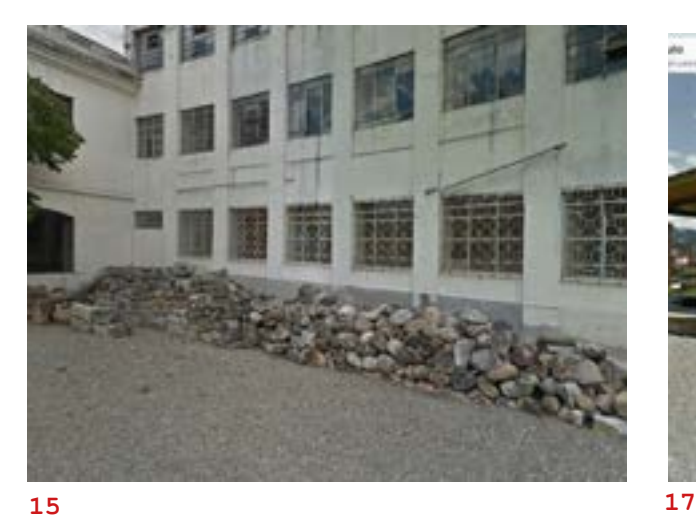

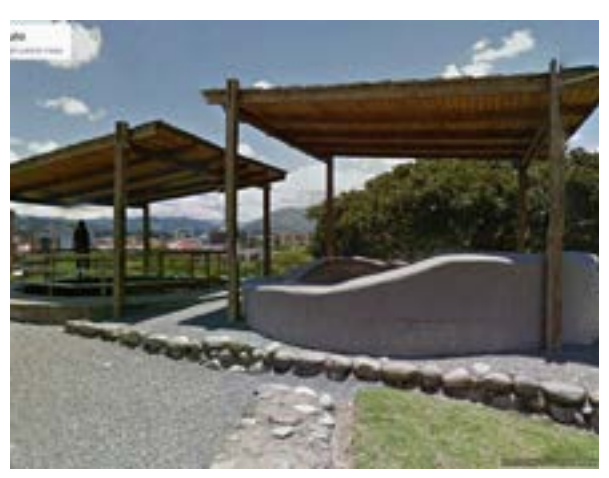

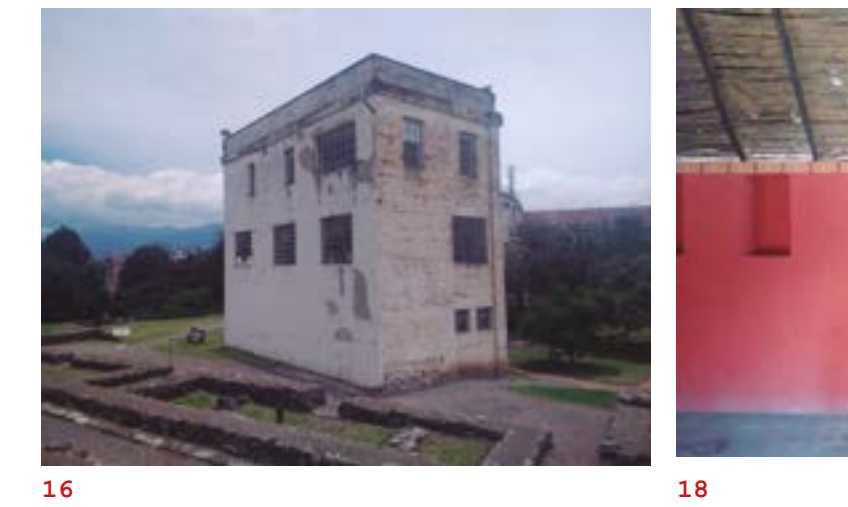

HALLAZGOS

En primer lugar, la fotografía te rrestre demuestra que el sitio Pumapungo al día de hoy, se encuentra incrustada en una multiplicidad de paisajes cultu rales. También se observa que la transi ción de tres épocas importantes como la cañari, inca y mestiza presentes.

En segundo lugar, se evidencia el deterioro del antiguo colegio, y su ol vido por parte de las autoridades

El registro terrestre permite iden tificar que el espacio circundante al bloque norte del ex colegio, es plausi ble para llevar a cabo una experiencia de RV, que requiere un mínimo de 3x3m.

La casa reconstruida, también evidencia un gran aporte en cuanto a la configuración de lo que serían las casas "guardia" que flanquean a la "portada" destacando sus paredes de 85cm. y cu bierta con estructura de madera.

Finalmente se demuestra que el sitio guarda ciertas pre existencias pero que lamentablemente en el área de es tudio, respecto a la "puerta del puma" existe sobreposición total, la proba ble evidencia física que queda, son las piedras y sillares apilados alrededor del sitio, información clave en cuanto a cromática, textura, tamaño.

**Análisis exploratorio** *a través de la fotogrametría*

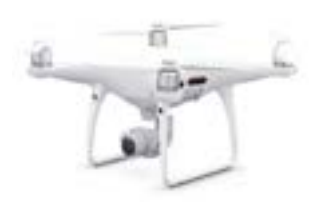

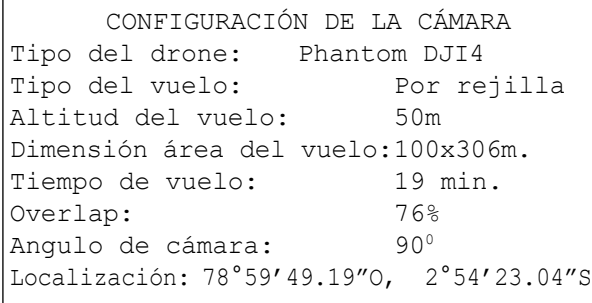

El registro aéreo se llevó a cabo un mes de marzo del 2024 a las 9 am en condiciones climáticas favorables. [fig44]

La zona de vuelo tiene una restricción debido a su cercanía al aeropuerto por lo que su despegue [fig45] y aterrizaje tuvieron que ser previamente planificados. La exploración se llevó a cabo a través de dos vuelos y cada una con su propios objetivos, el primero realizar una ortofoto sobre la zona de influencia [fig46] y en segundo orden, realizar un vuelo para a través de un escaneo generar un modelo fotogramétrico del ex colegio Borja. [fig47]

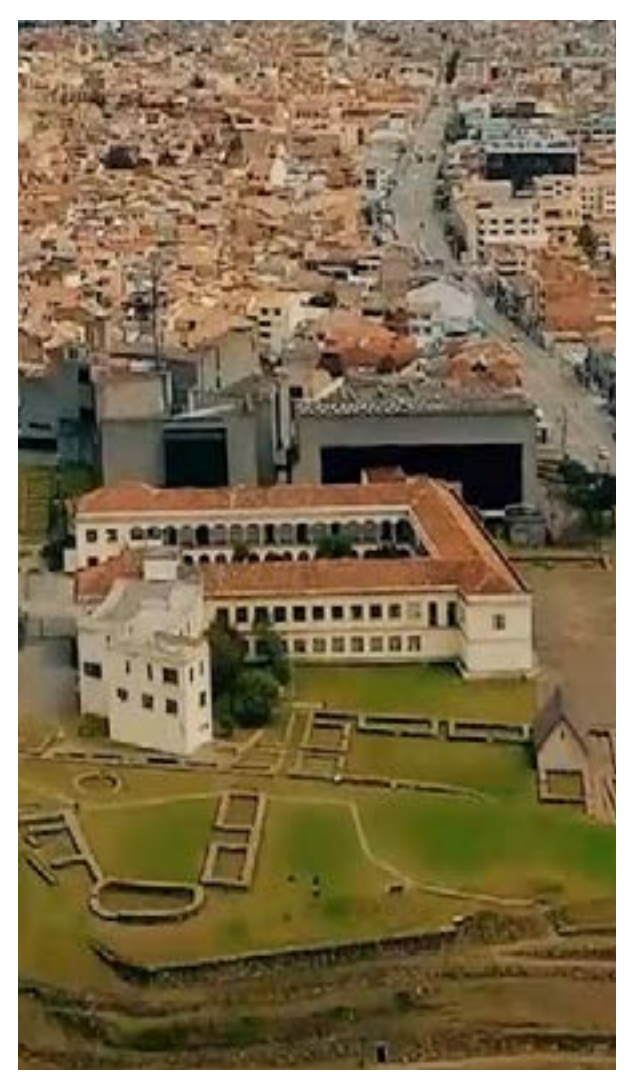

*Arqueológico Pumapungo.*

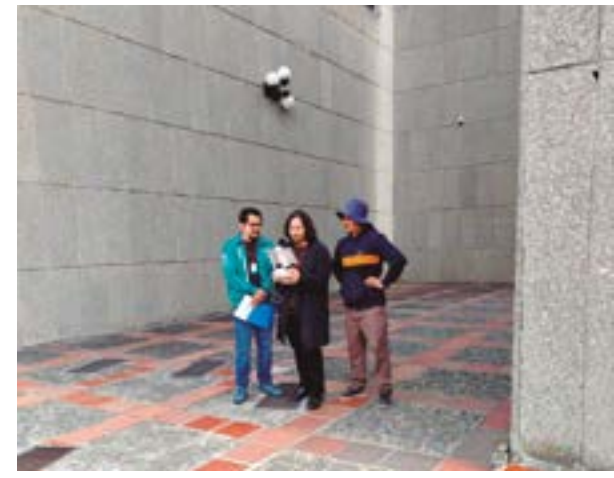

*[fig44] Día del levantamiento de datos con Drone frente al muro norte del excolegio Borja*

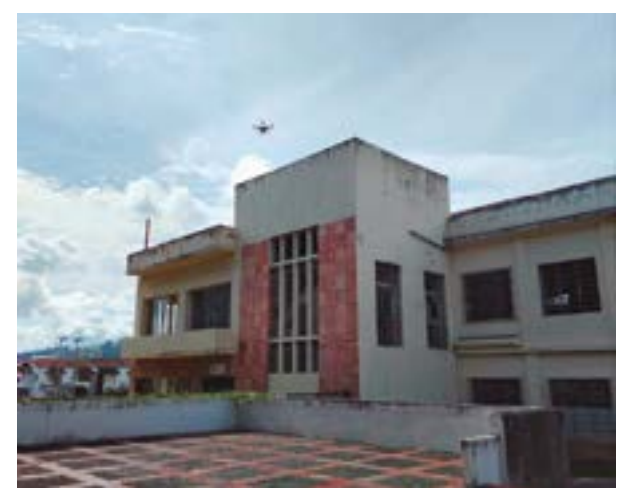

*[fig43] Vista al norte de la ciudad sobre el Parque [fig45] Zona de despegue, tras el Museo Pumapungo.*
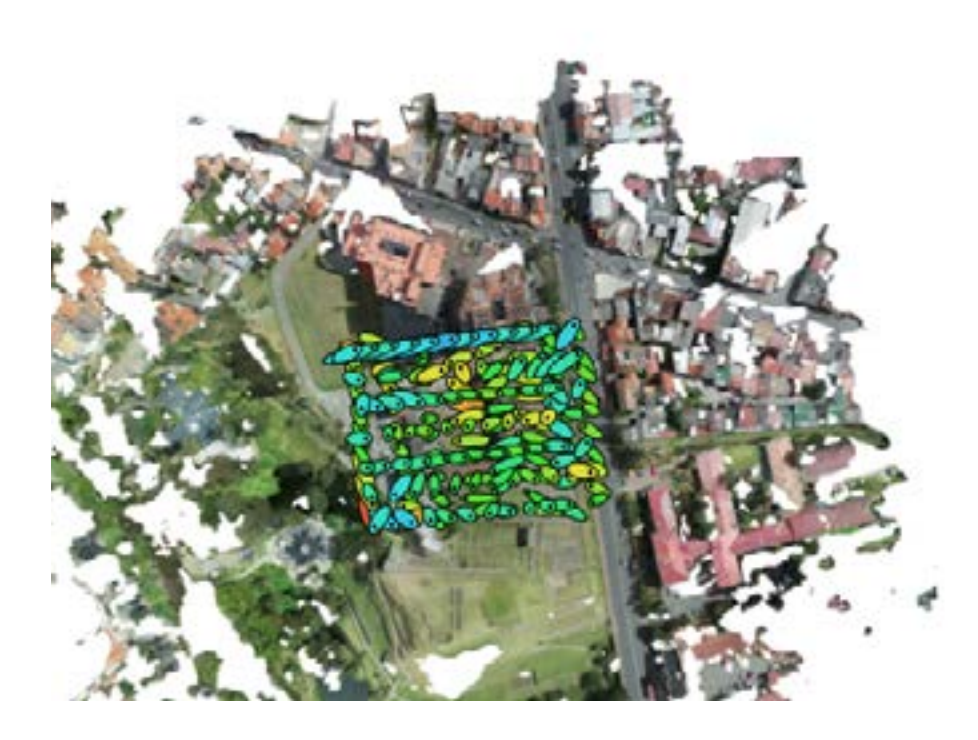

*Ubicación de la cámara y superposición de imágenes.*

*Número de imágenes 163 Estaciones de cámara 3 163 Resolución terrestre 2.1cm/px Proyecciones 570,3 Cobertura de área 0.216km2 Error de re proyección 0,6px*

*Altitud de vuelo 63.1m Puntos de empate 139,5* 

*[fig46] Configuración de vuelo para el cálculo de ortofoto. [fig47] Configuración de vuelo para el cálculo de fotogrametría.* 

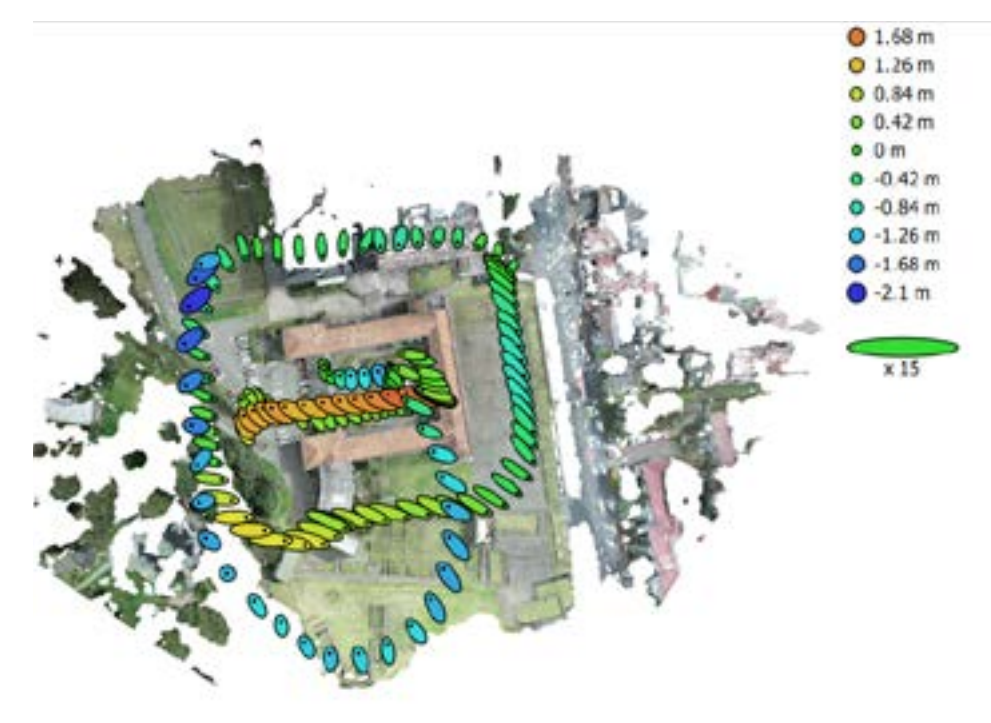

*Ubicación de la cámara y superposición de imágenes.*

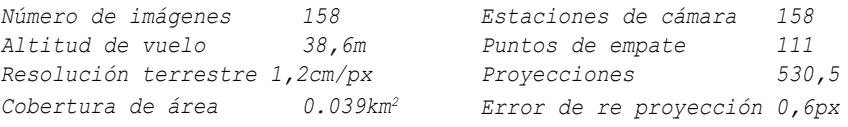

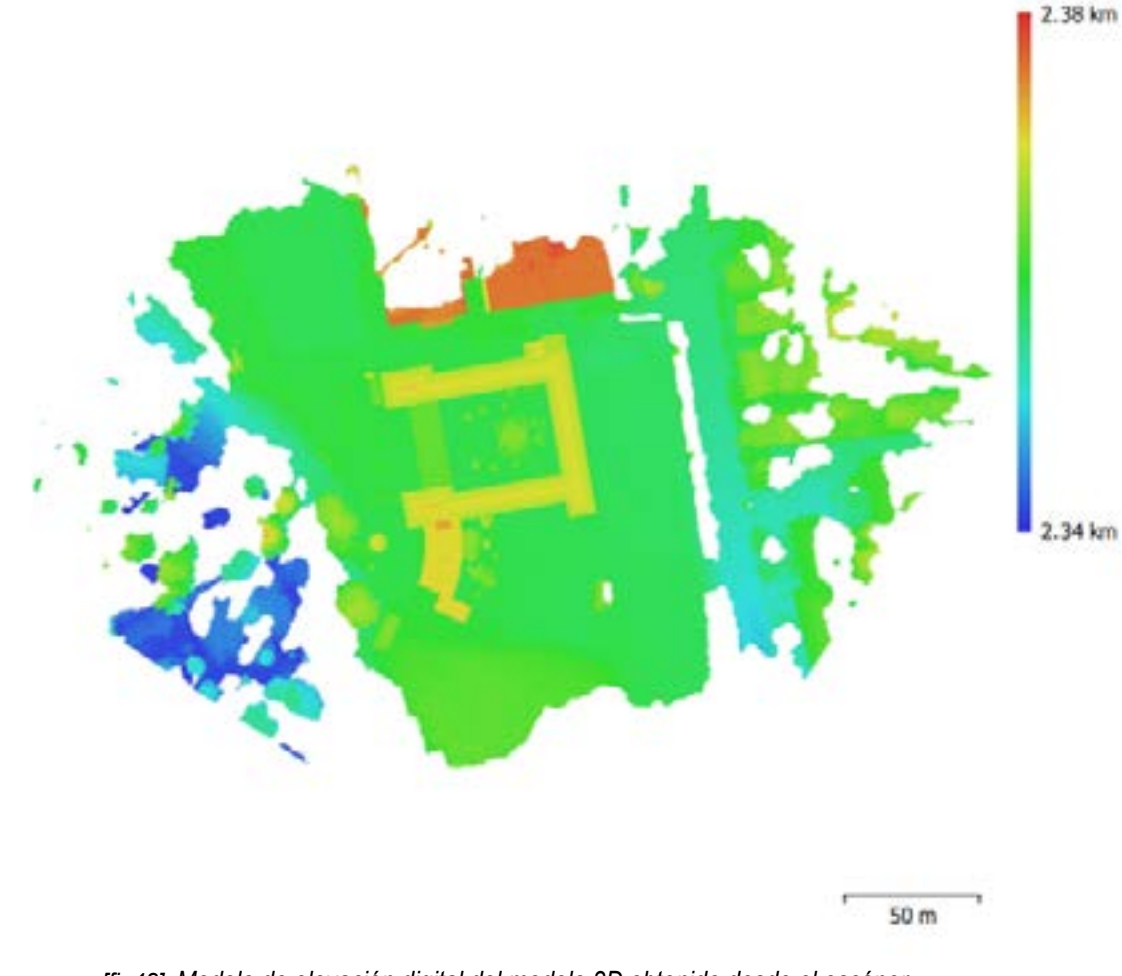

# *HALLAZGOS*

Los datos obtenidos por el escaneo, son reconocidos por el programa Agisoft Metashape, el cual interpreta la información del sitio a través de un mapa de calor, que idéntica los niveles de altura, [fig49] permite obtener un modelo ortofoto en formato jpg de alta calidad, así como un modelo compuesto por una nube de puntos, que se guarda como un archivo de extensión E57.

El programa de Archicad 23 puede importar este formato E57, por lo que puede redibujarse con precisión en lo que concierne a los cimientos debido a que al tratarse de un vestigio arqueológico presenta varias particularidades, como la irregular ortogonalidad. En esta fase y tomando como referencia hacia el este al único cimiento de la Casa Guardia que se conserva, se proyectan los ejes que conformarían las demás Guardias como la ubicación exacta de la Portada, esto se consigue superponiendo los planos de Uhle (1924) o Idrovo (1984), sobre el modelo de ortofoto. [fig50]

*[fig48] Modelo de elevación digital del modelo 3D obtenido desde el escáner Resolución: 2,52cm/px Point density: 0,157points/cm2*

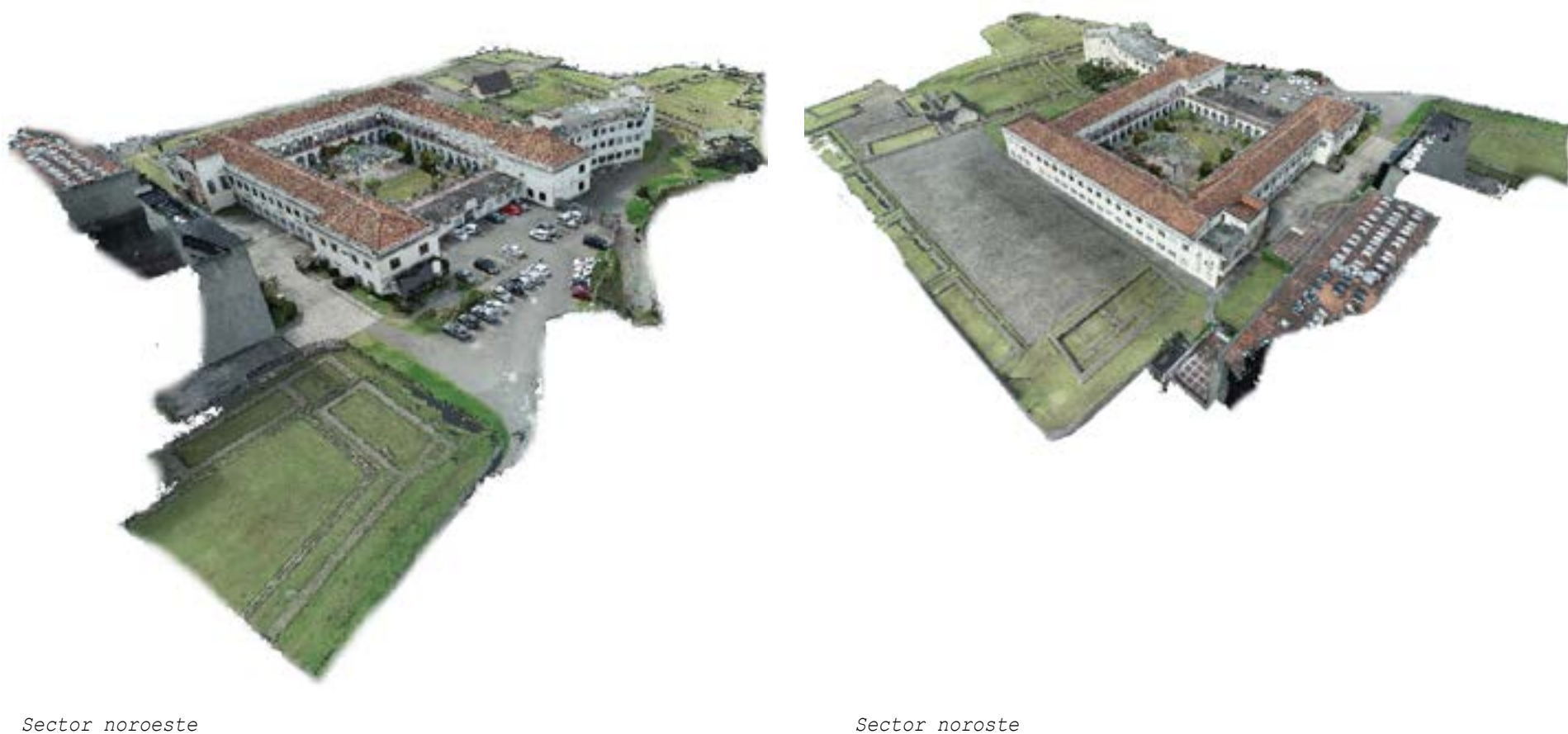

*[fig49] Modelo 3D obtenido a través del escaneo fotogramétrico y procesado como nube de puntos: (Elaboración propia)*

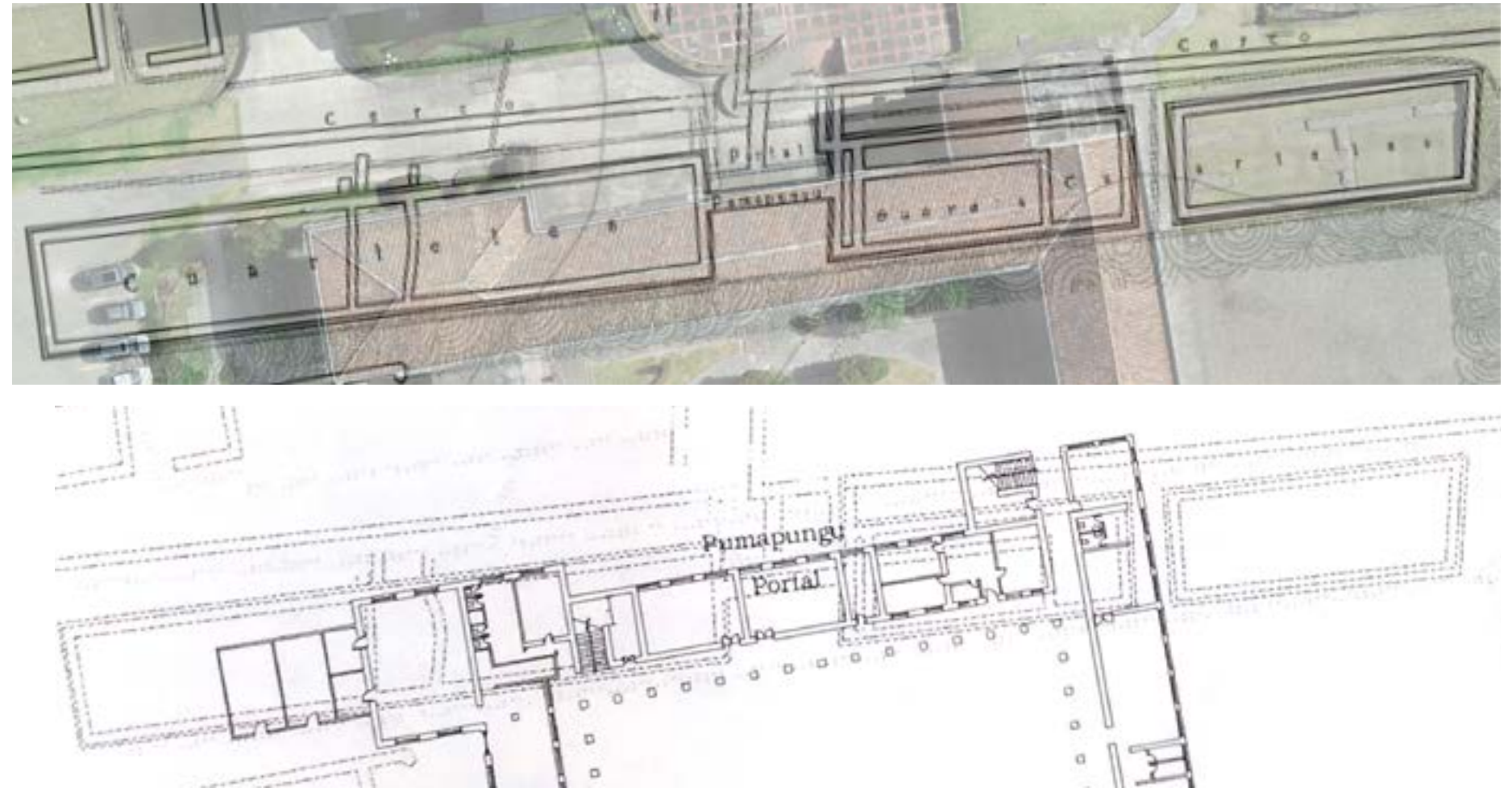

ومستشرين

*[fig50] Ortofoto subpuesto al plano de Uhle (1923) en el sector del muro de la "portada" y las "guardias" (Elaboración propia)*

*[fig50] Plano de Idrovo (1984) superpuesto al plano de Uhle (1923) en el sector del muro de la "portada" y las "guardias"*

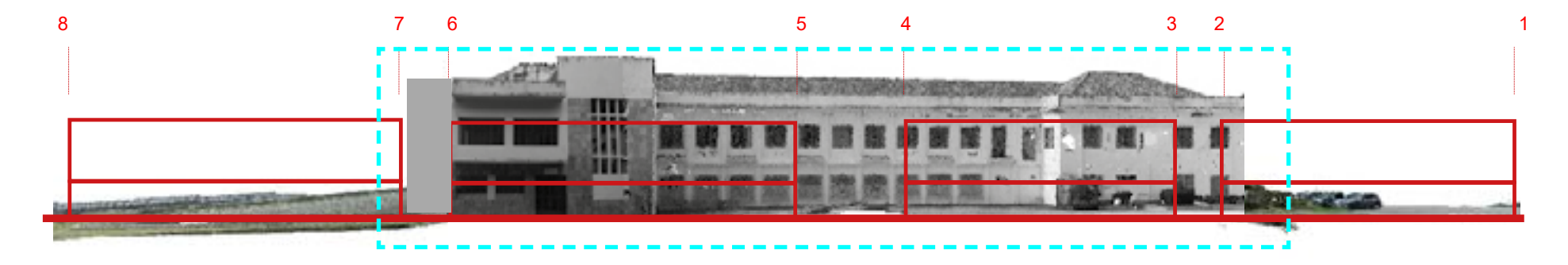

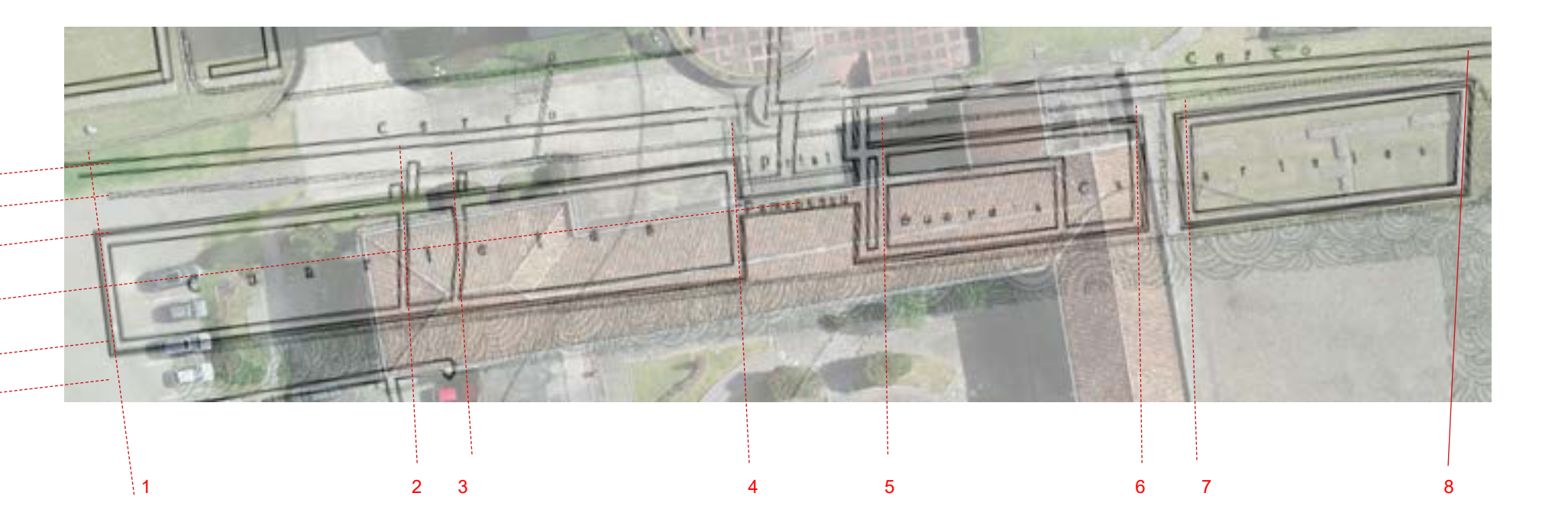

*[fig51] Ejes proyectuales en el sector del muro de la "portada" y las "guardias", Elaboración propia*

# Levantamiento Planimétrico

Con la nube de puntos importada al programa Archicad 23 se empieza a redibujar el modelo de ortofoto generado por el drone, en esta etapa se identifican los elementos estructurales que se conservan y cuales están superpuestos, *[fig51-52]* encontrando los siguientes hallaz-gos:

El sendero que separa al ex colegio del museo, corresponde al área por donde atravesaba la "portada" Inca, la cual según el plano de Uhle (1923), cerraba el conjunto arquitectónico a lo largo de la avenida Huayna Capac probablemente hasta el río.

De las cuatro "quardias" frontales, la sobreposición afecta parcialmente las dos centrales, que son las que flanquean a la "puerta"; mientras que respecto a las "guardias" del extremo, la del este conserva sus cimientos, mientras que la opuesta se encuentra bajo la zona próxima a los estacionamientos, sector donde los planos de Uhle (1923) registran unas estructuras tipo mura-llas es el área donde al día de hoy ingresan los visitantes al parque y los músicos de la orquesta sinfónica.

Se evidencia de igual manera que la sobreposición total de toda la edificación del antiguo colegio, afecta a más de la mitad del área que correspondió a la gran "kancha" de ingreso al conjunto.

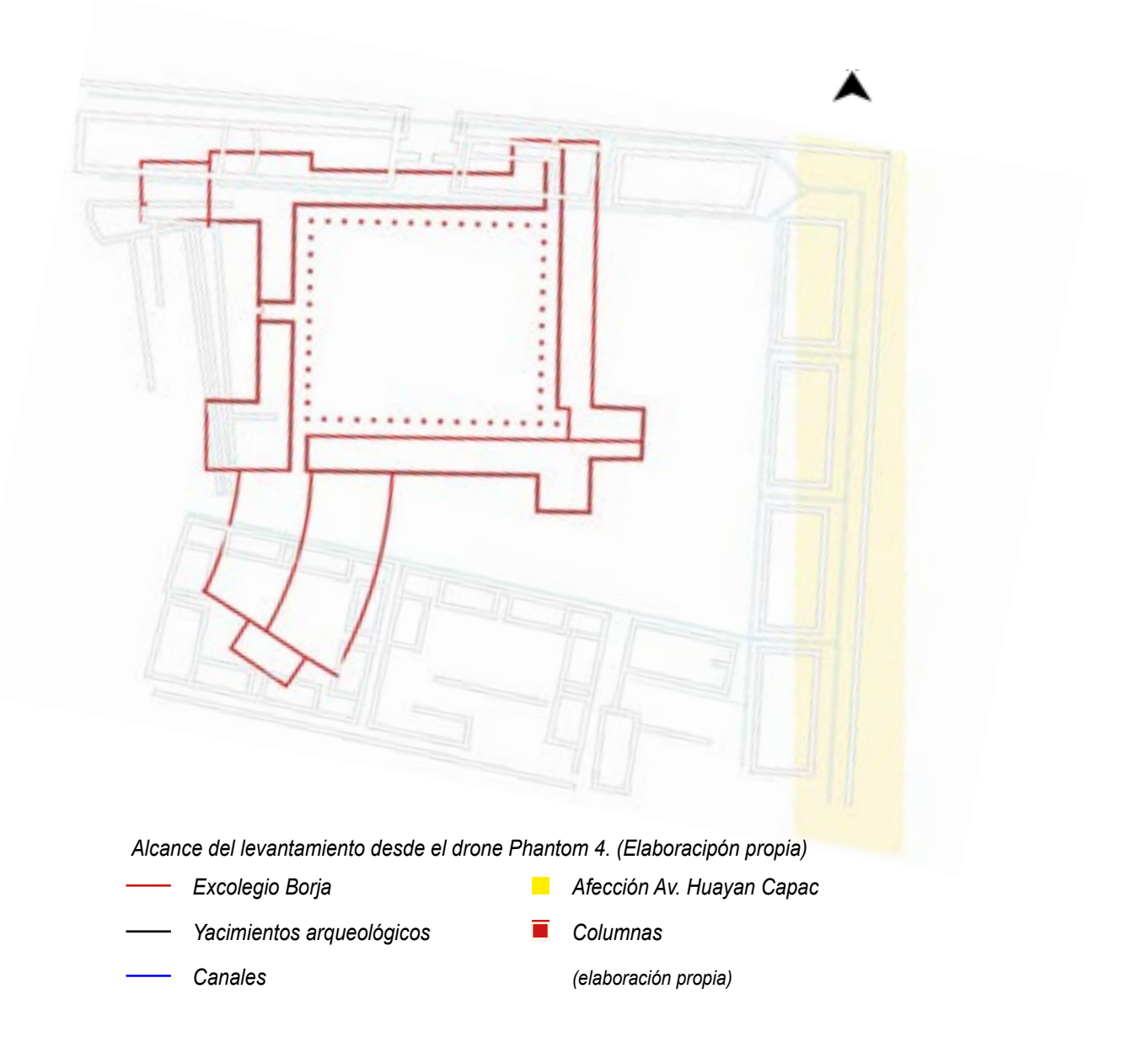

*[fig52] Axonometría desde los ejes proyectuales en el sector del muro de la "portada" y las "guardias", Elaboración propia*

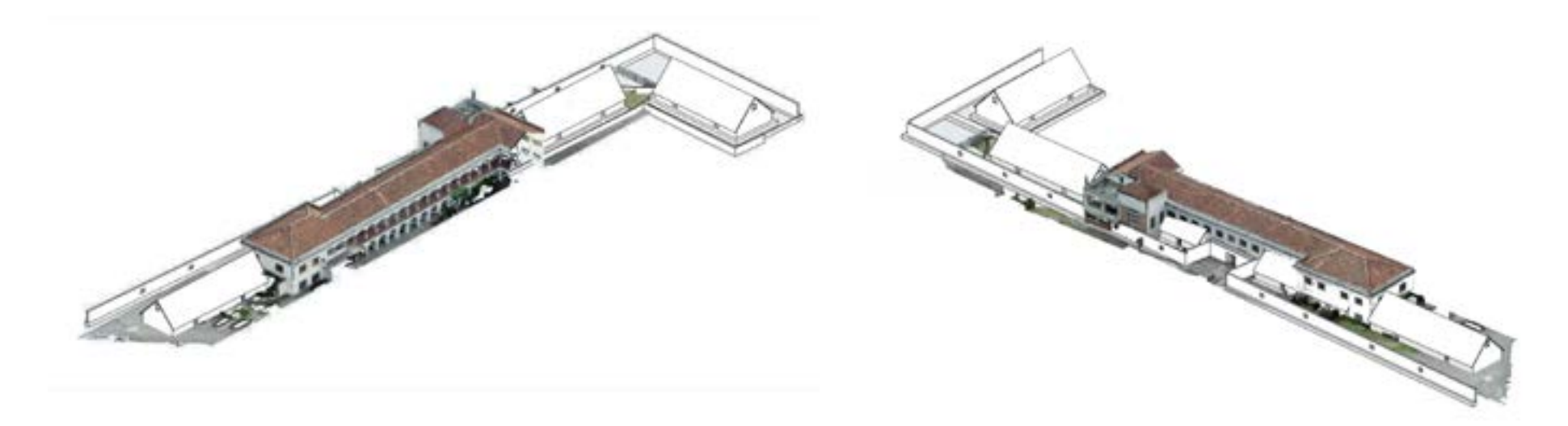

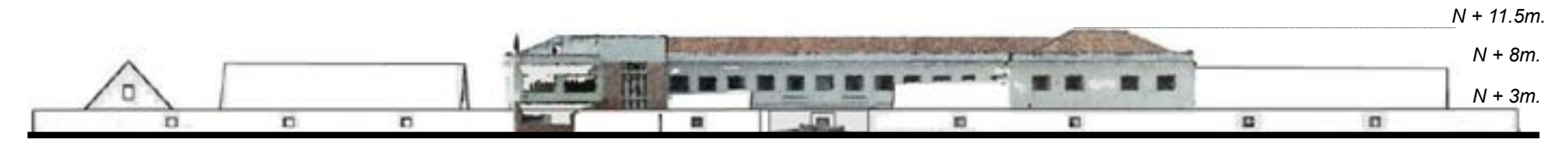

*Superposición de portada con el bloque norte frontal del excolegio Borja. (Elaboración propia.)*

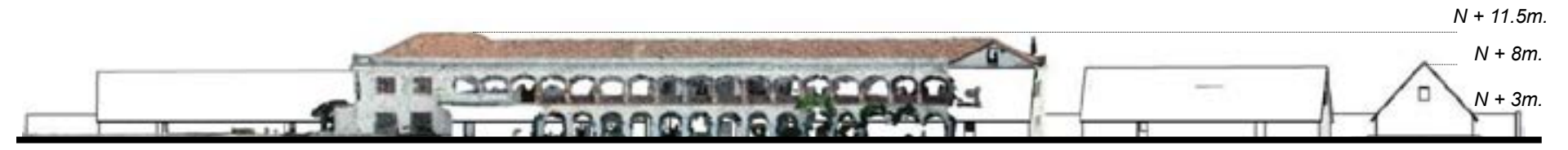

*Superposición de portada con el bloque norte posterior del excolegio Borja. (Elaboración propia.)*

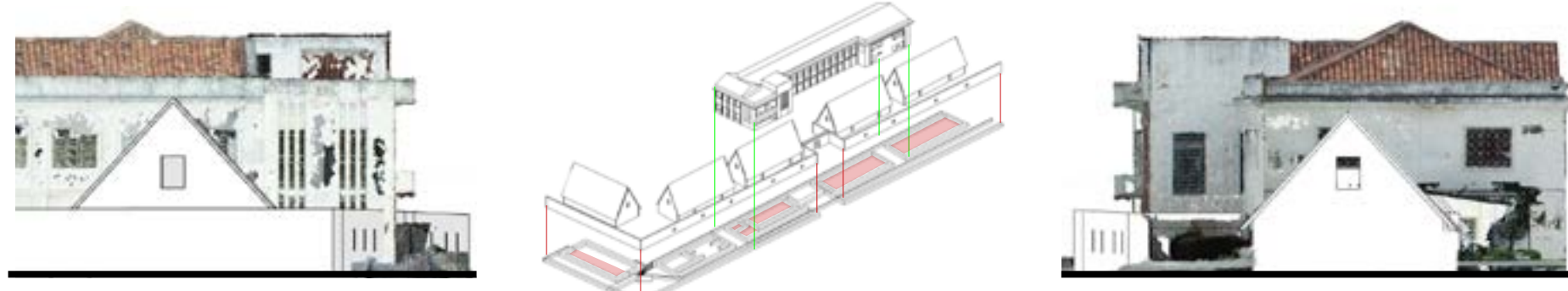

*Superposición de portada con fachada lateral izquierda. (Elaboración propia.)*

*Superposición de portada con fachada lateral derecha. (Elaboración propia.)*

*Hipótesis de la localización de la "puerta del puma" bajo el bloque norte del ex colegio Borja, N + 11.5m. ocu-pando un área aproximada de 50m2.*

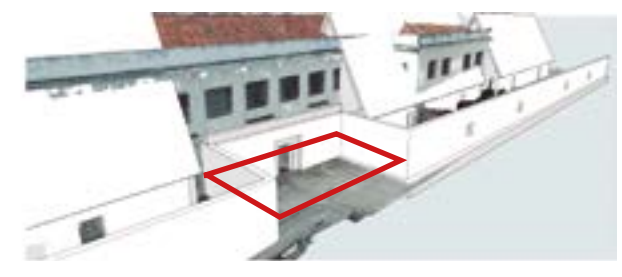

*Superposición de portada con el bloque norte frontal del excolegio Borja. (Elaboración propia.)*

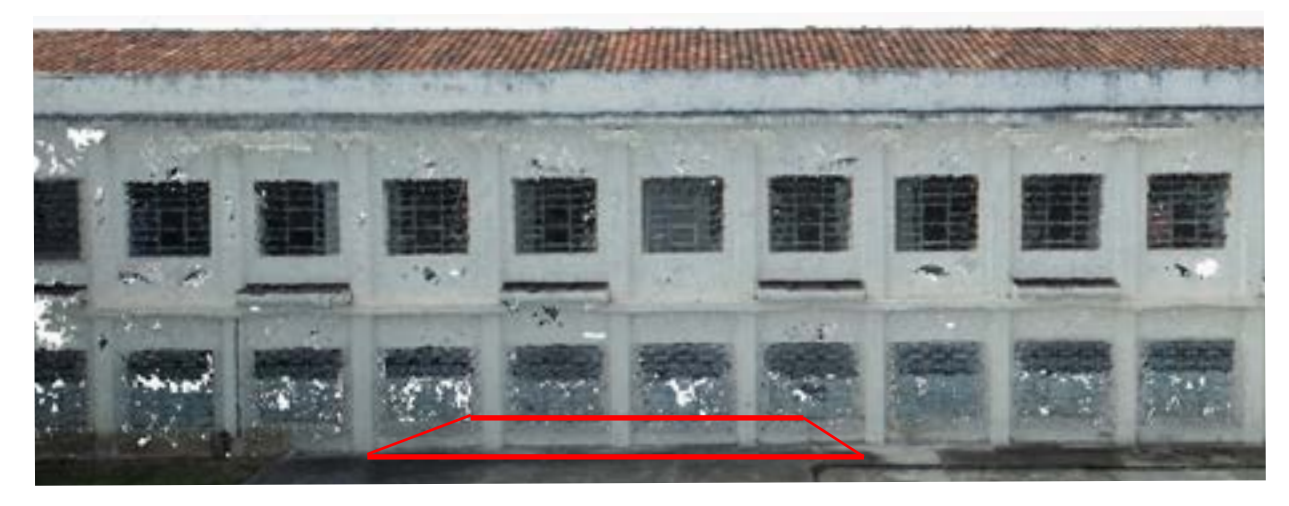

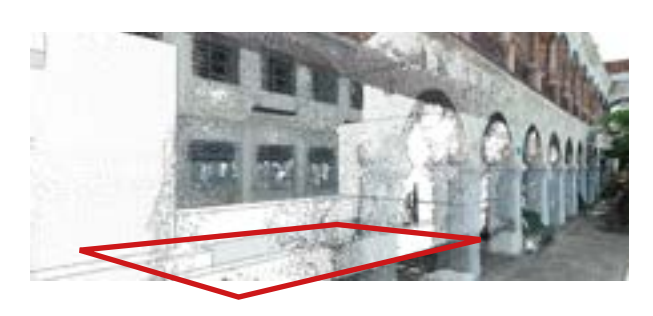

*del excolegio Borja. (Elaboración propia.) Superposición de portada en el bloque norte posterior* 

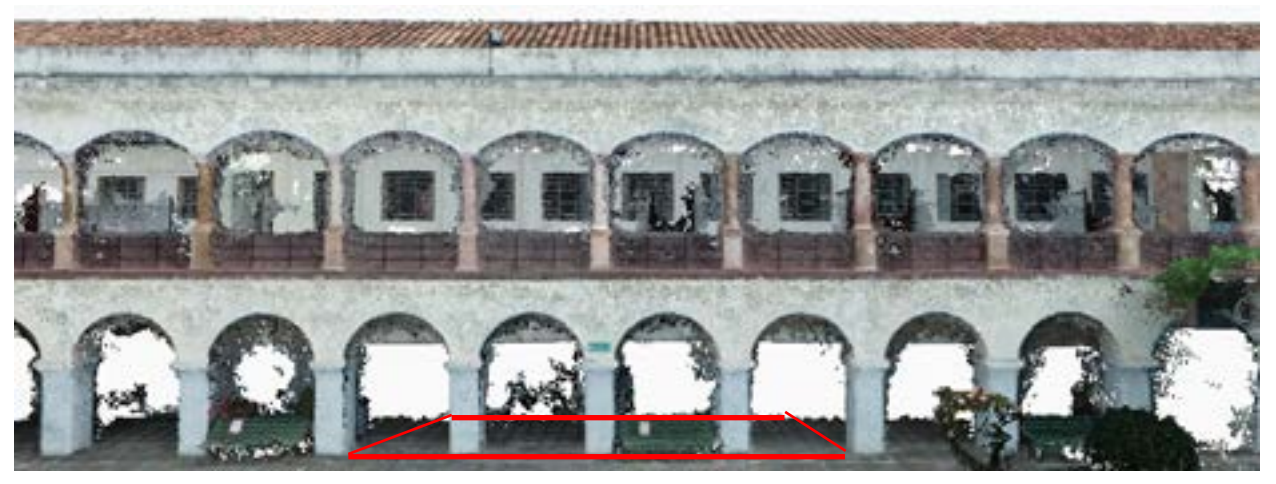

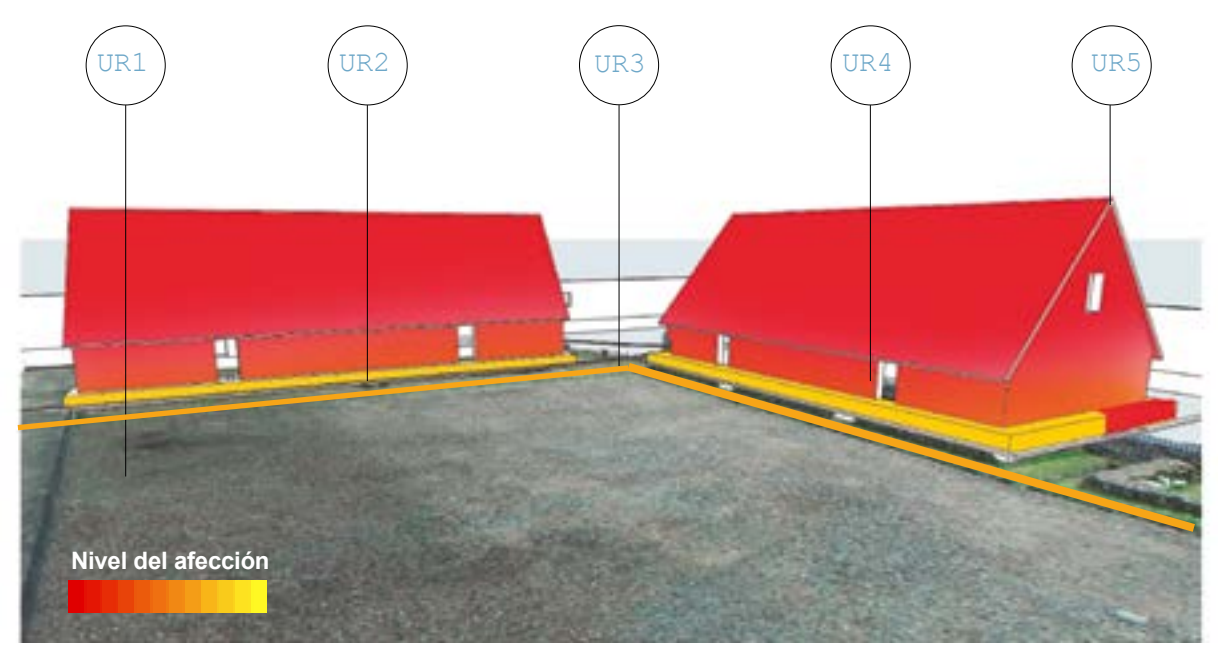

*[fig53] Ficha de Unidades Reconstructivas (UR), para identificar el estado actual del yacimiento, a través de una escala cromática, propuesta por Aparicio, (2021). (Elaboración propia.)*

Ficha de Unidades Reconstructivas (UR).

Considerando la afectación total de la "puerta", se analiza mediante un registro de Unidades reconstructivas, al sector más aproximado correspondiente a las "casas quardia". [fig53]

La Ficha UR es importante porque ayuda a llevar un registro de los materiales o dimensiones a tomar en cuenta antes de la generación del modelo3D. (Aparicio, 2021)

# *Descripción*

- 1 *Patio: Excavado, intenta conservar el tipo de piedrecilla de la época*
- $2\blacksquare$ *Plataforma de Cimentación: Como la única evidencia que guarda relación con la portada, de piedra de canto rodado de un ancho promedio 85cm.*
- 3 *Canales: Se conservan parcialmente, echas de canto rodado con un ancho de 25cm, profundidad 12cm.*
- 4 *Pared: Aparejo de piedra tipo sedimentario de espesor promedio 80cm., incluye vanos y dinteles de forma trapezoidal.*
- 5 *Cubierta: Generalmente sostenida por vigas y columnas de madera (d= 20cm.) y viguillas (12cm) forrarda con un tipo de paja impermeable. Cumbrero a 500*

*Difusión a través de Herramientas de RV* 4

# **Difusión respecto a la "Puerta del Puma"**

Las estrategias que se plantean en cuanto a la difusión de la "Puerta del Puma" se basan en herramientas que al día de hoy son disponibles y accesibles a la mayoría de población ecuatoria-na.

Considerando que: "se debe reconocer que las representaciones tridimensionales permiten un tipo y grado de acceso imposible de otro modo; incluyendo el estudio de los cambios a lo largo del tiempo, la ampliación, modificación y manipulación del objeto virtual como de la distribución global instantánea, con todas las consecuencias y posibilidades de conservación que conlleva." (Carta de Londres 2006, art 8.3, p 9) Por tanto se proponen las siguientes herramientas:

- Planimetría como respaldo digital: documento, planos, fotos, renders, etc. - Modelo 3D del arquetipo de la "Puer-

ta" desde aplicación y plataforma web.

- Recorrido virtual del conjunto arquitectónico en plataforma web para RV

-Inmersión 360 de puntos estratégicos del conjunto arquitectónico a través de un aplicación abierta y gafas RV

- Visualización de Realidad Aumentada

del arquetipo de la "Puerta" mediante aplicación abierta y generador QR

- Recorrido autónomo del conjunto arquitectónico mediante un motor gráfico de código abierto.

# **Planimetría**

Como lo sugiere la Carta de Londres (2006) y los Principios de Sevilla (2011), sugieren que el proceso y resultado del modelo 3D deben quedar lo suficientemente documentados para que otros investigadores puedan estudiarlo desde nuevos contextos.

El documento se respalda en la Biblioteca Hernán Malo de la Universidad del Azuay (en formato PDF y de peso 50Mb), en el que se encuentra toda la información concerniente al proceso de documentación que se llevó a cabo. Como se sabe el centro documental de la UDA es de acceso libre por lo que cualquier persona lo puede consultar. [img2]

La documentación planimétrica puede ser difundida a través de Un código de acceso rápido QR, que redirija la navegación hacia la fuente de archivos (usualmente Google Drive),en donde se encon-trarán anexos o formatos matriz disponibles para su descarga. [img1]

*Acceso QR*

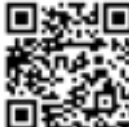

*Escanea este código*

[img1] *Código QR que redigirá la navegación a la plataforma GoogleDrive https://drive.google.com/drive/u/1/folders/158fFTgUBSw0u7a4J\_TmAq0OfQg-Lhj\_e*

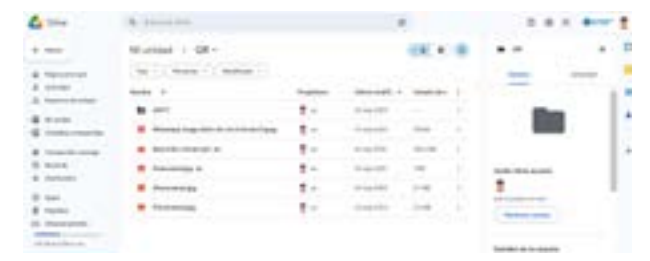

[img2] *Interfaz de la Biblioteca Hernán Malo; en el buscador se deberá tipear el nombre del autor de esta investigación, para leer el documento.*

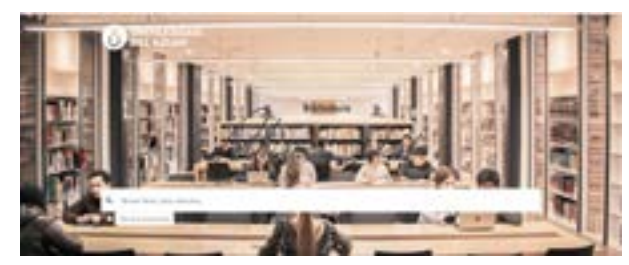

 *https://biblioteca.uazuay.edu.ec/buscar/*

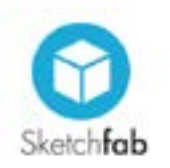

# **Visor web SKETCHFAB.COM**

La capacidad de difusión y retroalimentación que tiene esta plataforma para subir modelos tridimensionales, objetos 3D, tipos arquitectónicos, resulta ser una herramienta muy útil para la visualización y manipulación de detalles, objetos o arquetipos edificados, por eso, la visualización de la "puerta inca" desde esta plataforma, puede aportar más información que el hecho de subir todo el conjunto arquitectónico. [img3]

Demostraciones en Vivo: Los participantes puedan probar la experiencia VR con Google Cardboard [img4] manipulando el tipo arquitectónico de manera autónoma desde un teléfono inteligente.

Talleres Educativos: Puede ser el enganche para relacionar al patrimonio cultural con el uso las aplicaciones y dispositivos involucrados [imq5].

sivos, etc.<br>86 Material Promocional: Tiene la capacidad de potencializarse a través del acceso por código QR, así como material impreso; folletos, impresión 3D, adhe-

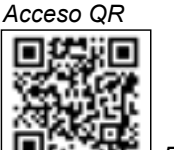

[img3]Enlace: *https://sketchfab.com/3d-models/ puma-punku-siglo-xv-tumipampa-ad6b80b6af8b-40869f22ade94b4fce9d*

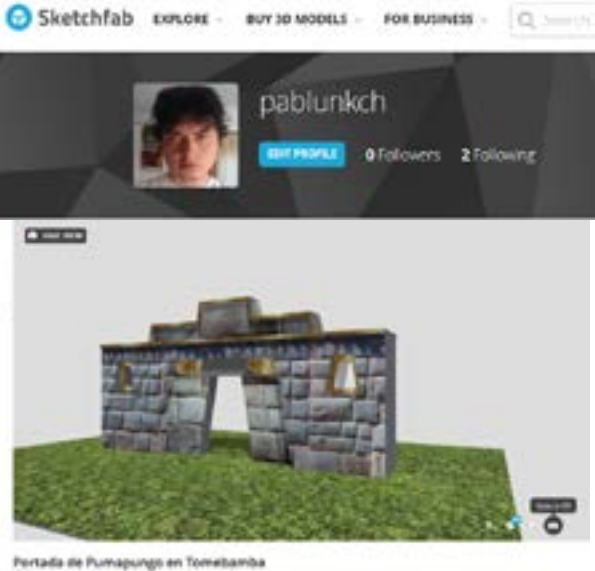

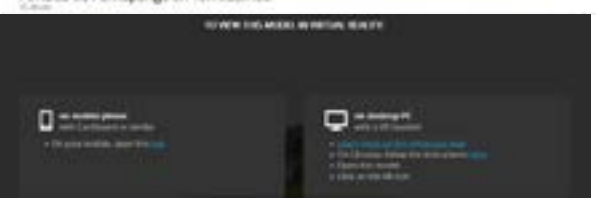

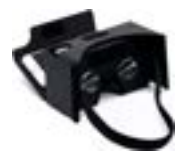

# *Escanea este código Gafas Cardboard opcional*

[img4] La plataforma tiene la opcipón de visualizar en modo 3DOF utilizando las

gafas Cardboard accediendo al enlace *https:// sketchfab.com/models/ad6b80b6af8b40869f22ade94b4fce9d/embed?autostart=1&cardboard=1&internal=1&tracking=0&ui\_infos=0&ui\_snapshots=1&ui\_stop=0&ui\_watermark=0*

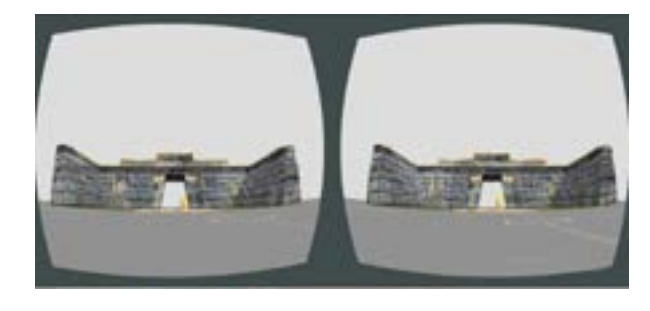

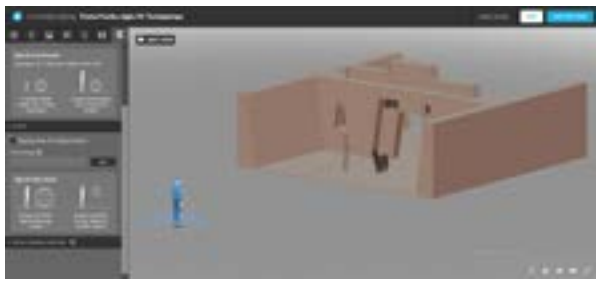

*[img5] La plataforma Sketchfab también cuenta con un inspector de render, que permite manipular el objeto 3D. (Elaboración propia.)*

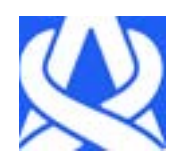

**Realidad Aumentada (RA)**  ASSEMBLR APP

Al igual que el caso anterior, en el hecho de experimentar la visualización de detalles, objetos o arquetipos edificados, son también el mayor potencial que la RA puede aportar desde la representación arquitectónica de los elementos.

En la aplicación Assemblr se carga el objeto 3D en formatos como OBJ, FBX, STL para que una vez procesada genera un código QR [img9] para ser escaneada y visualizada desde la misma aplica-ción. [img6]

La manipulación táctil a través de la pantalla permite redimensionar elementos originales respecto al espacio físico; tiene un alto alcance de difusión por el hecho que estos códigos pueden ser impresos o incluso llevados al arte urbano. [img7]

Trabajar con esta herramienta también genera muchos recursos didácticos capaces de ser insertados en el mundo educativo y museístico. [img8]

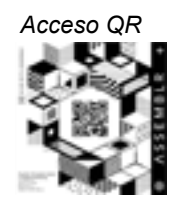

[img9] *Escanea este código desde Assemblr para visualizar el objeto3D*

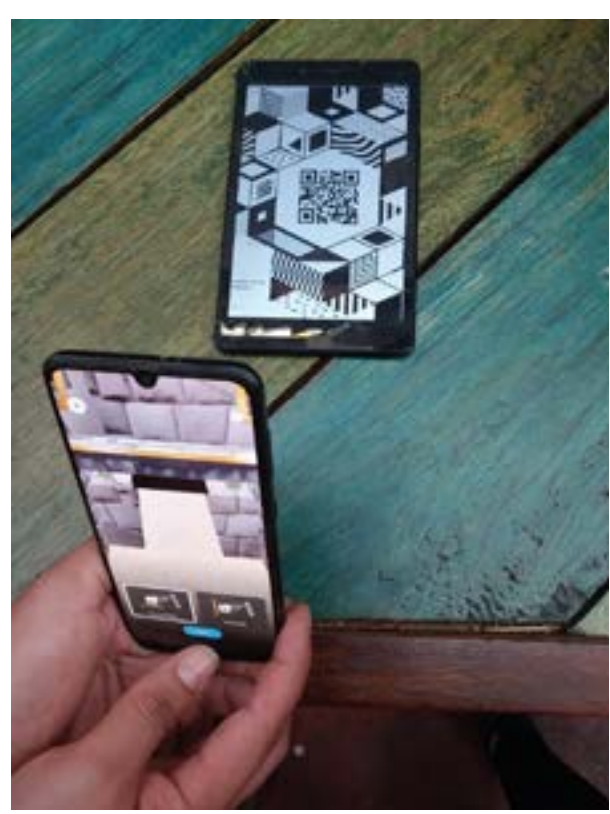

[img6]*En cualquier lugar desde la aplicación Assemblr app se puede escanear el código para visualizar la "puerta" en RA. (Elaboración propia.)*

[img7]*La RA resulta ser un recurso valioso para los entornos de aprendizaje.*

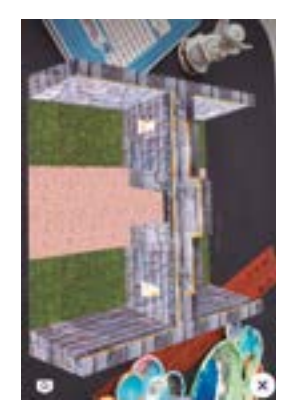

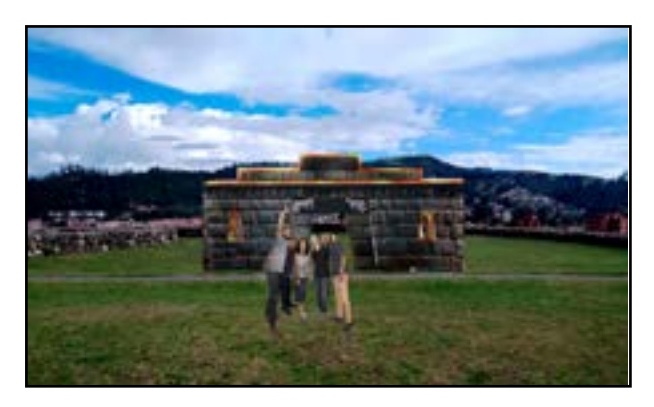

[img8]*Se demuestra que la RA tiene la capacidad de interactuar con los diferentes públicos. (Elaboración propia.)*

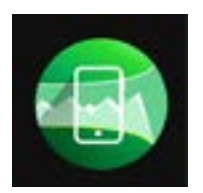

# **Tour 360o**

Mediante imágenes render desde Twinmotion,exportadas en formato jpg, se suben a la aplicación Panoramic 3600 Unas gafas Google Cardboard son suficientes para lograr esta experiencia virtual con un teléfono inteligentes desde cualquier parte del mundo. [img11]

La fotografía en 360o tiene una alta capacidad de difusión pues permite una inmersión en lugares estratégicos de ubicación logra una alta capacidad inmersiva respecto al espacio insitu. [img10]

Para lograr este objetivo se proponen los siguientes puntos de inmersión en 3600:

- 1 portada de acceso
- 2 cancha de ingreso
- 3 Corichancha
- 4 baño

88 [img10] *Recorrido 360 del sitio Pumapungo Elaboración propia*

# *Acceso QR*

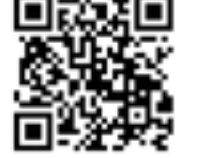

*Accede a las imágenes panorámicas escaneando el código QR*

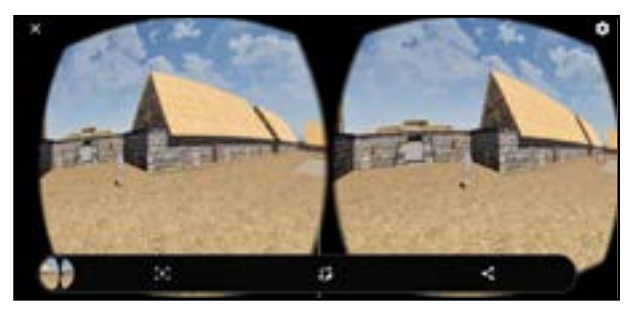

*Gafas Cardboard indispensable*

[img11] *Visualizaciòn compatible para Goggle Cardboard desde la aplicación Panoramic 360. Elaboración propia*

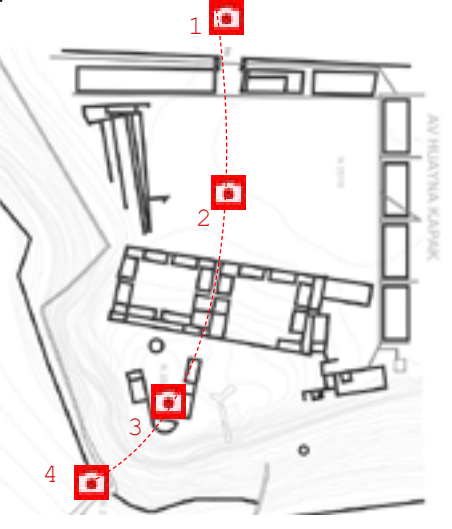

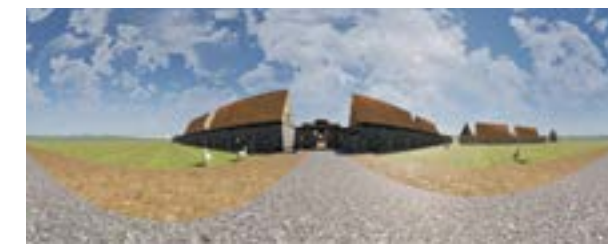

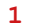

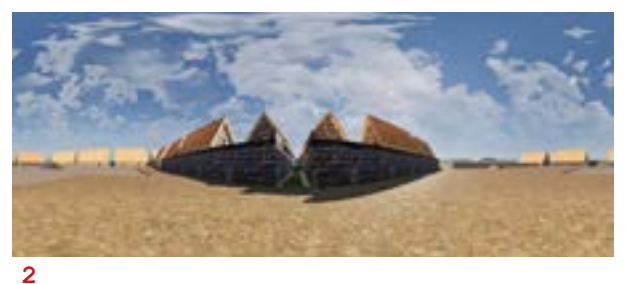

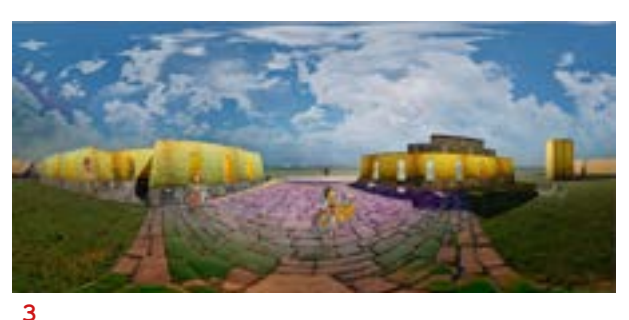

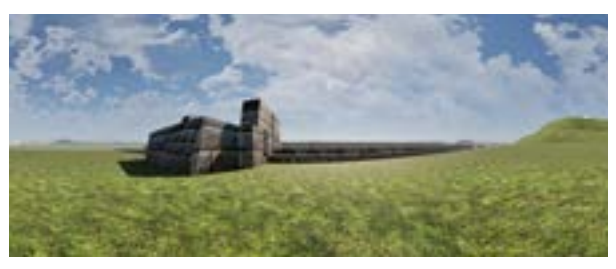

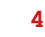

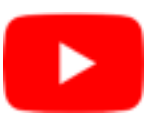

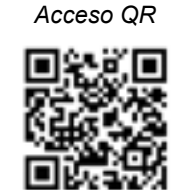

# **Recorrido Virtual** YOUTUBE.

Se desarrolla a partir de un guion (Anexo 7) que permite establecer los tiempos y tipos de toma de planos cinematográficos necesarios para crear un recorrido virtual del conjunto arquitectónico en época prehispánica.

Esta estrategia se construye a partir de la edición de video renders generados en este caso desde Twinmotion, y exportados como formato MP4.

Este tipo de archivo tiene la capacidad de importarse a varios programas de edición y en esta investigación se elabora desde After Effects 2020, que ofrece las herramientas necesarias para que a través de s recursos multimedia se pueda dinamizar la información.

Youtube se caracteriza por su capacidad de difundirse masivamente con la utilización de redes sociales que pueden compartir su contenido, por lo que se genera una gran retroalimentación, se refuerza a la comunidad disciplinar e incluso se puede llegar a monetizar su contenido.

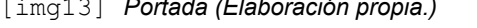

[img13] *Portada (Elaboración propia.)* [img14] *Kallankas o guardias (Elaboración propia.)*

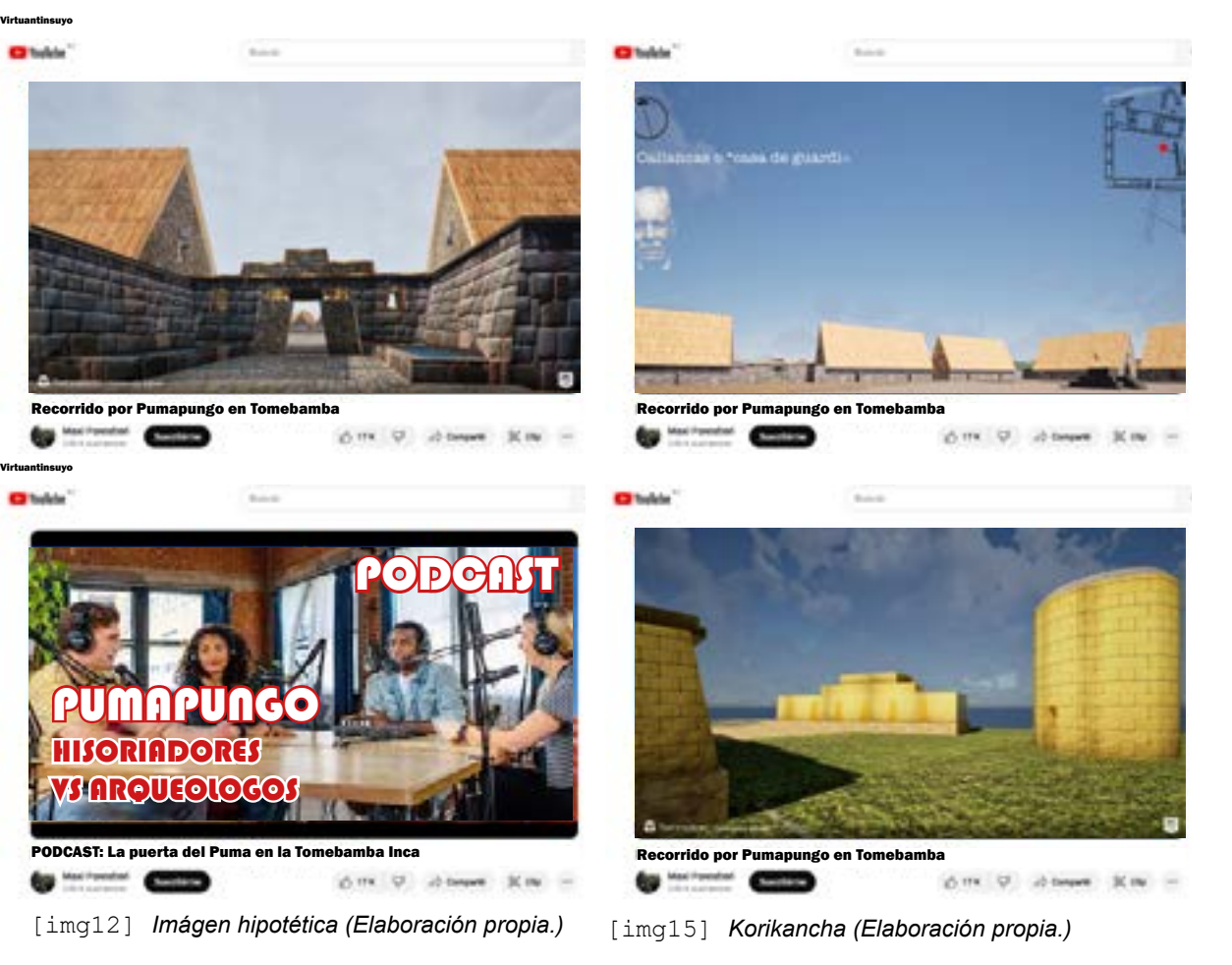

El recorrido virtual tiene una duración aproximada de 120 segundos a 24fps, en unas dimensiones de 2180x1080 pixeles.

El guion se basa específicamente en generar un recorrido atravesando las tipologías edificatorias más importantes, como, por ejemplo: La korichancha [img14], la portada [img13], las kallan-kas [img15], entre otros.

En cuanto a los recursos que se utilizan para dinamizar la información que se genera durante el recorrido son  $[img16]$ :

- 1 textos animados 2 generado de voz por IA
- 3 mapa y norte interactivos
- 4 efectos de sonido y música
- 5 señalética
- 6 personajes ambientados

Por su acceso Global los videos pueden servir como recursos educativos y difundirse en escuelas y universidades, ayudando a enseñar historia, arte, y otros aspectos culturales relevantes.

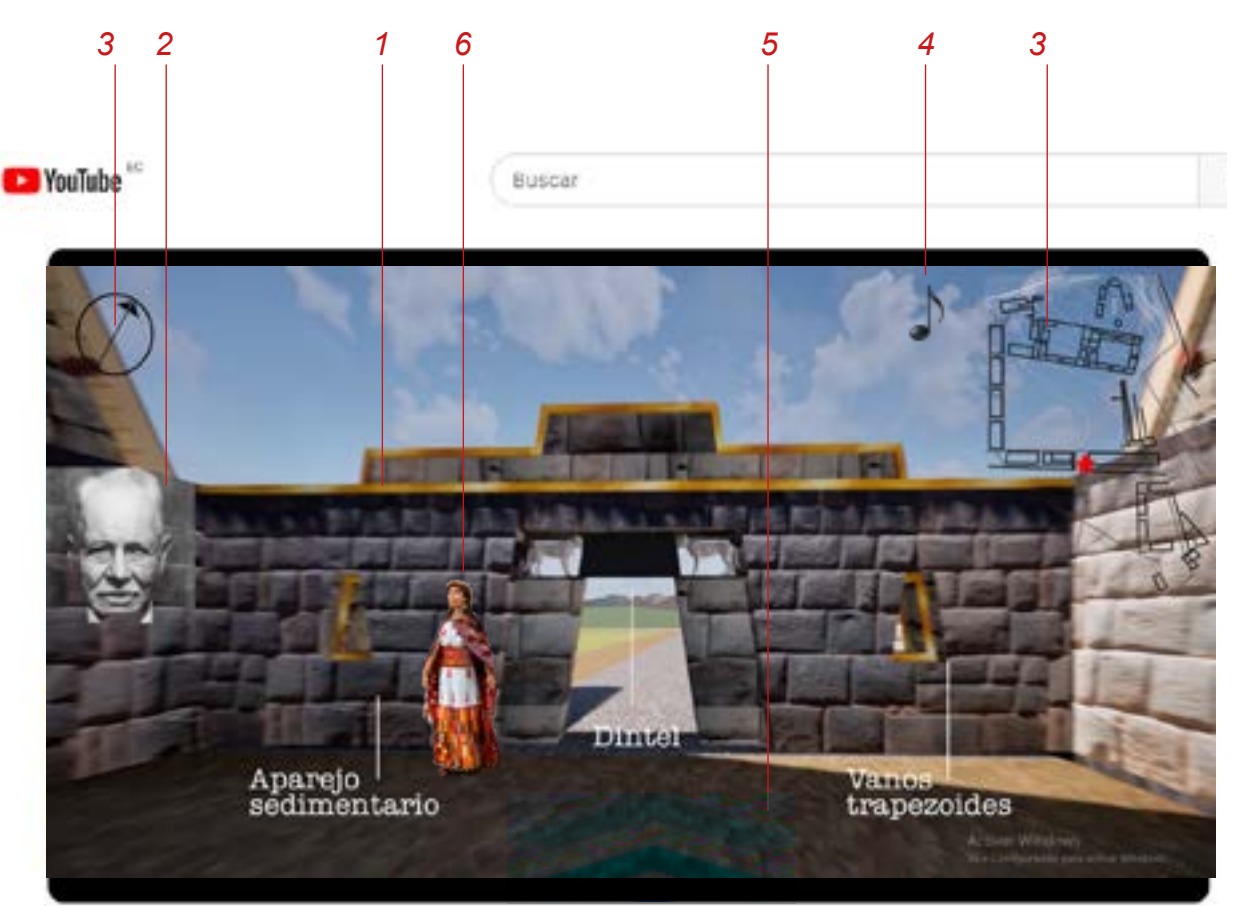

# Recorrido por Pumapungo en Tomebamba

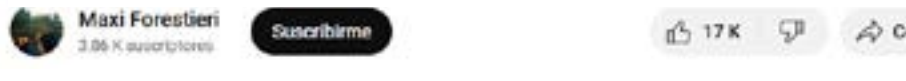

Compartir

[img16] *Recursos multimedia utilizados en el recorrido virtual. (Elaboración propia.)*

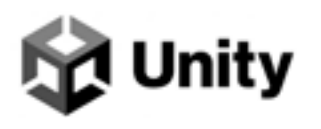

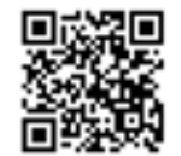

**MOTOR GRÁFICO** UNITY 2022

La aplicación desde el motor gráfico Unity a permitido explorar la capacidad envolvente de representar el espacio y la escala. El acceso es mediante un código QR que redirige a una carpeta de descarga, siendo el reproducible el que lleva por extensión .EXE.

Como se estudió previamente los re querimientos para el uso de este motor es instalar su interfaz de libre des carga.

Los resultados esperados en cuanto a la velocidad del video juego es que esta ´programado para realizar las ac ciones básicas de recorrido, las tran siciones son óptimas debido a su motor de renderizado [img17]; no requiere del uso obligatorio de gafas RV, aunque su uso puede enriquecer la experiencia.

Finalmente, el uso profesional de este motor gráfico demuestra que su efi cacia puede ser desarrollada a medida que se cuente con especialista em ma terias de la programación o lenguaje de código script.

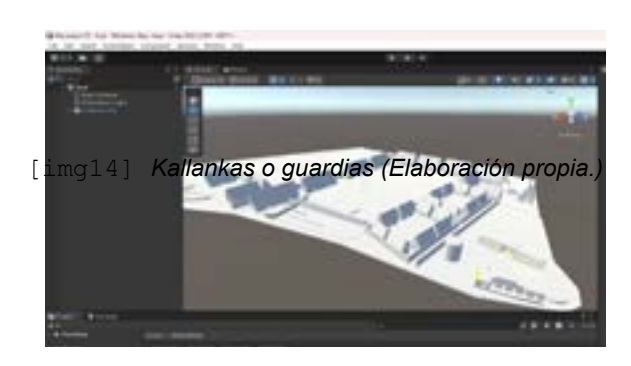

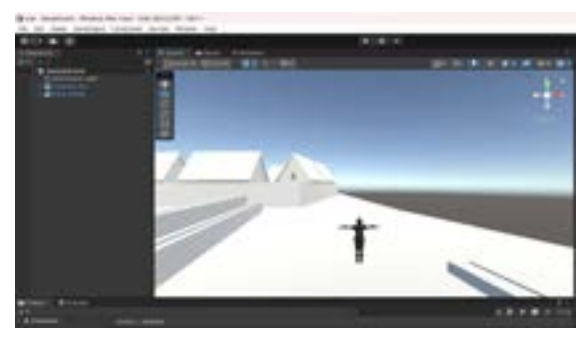

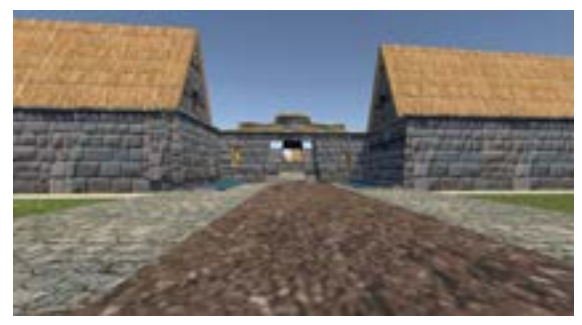

[img17] *Proceso de creación del videojuego des de Unity 2022*

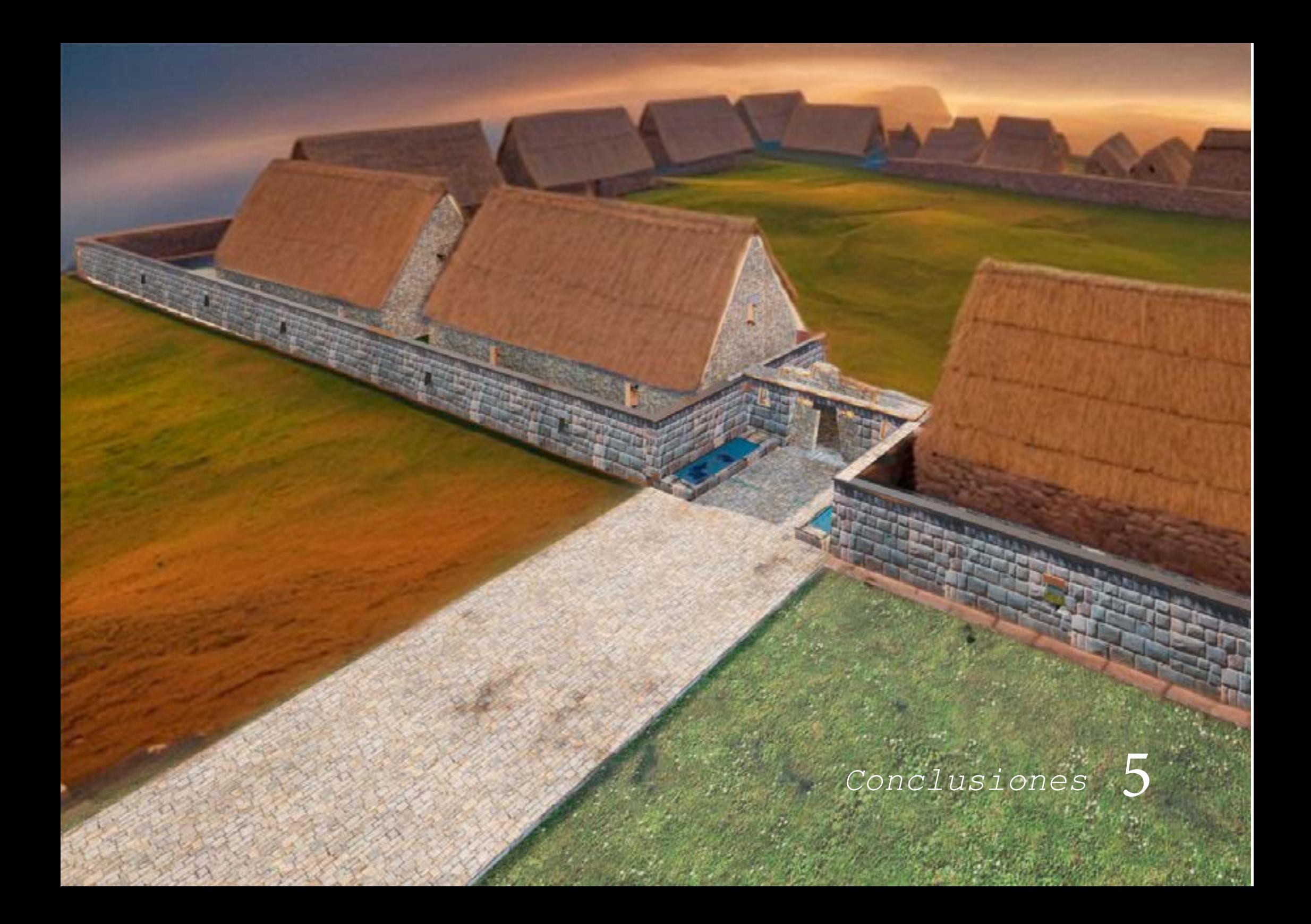

#### **Discusión y resultados:**

A lo largo de esta investigación, una de las interrogantes que surge respecto a la reconstrucción virtual de Pumapungo es: ¿las herramientas de RV están destinadas a complementar la experiencia de visitar al sitio arqueológico o a reemplazarla?

Según la obra "Virtualización del Patrimonio" de acuerdo a González (2021), se trata de complementar la experiencia de visita a los bienes patrimoniales, ofreciendo al visitante la interpretación científica y apropiación del patrimonio cultural.

Sin embargo, esto último se cumple, solo si las herramientas de RV se democratizan, haciendo efecto en todos los estratos de la población, objetivo que demuestra ser alcanzable al entender una alta demanda de adquisición de dispositivos móviles y una baja de analfabetismo digital en la población ecuatoriana tal como lo demostraron los gráficos estadísticos en la problemática planteada.

Desde la "Carta de Londres" (2006) en su apartado de "difusión", advierte sobre el riesgo de que las reconstrucciones virtuales puedan distorsionar la percepción del Patrimonio Histórico, debido a inexactitudes en la representación digital y la sobreabundancia de detalles a interpre-taciones erróneas.

Ante este escenario la "London Charter" (2006), reconoce que a nivel global se ha formado en la virtualidad una sociedad especialista a la que denomina "La Comunidad Disciplinar" que puede operar desde la autogestión y en cualquier parte del mundo. Esta "ciber tribu" de expertos en la materia son las que deben reforzarse para garantizar la precisión, la integridad y la experiencia virtual.

Sobre esta cuestión no se han encontrado autores que se opongan a esta interdisciplinaridad, por tanto, es considerada como parte integral de la metodología de documentación que propone es-ta investigación.

Entonces en cuento a la fidelidad histórica de una reconstrucción virtual, que aporta más va-lor, ¿su precisión histórica o la experiencia inmersiva para el público?

En concordancia con Aparicio (2021) sobre el proceso de documentación, se trata de equilibrar la necesidad de precisión con la creatividad en la interpretación histórica.

Por tanto, implica qué, para poder evaluar de manera satisfactoria los procedimientos y resultados, se debería divulgar tanto la documentación referente a las decisiones interpretativas en el procedimiento de visualización 3D, como, las fuentes utilizadas. tal como lo sugiere la Carta de Londres, (2006, art4.5, p 4)

Siendo así, ¿Puede esta tecnología hacer que la historia sea más accesible para una audiencia más amplia, incluidas personas con discapacidades o confinadas?

Durante el tiempo de la pandemia que evidencio un repunte en cuanto al interés por las RV y RA sobre todo en lo que respecta al idioma hispano demostró también ser una herramienta eficaz en los entornos virtuales de aprendizaje, tal como concuerdan Campos (2020) y López (2022) en sus estudios bibliométricos sobre la RV y RA

El confinamiento provocado por la pandemia de COVID-19 (2020), tuvo un impacto significativo en la visita a los sitios arqueológicos y el turismo cultural a nivel nacional.

Durante este período, la realidad virtual (RV) resurge como una herramienta prometedora para el futuro del patrimonio cultural y crucial para mitigar los efectos negativos del confinamiento hasta la capacidad de ofrecer experiencias lúdicas en los modelos educativos de la enseñanza virtual, tal como lo expone López (2022)

en concordancia con Campos (2020)

En cuanto a los criterios de selección del método de documentación que se plantea y acorde a que "el método de investigación debe quedar recogido en la documentación del proyecto" (Carta de Londres, 2006, art 2.5, p 5) se demuestra que las estrategias planteadas quedan debidamente documentadas desde su concepción teórica, su representación y difusión.

Para hallar un consenso entre las fuentes investigadas y adaptarlas acordes a la necesidad del modelo "la puerta", se establecen dos autores no con la intención de medirlos o contra posicionarlos, más bien en el sentido de complementarlos hacia los propósitos, en este aspecto no generar una discusión en sí, en todo caso contribuir a un consenso metodológico desde Aparicio (2020) y González (2021).

### Sobre la "Portada del Puma"

Se pueden discutir varios aspectos respecto a las características formales de la "puerta" y uno que llama la atención son las dos figuras zoomorfas, que se mencionan desde la colonia, dos Pumas, lo que es incierto es su disposición espacial en lo que respecta a la Portada.

Si bien, los paralelos históricos aportan a una mayor aproximación a las características de la puerta, la influencia de las culturas conquistadas también influye en su expresión arquitectónica.

La puerta de Huanuco como el referente más cercano a la Puerta del Puma puede tener ciertas contraposiciones en cuanto a la ubicación de los dos felinos, la evidencia desde la propuesta de Idrovo (2000) [img20] localiza a estos seres en el sector extramuros, y de gran tamaño respecto a los sillares. En segundo lugar, una propuesta desde un falso histórico [img21] desde una esquina al Museo Pumungo a fines del siglo XX plantea la ubicación de estos felinos a la altura promedio de una persona ocupando el tamaño de altura de un solo sillar. Antescedentes cabe recalcar "discutibles" en la "comunidad disciplinar".

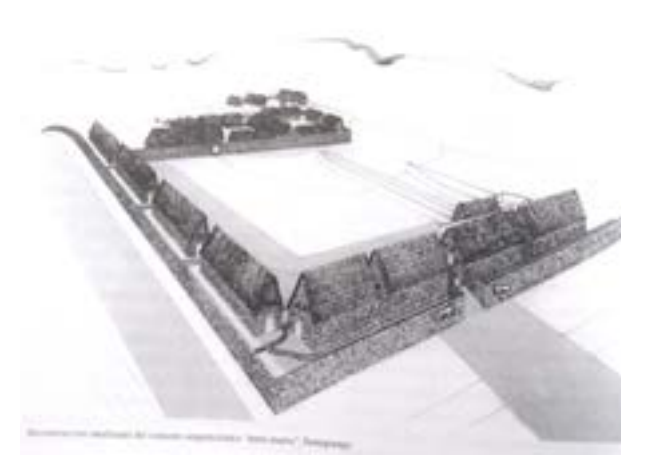

[img20] *Reconstrucción idealizada del conjunto Pumapungo "intra muros". (Idrovo, 2000)*

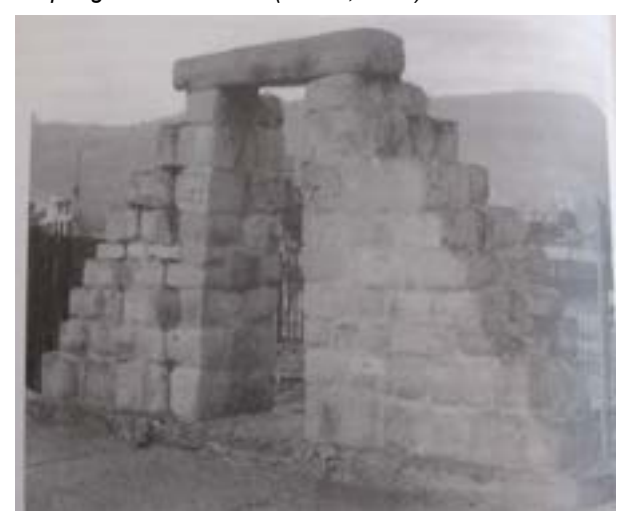

[img21] *Reconstrucción de la entrada a Pumapungo, en base al dintel y sillares originales. Banco Central del Ecuador, 1998.*

Una observación interesante es que este último ejemplar consta de una sola Jamba, lo que no cabe dentro de los Códigos de la Arquitectura Inca, propuesto por Calvo (1987) en el que afirma que el acceso principal a los centros de poder Inca se caracterizaba por su doble jamba, argu-mento que respalda la configuración formal que propone esta investigación respecto a la "Puerta del Puma"

Finalmente, cabe recalcar que la hipótesis reconstructiva respecto a la "Puerta" se plantea principalmente desde la evidencia que presenta Max Uhle en su plano de 1923, por tanto su volu-metría y lo que respecta a su configuración 3D se trata de una "simulación", pues en concordancia con Pietroni (2017), el uso debido los términos utilizados para identificar un tipo reconstruido que presenta poca evidencia documental debe ser abordado cuidadosamente, que según el grado de documentación podría considerarse también como un "modelo" de la Portada del Puma.

# Sobre la Corikancha

Se basa en un elemento arquitectónico con cubierta plana, se opta esta decisión por ser un espacio estrictamente de tipo ritual, por tanto, se ha obviado la cubierta inclinada y por tanto queda documentada esta decisión. El alcance obtenido del tipo "korikancha" se basa en un objeto 3D que puede ser reproducido por RA, 360 y Sketchfab, se caracteriza por sus tonos dorados, "si-mulando" la función que ejercía la cancha al ser considerado el patio del sol.

# Sobre el Akllawasi

El modelo físico que al día de hoy se puede observar en el sitio en Parque Arqueológico de Pu-mapungo aportó con ideas para formular la configuración de estas viviendas, de un solo vano central y cubierta pronunciada, se trata de un arquetipo capaz de ser reproducido digitalmente por las herramientas que se proponen en esta investigación, entre ellas sketchfab, 360 y RA

## Sobre la Casa del Cacique

Esta estructura que se encuentra extra muros consiste en cuatro casas y un patio emplazadas en simetría, y que presenta una mampostería rústica, característica típica que según Augurto Calvo, (1987) significaba la jerarquía social.

Se demuestra que su tipología arquitectónica al igual que las anteriores, permite ser llevada al plano de la visualización 360, Sketchfab y RA.

# Sobre el Incawasi

Es el segundo arquetipo después de la portada de Pumapungo más afectada por el antiguo colegio. En este punto la documentación fotográfica dejó evidenciar que la estructura del antiguo colegio que interrumpe esta área que menos rasgos pueden ser considerados excepcionales. Por tener una semejanza y conexión lateral con el Akllawasi, tiene sus mismas oportunidades de difusión en cuanto a RA, 360 Y Sketchfab

# Sobre las pre existencias

A razón de Idrovo 2024, el antiguo Colegio Borja no tiene los rasgos o atributos suficientes para ser considerado como un bien patrimonial necesario a conservarse, a pesar que fue lamentablemente emplazada sobre los importantes vestigios incas, [img22] el paso deltiempo evidencia que su deterioro por falta de mantenimiento podría repercutir en una futura demolición total de la edificación, dando la oportunidad de reconstruir los vestigios Incas y reforzar significativamente al criterio de "autenticidad e integridad", en el sentido de adaptar en su configuración urbana un sitio arqueológico, por lo que la UNES-CO la designó Patrimonio Cultural de la Humanidad.

A contraposición de Orellana 2024, que si bien no resalta los rasgos y atributos físicos del an-tiguo colegio Borja, sugiere conservar la edificación, porque más allá de los escasos valores tangibles que se puedan encontrar en sus características formales, su desarrollo como parte del estilo internacional o llamado también estructuralismo, marcan los hitos de la arquitectura cuencana de mediados del siglo XX.

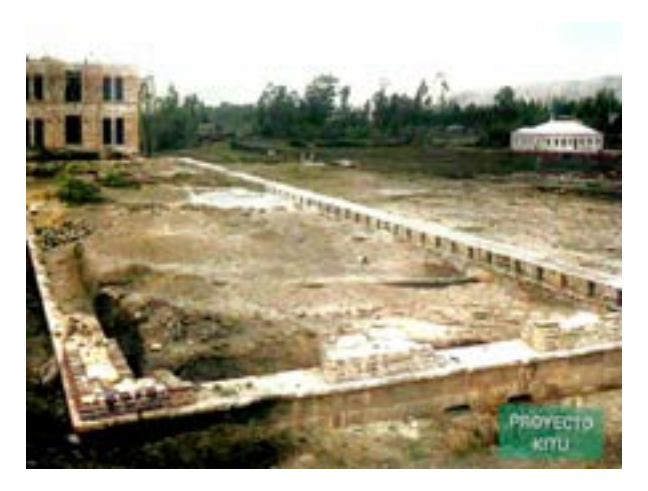

[img22] *Construcción del Colegio Rafael Borja, en los terrenos que Agustín Vázquez que donó a los padres Jesuitas. 1958. (Proyecto Kitu Mauricio Quiroz C.)*

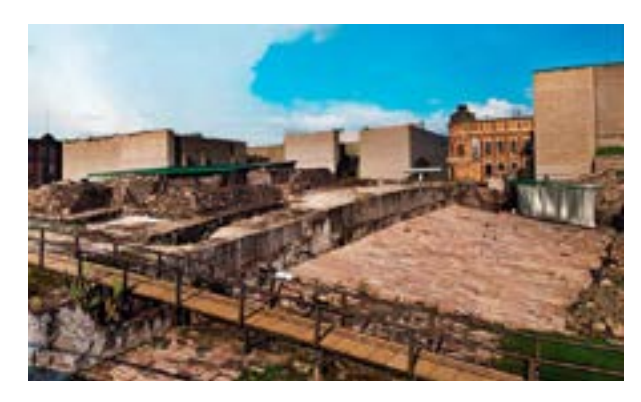

[img23] *La zona arqueológica del Templo Mayor, en el centro de Ciudad de México, reabrió sus puertas bajo protocolos sanitarios debido al COVID19 (elpopular.mx)*

#### Conclusiones

Dentro de la discusión si bien es importante recatar el valor del pasado y el acervo cultural también es importante proyectarlo hacia el futuro revitalizándolo desde el presente.

Bajo este contexto cabe resaltar las actividades culturales y académicas que al día de hoy se llevan a cabo tanto en lo que respecta al Museo Pumpapungo, La Orquesta Sinfónica de Cuenca, (emblema musical del Austro ecuatoriano, con una trayectoria de casi medio siglo, desplegando una amplia labor de promoción, creación, conservación y rescate del patrimonio sinfónico nacional) [img24], así como la importante labor que se desarrolla desde el Centro de Avifauna. [img251]

Para suplir este contraste se demuestra que poner en valor los sitios arqueológicos mediante la visualización RV puede repercutir en decisiones de intervención física para que a través de la rehabilitación arquitectónica se adapten las estructuras (tangibles e intangibles) a las necesidades de la época actual y reforzando su sentido de "autenticidad e integridad"

Por tanto, ¿queda abierta la posibilidad a una intervención parcial de la edificación del antiguo colegio?, adaptando su estructura hacia la visualización y protección de las pre existencias, lo cual no resulta en una novedad, por ejemplo la ciudad de México en su centro histórico adaptó predios urbanos a corredores arqueológicos y cubiertas, que permite a los investigadores conocer la ciudad prehispánica hasta el subsuelo de la urbe [img23], este recorrido se logra a través de plataformas adaptadas, rampas, elevadores, etc que permiten la visualiza-ción de las fases constructivas desde lo prehispánico hasta la actualidad.

En La búsqueda de literatura de esta investigación han surgido algunos estudios referente abordar las puesta en valor desde lo "existente", por ejemplo en la Tesis de Pregrado "Parque Arqueológico Pumapungo"(Universidad de Cuenca ,1995) se plantean estrategias de mantener el inmueble del ex colegio con objetivo de poner en valor las existencias, rescatando la arquitectura y características originales de la edificación jesuita.

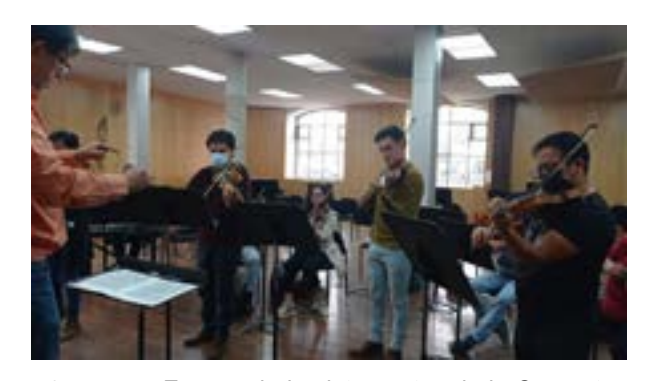

[img24] *Ensayo de los integrantes de la Orquesta Sinfónica de Cuenca en una de las aulas refaccionadas del antiguo colegio Borja (culturaypatrimonio.gob. ec., 2023)*

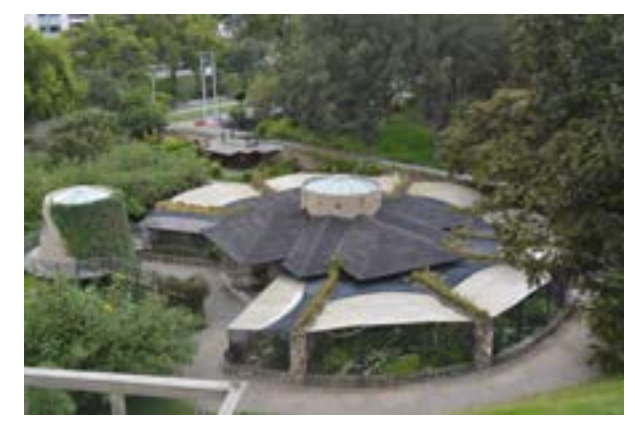

[img25] *Centro de Avifauna (Museo Pumapungo)*

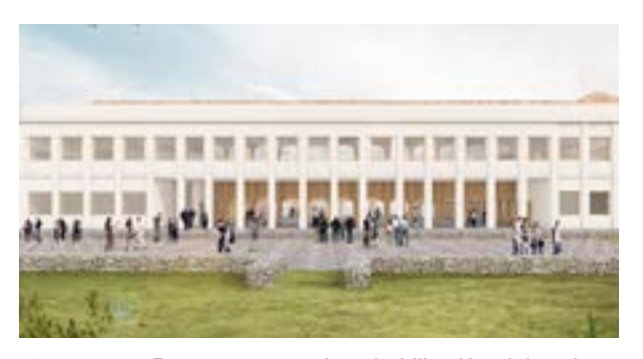

[img26] *Propuesta para la rehabilitación del antiguo colegio Borja con las necesidades de infraestructura que tiene el Complejo de Pumapungo. (Consultora de Arquitectura y Urbanismo UDA, 2020)*

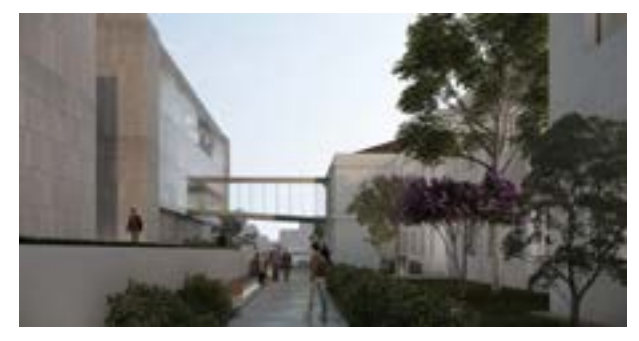

*[img27] Propuesta de vista exterior desde corredor y nuevo acceso (Guarango, 2021)*

Para generar una lectura del paso del tiempo en relación al Complejo Pumapungo, la Consultoría de Arquitectura de la Universidad del Azuay (2020) *[img26]*, en un contexto de pandemia y confinamiento, propuso un ejercicio arquitectónico de intervención del antiguo Colegio Borja (considerando su deterioro, subutilización y escala), que se presenta como una excelente oportunidad para que a través de la rehabilitación arquitectónica, permita proporcionar condiciones de accesibilidad, espacialidad y espacio público, y crear un vínculo entre visitante, el museo y la ciudad.

Otra propuesta interesante que surge a partir de conectar el Museo Pumapungo con la fachada norte del antiguo colegio nace a partir de un proyecto llamado "El cubo gris" *[img27]* (Guarango, 2021) ya que demuestra a través del diseño arquitectónico las bondades espaciales del sitio para destinar lugares idóneos para experimentar la virtualidad.

### Sobre la difusión

## Inmersión 360

Esta visualización permitió generar inmersiones esféricas de las tipologías arquitectónicas más sobresalientes del sitio Pumapungo, si bien no todas las estrategias aquí propuestas están condicionadas al uso de gafas 3DOF o "Cardboard de Google", se es re-comendable su uso para garantizar satisfacción en la inmersión virtual.

1 Portada: En esta tipología se demuestra que con dos ubicaciones respecto a la visualización 360 de la #Portada del Puma" permiten entender la función intra muro, extra muro que sin duda cumplía este elemento arquitectónico.

La oportunidad que ofrece esta herramienta de visualización en formato de imagen es la capacidad de manipularse mediante el fotomontaje o la inteligencia artificial. Igual-mente puede integrarse a recurso gráficos y textuales capaces de aportar a la interpretación del tipo arquitectónico.

2 Akllawasi: La disposición simétrica de esta tipología en Pumapungo permite ser recreada en un alto grado de confiabilidad por su cantidad de referentes por lo que puede ser denominada con seguridad como una reconstrucción virtual.

3 Korikancha: Es un caso excepcional pues los tipos que la componen son auténti-cos y a razón de Idrovo (1994) son las estructuras más inciertas al día de hoy; el resultado de confiabilidad es medio, debido a cuestiones de forma y materia debido a su excepcionalidad respecto a los paralelos histórico Incas.

4 Baño: Es la ocasión para que desde la inmersión 360 se exploren de los entornos naturales , el grado de confiabilidad al igual que la portada bordea lo medio alto, en el sentido de ser una "simulación" aproximada que parte de un planos 2D.

Sobre La Realidad Aumentada (RA)

Esta estrategia permitió obtener diferentes resultados dependiendo por ejemplo desde el lugar donde se proyecte la imagen.

Portada y casas guardia: La RA tiene la ventaja de desarrollarse en espacios tanto abierto como cerrados, la proximidad al museo de sitio Pumapungo, permite al visitante una proximidad desde el recurso fotográfico integrado a la RA

Se evidenció que aporta a los entornos de aprendizaje en el sentido que la RA puede proyectarse como una maqueta virtual superpuesta en una toma fotográfica.

Así mismo, las casas guardia que flanquean la "puerta del puma" resultaron ser un entorno ideal para representar mediante la RA los sistemas constructivos de la arquitectura inca, tomando ventaja de interpretarlo mediante la manipulación digital, vigas, columnas, muros, cubiertas, etc.

#### Sobre el recorrido virtual

Esta estrategia permitió explorar casi todo el conjunto arquitectó-nico (excepto el baño) y se caracteriza por integrar recursos multimedia capaces de dinamizar el contenido y lograr un entendimiento global y detallado del sitio.

La oportunidad que ofrece esta estrategia es utilizar recursos que desde la inteligencia artificial se recree la imagen de Max Uhle para describir durante el recorrido virtual parte de un fragmento expuesto en su conferencia en 1923 de "Sepulturas ricas en oro en la provincia del Azuay.

Se destaca por ser la única estrategia que simula una proyección deconstruida del antiguo colegio Borja, para dar toma a la portada inca.

El recurso sonoro y gráficos interactivos también aportan a la simulación de una inmersión virtual en primera persona, específicamente sobre los tipos arquitectónicos más representativos del sitio Pumapungo.

# Sobre Unity 2022

Entender la operabilidad de dos motores gráficos como Unreal Engine y Unity, demostró un

manejo más amigable con esta última, por sus requerimientos básicos del Hardware como de su

código script, permitió explorar las bondades que ofrece Unity desde el punto de vista la inmersión autónoma.

A mayores comandos que requiera la inmersión tal como un "videojuego" esta plataforma requiere más conocimiento en programación de código C#. El alcance que tuvo esta investigación fue introducir el entorno virtual de Pumapungo y lograr un recorrido autónomo del sitio desde el teclado del computador. Se intentó subir un personaje y generar un recorrido en tercera persona, con un jugador shooter con requiere de un asistente programador o ingeniero en sistemas; por tanto, se re afirma el primer principio de la Carta de Londres (2006), de integrar una "comunidad disciplinar".

# Sobre la réplica física del modelo digital

En cuanto a los resultados que obtuvieron desde el modelado digital hacia su réplica física se puede resacatar la capacidad que tienen los formatos digitales para ser reconocidos por sistemas de impresión 3D, en este caso Creality Ender 3. En este sentido en formato STL exportado desde Blender 4.0 permitió que desde el programa Ultimaker Cura se logre la impresión con fibra de plástico. El objetivo es representar el tipo edificacdo correspondiente a la puerta y parte de las kallankas que la flanquean. Sobre este aspecto amerita la asistencia de un especialista (en lo que concierne a su calibración) en sistemas de impresión 3D, y que pemita reproducir el modelo digital y el nivel de detalle como para integrarlo a los modelos de difusión descritos previamente.

Esta experimentación se suscitó entendiendo que los tipos arquitectónicos desde su réplica física permiten generar un vínculo con los productos virtuales en los entornos de aprendizaje como lo afirma Campos (2020) y López (2022)

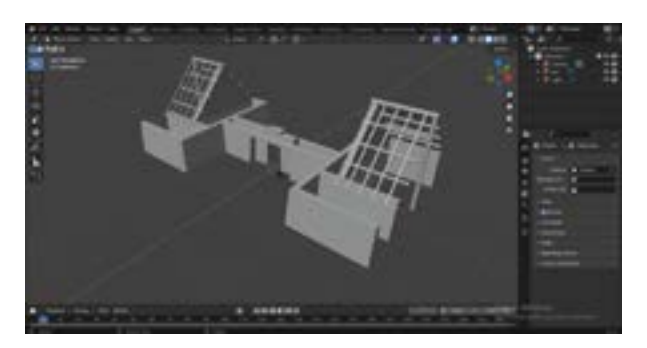

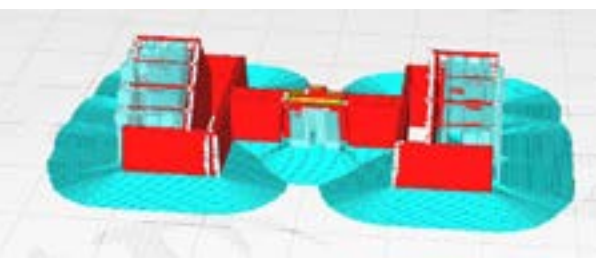

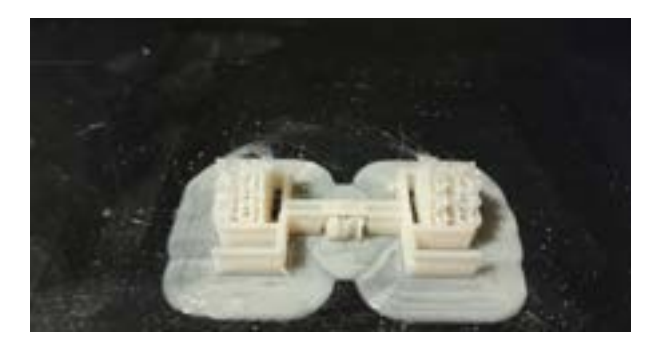

*[img27] Proceso de impresión 3D del sector de la puerta y parte de las cassa guardias desde los programas de Blender y Cura (Elaboración propia)*

Finalmente, con lo expuesto se demuestra que la documentación del patrimonio arqueo-lógico es crucial para la formulación de hipótesis reconstructivas, y diversos estudios y experiencias demuestran cómo este proceso puede proporcionar datos y contexto esen-ciales para desarrollar reconstrucciones precisas y fundamentadas.

Las herramientas de RV aquí propuestas demuestran aportar la información suficiente sobre la ubicación, el contexto y las características físicas de la parte correspondiente estrictamente a la "puerta del puma"

Documentar mediante herramientas de plinar" visualización RV, son la base necesaria para interpretar los contextos y relaciones espaciales entre los vestigios superpuestos.

La documentación que se propone permite reflexionar en nuevos hallazgos con regis-tros existentes, facilitando la identificación de patrones y anomalías que aporten desde la hipótesis reconstructiva hasta la intervención física del Parque Arqueológico Pumapungo.

Documentar desde los paralelos históricos las técnicas de construcción y los materiales utilizados, proporcionan información crucial sobre los métodos originales em-pleados, también permitió desarrollar hipótesis reconstructivas fieles a las prácticas originales, con objetivo de asegurar su autenticidad.

El objetivo se planteó en elaborar una documentación detallada y accesible, que per-mita a investigadores validar sus hipótesis reconstructivas, afinando los modelos mediante la comparación con datos empíricos y la colaboración desde la "comunidad disci-

En conclusión, la documentación del patrimonio arqueológico es esencial para la formulación de hipótesis de reconstrucción virtual al proporcionar una base de datos que permita el análisis comparativo, así como fase de validación y refinamiento de la hipótesis.

Estas estrategias integradas, aseguran que las reconstrucciones sean precisas, auténticas y representativas de los contextos originales, contribuyendo significativamente hacia la puesta en valor del patrimonio cultural del Ecuador.

# Recomendaciones

Las herramientas que en lo posterior a esta investigación se desarrollen como por ejemplo desde el auge de la Inteligencia Artificial (IA), deberían ser manejadas por la comunidad disciplinar, deben quedar lo suficientemente documentadas sobre el proceso de reconstrucción tridimensional, en concordancia al principio 5 de la Carta de Londres (2006)

Plataformas abiertas evidencian que el uso controlado de la IA, tiene la capacidad de reconstruir automáticamente cualquier edificación histórica, al reconocer una imagen y en cualquier estado en el que se encuentre. Según Aparicio (2023) para que este método funcione debe cumplirse 2 condiciones:

1) los vestigios deben ser reconocibles visualmente por la memoria de la IA, y su capacidad algorítmica de reconocer la arquitectura en cualquiera de los estados que encuentre.

2) la IA ha sido entrenada para en ella cultivar un banco de imágenes, dibujos, fotografías, etc. *[img29]*

Lo que sería de preguntarse como resuelve una IA reconstruir las pre existencias, sin que en su memoria mecánica no tienda a descontextualizar o estandarizar la coherencia histórica. [img17]

Cómo se ha experimentado desde algunas páginas de IA como por ejemplo promeai.pro, rerender.ai *[img28]* canvas.com, Midjourney, entre otras, es más que probable que la IA solo tienda a reconstruir mediante modelos convencionales al país de creación de la IA, ´por tanto al considerarse una manipulación debe documentarse debidamente tal como lo recomienda el principio 5 de la "Carta de Londres", sobre la reconstrucción virtual de los bienes arqueológicos.

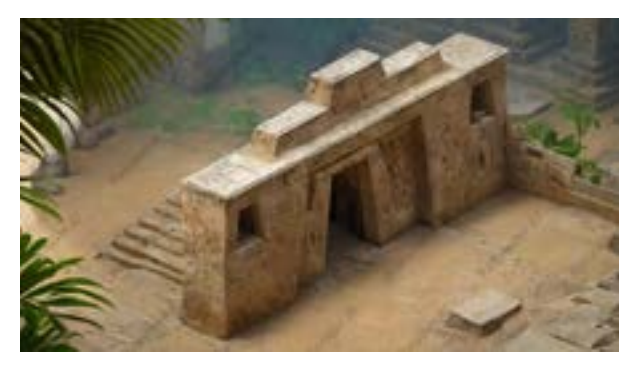

*[img28] Interpretación de la "puerta del puma" a partir de un boceto hipotético desde rerender.ai* 

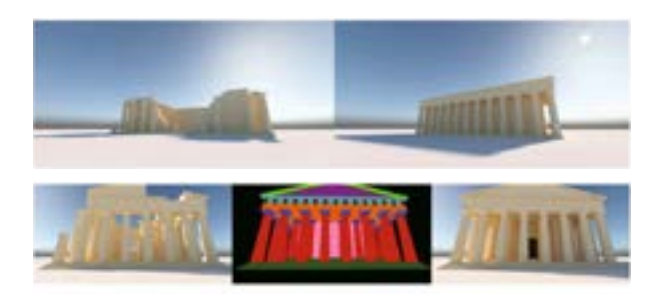

*[img29] Imágenes aportadas a la IA para contribuir a su entrenamiento. A. Nogales et al., 2021.*

**GONZÁLEZ**, M., & López, A. (2022). "Desigualdades sociales y la implementación de tecnologías avanzadas en la educación latinoamericana". Revista de Educación y Tecnología, 14(3), 45-60.

**HERNÁNDEZ**, J., & Gómez, R. (2021). "La capacitación docente en el uso de la Realidad Virtual: Retos y oportunidades". Journal of Educational Technology in Latin America, 10(2), 89-103.

**MARTÍNEZ**, F., & Pérez, L. (2019). "Infraestructura tecnológica y su impacto en la adopción de Realidad Virtual en la educación rural". Tecnología y Educación en Latinoamérica, 8(1), 22-37.

**RODRÍGUEZ**, C., & Fernández, S. (2021). "Desarrollo de contenido educativo local en Realidad Virtual para Latinoamérica". Educación y Cultura Digital,  $5(4)$ ,  $15-28$ .

**SALAZAR**, P., & Martínez, E. (2023). "Políticas públicas y su impacto en la integración de tecnologías emergentes en la educación". Políticas Educativas y Tecnológicas en América Latina, 12(5), 33-49.

**TORRES**, L., & Ramírez, D. (2020). "Costo de implementación de tecnologías de Realidad Virtual en instituciones educativas latinoamericanas". Revista Latinoamericana de Tecnología y Educación, 11(2), 77-90.

**CAMPOS,** (2020). "Realidad virtual y motivación en el contexto educativo: Estudio bibliométrico de los últimos 20 años de Scopus", Universidad de Granada.

https://www.ecuadorencifras.gob.ec/documentos/web-inec/Estadisticas Sociales/TIC/2023/202307 Tecnologia de la Informacion y Comunicacion-TICs.pdf. repositorio.ucsg.edu.ec

**UNESCO**, (2018). Centro del Patrimonio Mundial. whc.unesco.org

**WALDENFELS**, B. (2009). "El habitar físico en el espacio". , Teoría de la Cultura. Un mapa de la cuestión (pp. 157-178).

**AZNAR-DÍAZ**. I.,(2018). "La tecnología móvil de Realidad Virtual en educación: una revisión del estado de la literatura científica en España". EDMETIC, Revista de Educación Mediática y TIC, 7(1), 256-274, doi: https://doi.org/10.21071/edmetic.v7i1.10139

**CAMERON,** F., & Kenderdine, S. (2020). "La democratización del Patrimonio Cultural a través de la reproducción digital". Revista de Gestión del Patrimonio Cultural y Desarrollo Sostenible.

**PUGLIESE** G., & Russo, M. (2019). "3D Modeling and Augmented Reality in Cultural Heritage Conservation". Heritage Science Journal.

**KABASSI K.,** (2021). "El impacto de la RV en la educación del Pactrimonio Cultural". Virtual Reality and Intelligent Hardware.

**WITCOMB A.** (2020). "Authenticity and the digital in cultural heritage". Museum Management and Curatorship.

**SCHREIBER** H., & Wróblewska, M. (2022). "Community involvement in digital heritage projects". International Journal of Heritage Studies.

**KIM,** M.J., & Hall, C.M. (2019). "Un modelo de motivación hedónica en el turismo de realidad virtual: comparación de visitantes y no visitantes. Revista internacional de gestión de la información", 46, 236-249. https://doi.org/10.1016/j.ijinfomgt.2018.11.016

**MOUZE** J. (2019). "La realidad virtual como herramienta de representación arquitectónica". "El caso de la ciudad ideal de Urbino". Trabajo de fin de grado. Escuela de Arquitectura. Universidad de Madrid.

**SATTAR**, M.U., Palaniappan, S., Lokman, A., Hassan, A., Shah, N., & Riaz, Z. (2019). Effects of Virtual Reality training on medical students' learning motivation and competency. Pakistan Journal of Medical Science, 35(3), 852-857. https://doi.org/10.12669/pjms.35.3.44

**ICOMOS**,(2018). Consejo Internacional de Monumentos y Sitios. www.icomos.org

**GONZALEZ** M., 2021, Virtualización del Patrimonio, Tesis Doctoral, Universidad de Valladolid.

**UHLE** M., 2019, Aportes a la arqueología del Austro ecuatoriano, Universidad del Azuay, Museo Pumapungo

**IDROVO** J., 1984, Tomebamba imperial. Banco Central del Ecuador

**APARICIO** P., 2021, Documentacion para la reconstruccion virtual del patrimonio. Universidad del Valladolid.www.parpatrimonio.com

**CONDE**, M. (2020). Nuevas tecnologías y difusión del turismo cultural: descubriendo a Goya con realidad aumentada. ROTUR. Revista De Ocio Y Turismo, 14(1), 81–93. https://doi.org/10.17979/rotur.2020.14.1.5945

**NOGALES** A.,(2023), "Automatic Virtual Reconstruction of Historic Buildings Through Deep Learning. A Critical Analysis of a Paradigm Shift".

**MUÑOZ** V., (2017)"Introducción a la documentación del patrimonio cultural", Instituto Andaluz del Patrimonio Histórico. -Sevilla: Consejería de Cultura, 2017

**AUGURTO CALVO L., (1987).** Construcción y planeamiento sobre la arquitectura Inca. Lima., Perú

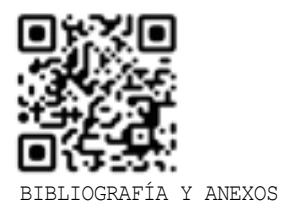

.

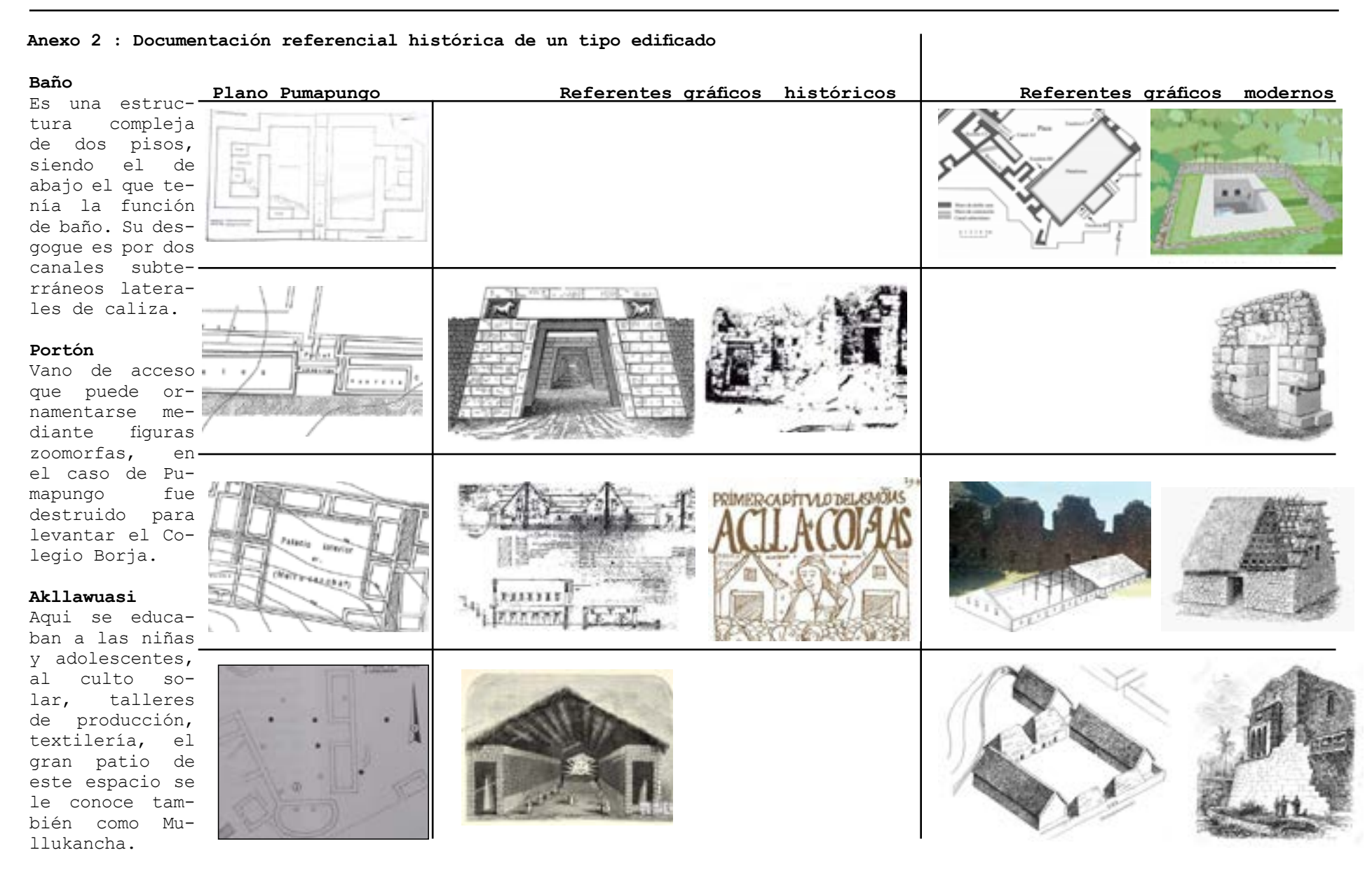

### **ANEXOS**

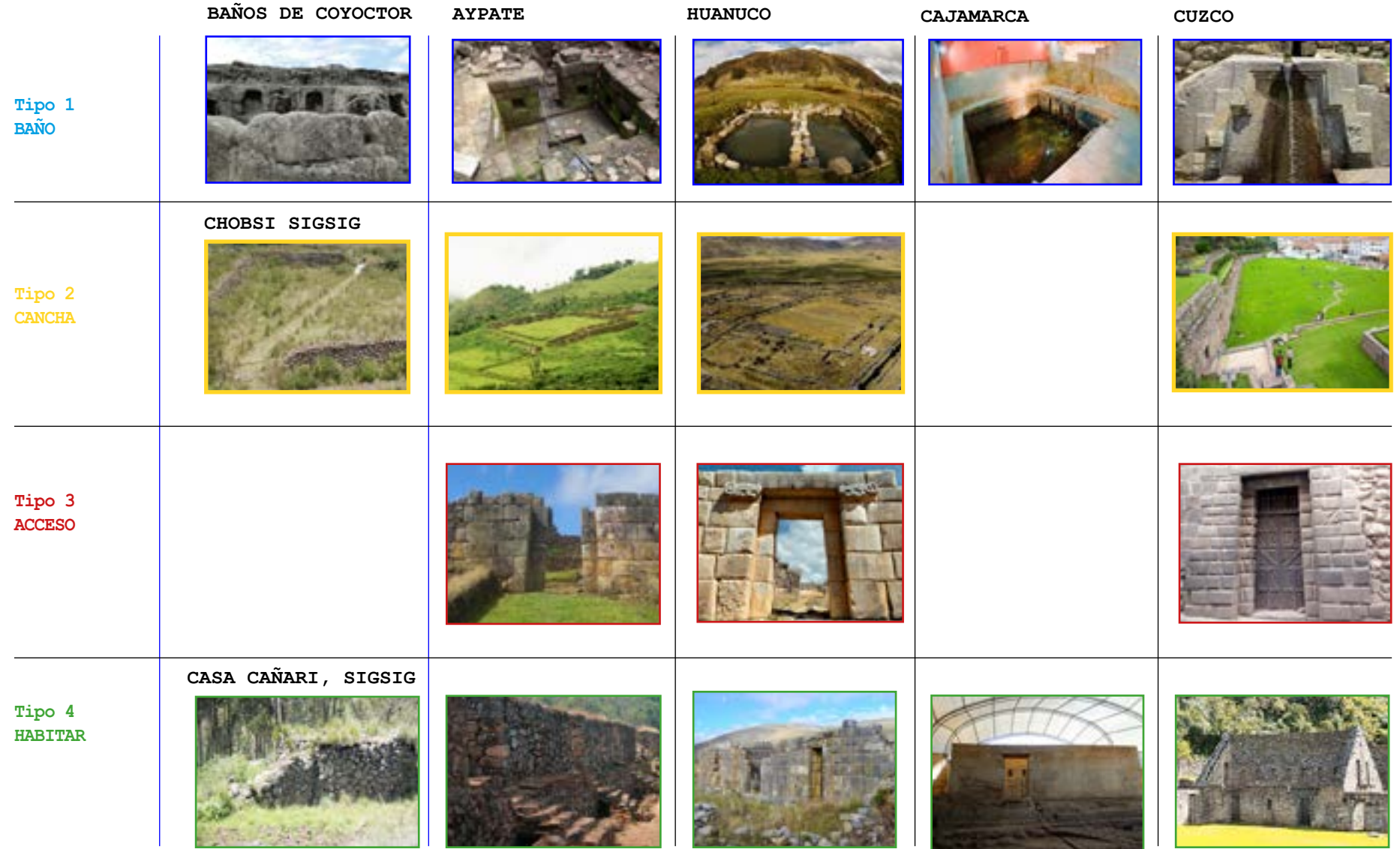

**Anexo 3 : Paralelos históricos de tipos edificados. (Elaboración propia, fuente:Ministerio de Cultura del Perú)**

**ANEXOS**
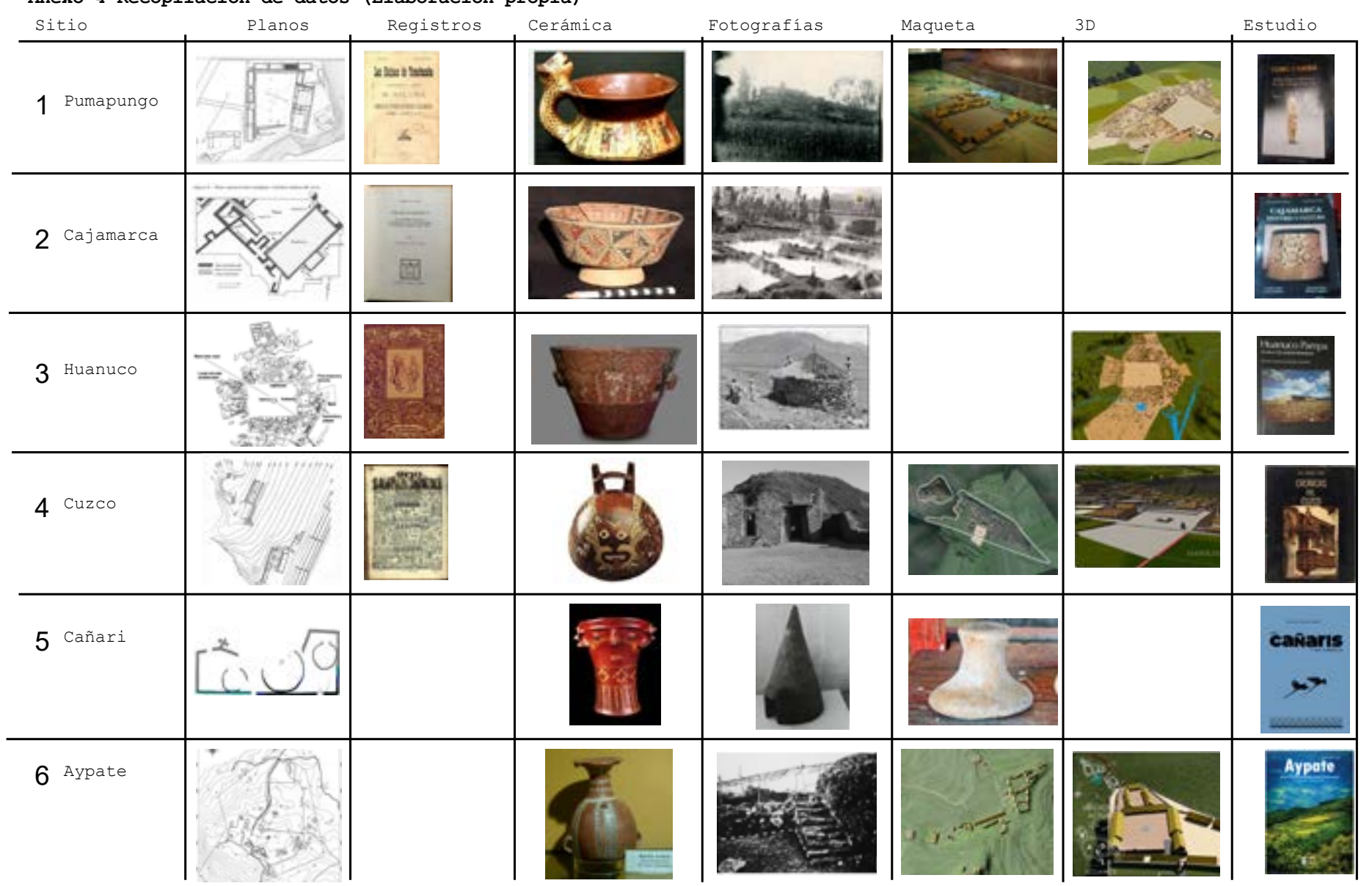

## **Anexo 4 Recopilación de datos (Elaboración propia)**

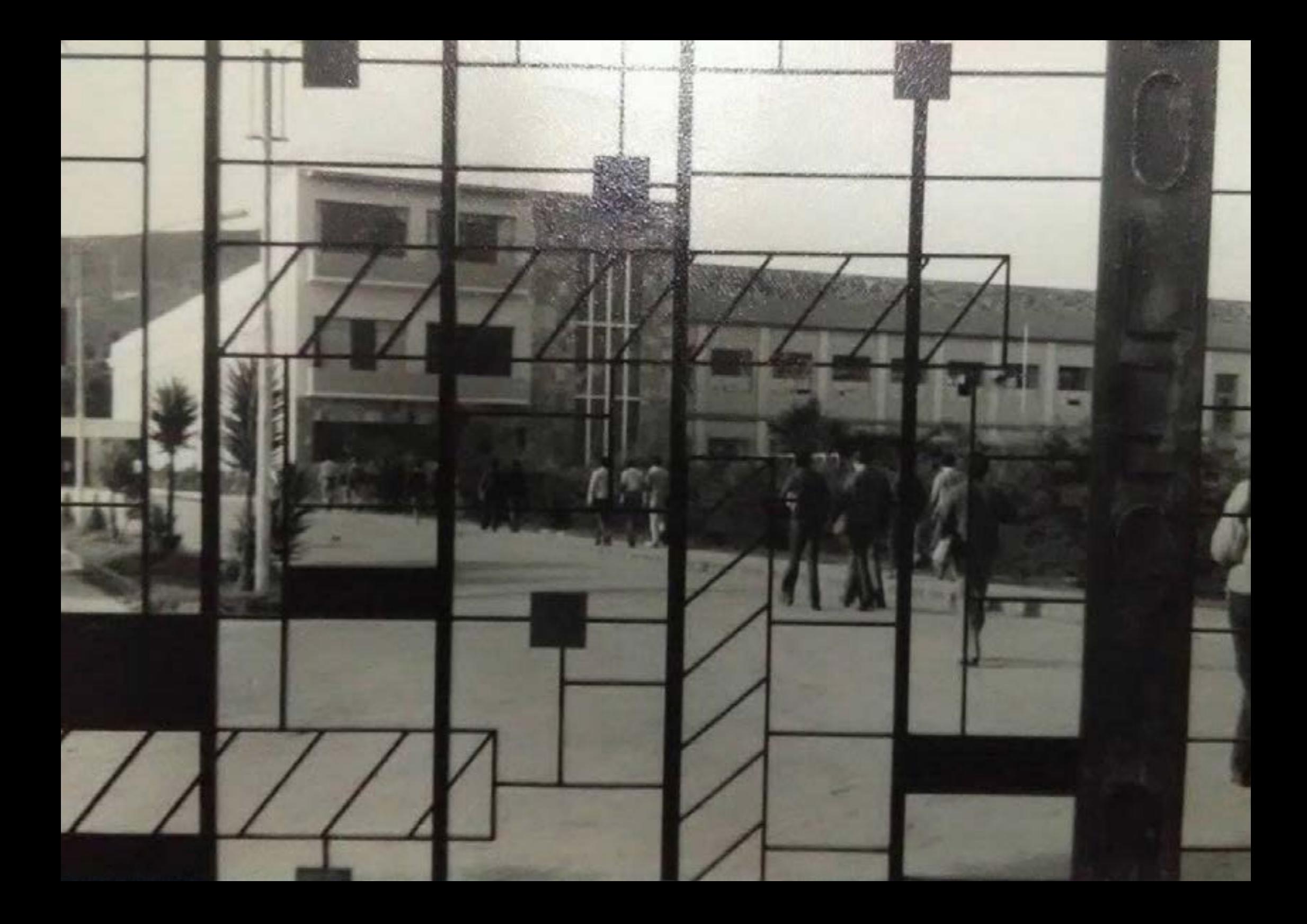